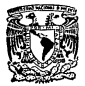

## Universidad Nacional Autónoma de México

UNIDAD ACADEMICA DE LOS CICLOS PROFESIONALES **Y BE PROPARD BEL COLEGIO DE CIENCIAS Y HUMANIDADES** 

INSTITUTO DE INVESTIGACIONES EN MATEMATICAS APLICADAS **THE CITEMES** 

### DESARROLLOS PARA LA APLICACION DE EFECTOS FACTORIALES.

# TESIS

Que nara obtener el Grado de M. EN C. CON ESPECIALIDAD EN ESTADISTICA **F INVESTIGACION OF OPERACIONES** 

### LUIS FERNANDO RAMIREZ CENTENO

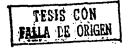

MEXICO, D. F.

1982

0261 ley

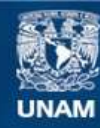

Universidad Nacional Autónoma de México

**UNAM – Dirección General de Bibliotecas Tesis Digitales Restricciones de uso**

# **DERECHOS RESERVADOS © PROHIBIDA SU REPRODUCCIÓN TOTAL O PARCIAL**

Todo el material contenido en esta tesis esta protegido por la Ley Federal del Derecho de Autor (LFDA) de los Estados Unidos Mexicanos (México).

**Biblioteca Central** 

Dirección General de Bibliotecas de la UNAM

El uso de imágenes, fragmentos de videos, y demás material que sea objeto de protección de los derechos de autor, será exclusivamente para fines educativos e informativos y deberá citar la fuente donde la obtuvo mencionando el autor o autores. Cualquier uso distinto como el lucro, reproducción, edición o modificación, será perseguido y sancionado por el respectivo titular de los Derechos de Autor.

#### CONTEN  $1.00$

Resumen:

Capitulo 1. Desarrollos Para la Aplicación de Efectos Facto riates

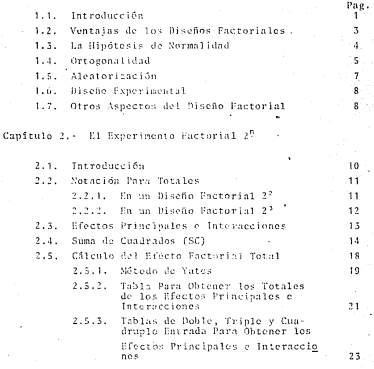

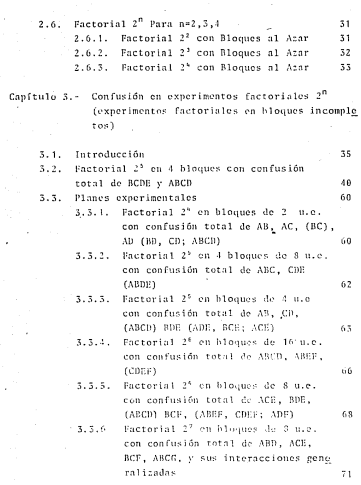

 $\begin{aligned} \mathbf{IV} &= \left\{ \begin{array}{ll} \mathbf{IV} & \mathbf{IV} \\ \mathbf{IV} & \mathbf{IV} \end{array} \right\} \end{aligned}$ 

Capítulo 4. Confusión Parcial en el Diseño 2<sup>n</sup>

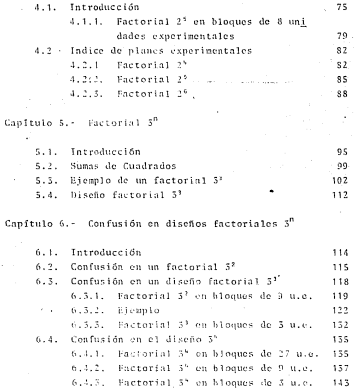

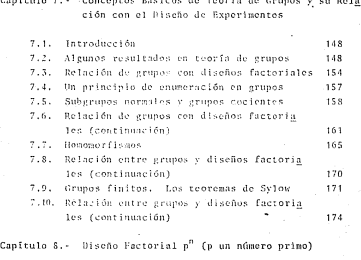

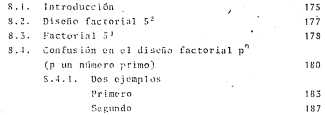

Capítulo 9.- Aspectos Teóricos para la construcción de factoriales s<sup>n</sup> com sep<sup>m</sup> y p un número primo

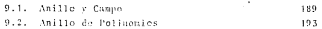

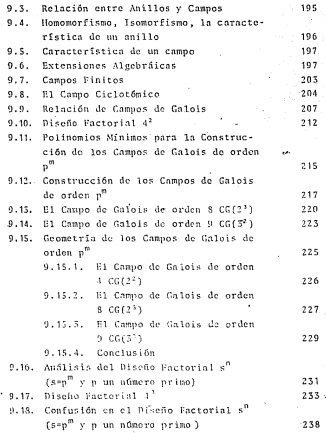

VII

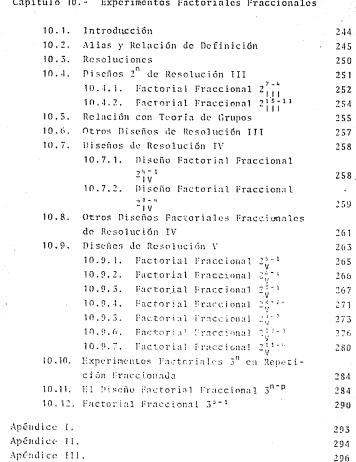

Se dan las definiciones fundamentales de factor, niveles, dise See belancendes y completes. Se don reales nare al análisis de discños balanceados y comuletos, incluyendo la obtención de esperanzas de cuadrados medios. Se resume cuales son los ventains de los experimentos factoriales. Todos los canítulos con siderados se los da un enfonte de "Jeoría de Grupos". Se enfatica la diferencia entre diseña experimental respecto a diseña. do tratanientos.

En el canítulo 2, se analiza el diseño factorial  $2<sup>0</sup>$ , se conside ran métodos tradicionales para su estudio como lo es el de Yates o con una tabla que resumelos cálculos, se acresa una forma que no se incluve en los textos, mediante tablas de doble y triple entrada y se da un ciemplo.

En el canítulo 5, se analiza la confusión en esperimentos factoriales 2<sup>0</sup>, se tratan las interacciones ecneralizadas, se incluye un ciemplo que se resuelve mediante el uso de tablas de doble, triple y quadruple entrada, se da un resumen de planes experimentales.

En el capítulo 1, se saaliza la confusión parcial en el diseño factorial 2<sup>0</sup> on si se discuten los principios conerates para efectuar la partición del conjunto de tratamientos en subconjun tos, para colocarlos en bloques incompletos, de tal manera que la nerdida de información sea mínima en cuanto a las inforencias relativas a tratamientos. Se da un resumen de planes experimentales.

En al canitulo 5, se astudia al diseño factorial 3<sup>8</sup>, se analiza como "maneiar" los datos por medio de tablas de doble entrada que en si es una veneralización de lo hocho con los diseños fac Duniana Afri

En el capítulo 6, se estudia la confusión total y parcial en diseños factoriales 3<sup>0</sup>. Se presenta la idea básica de la confusión. que consiste en efectuar la partición de manera que queden confun-...<br>didos con bloques, totalmente o narcialmente los efectos de interacciones de varios factores. Nuevamente se nancian los datos por medio de tablas de doble entrada. Se da un resumen de planes experimentales.

En el canítulo 7, se da un resumen de concentos relativos a la .<br>teoría de arunos y se analiza la relación con diseños experimenta les. Se enfatian la estructura de aruno que tienen les bloques. on un discūn foctorial con confusión

En el canítulo 8, se considera el diseño n<sup>0</sup>, con u un púmero pri mo, como una ecneralización de los diseñas factoriales <sup>ya</sup> y S<sup>B</sup>. Se presentan teoremas que nos indican como entener el número total de sistemas de confusión en un experimente factorial o en bloques al atar sin confundir efectos principales ai interacciones.

En el capítulo 9, se consideran aspectos de gran interés mate mático y su ablicación en la estadística como son:

Se da un resumen de conceptos relativos a la teoría de  $i<sub>1</sub>$ anillos, de campos y de Tearín de Galois, los cuales son fundamentales para desarrollar los campos de orden n<sup>o</sup> cona un aúmero primo, estos campos recibeu el nombre de Campos de Galois, se dan reglas para su construcción.

- .<br>ii) Se de a los Campos de Galois "propiedades geométricas" que nermiten efectuar la suma y el producto de los elementos .<br>Joi campo, de una manera versatil... Este es un resultado. original del trabajo de investigación. Se construyen va rias tablas de adición y multiplicación.
- 1933 En hase a los campos de Calois se da a las combinaciones de tratamientos un orden ciclico. In cual es un resultado original que facilita la obtención de la nartición que se roguiero hacer a las combinaciones de tratamientos nara hacer el análisis del diseño factorial s<sup>n</sup>
- iv). Se don las bases maremáticas para la construcción de "polinomios mínimos o irreducibles" que son fundamentales en el desarrollo del diseño factorial s<sup>0</sup> con-s=n<sup>m</sup> y n un número primo. Se dan ejemplos de dicha construcción y una tabla de dichos notinocios.
- Se analiza en ferma conveniente la idea de confusión de los  $v$ discños factoriales s<sup>n</sup>.

En el capítulo 10, se discute la generación de fracciones de un discão factorial señalando cuál es la estructura en la esti mación de los efectos principales e interacciones. Se analiza cuales son los grupos de ofectos confundidos o grupos de "alias". Se enfatiza el nanelo de tratamientos  $2^{n}$  y  $5^{n}$  con diferente grado de fraccionalidad. Se da un resumen de planes experimentales.

#### $c$  integral  $c$ .

#### **DESARROLLOS PARA LA APLICACION DE EFFICIOS EMCTORIALES**

#### f.1 Introducción.

En muchas situaciones experimentales se requiere el análisis de los efectos variando dos o más factores. Se ha demostrado que un análisis completo de tal situación no es suficiente cuando se varía unicamente un factor, que en si es más conveniente con siderar todas las combinaciones de los diferentes niveles de cada factor, examinarios y determinar el efecto de cada factor y In forms come cada factor suede ser undificada nor la variación de los otros factores. Para el estudio de la variación produci da por medio de cambios deliberados en las condiciones experimen tales, usualmente se usa la técnica que es dada por los Experimentos Factoriales. Consideraremos los principios básicos de es ta clase de diseños y en los últimos canítulos se considerarán di seños más compleios.

En el análisis de los resultados experimentales el efecto de cada factor puede ser determinado con la misma precisión como si solamente este factor fuese el que variara, con la ventaja adicional de que los efectos de interacción entre los diverentes factores también queden ser ovaluada. Consideraremos experimentos en los que cada factor es orobado en 2 á oás niveles.

Se considera que los parimetros en los modelos son constantes desconocidas (efectos fijos) y el análisis de los datos se hace en base a Teoría de Grunos.

Para fomiliaricarnes en la terminelogía que se usaró, considere

mos alemas definiciones de Mexas Lzz L y Davies L 6 l.

Un factor de clasificación es una partición del conjunto de da tor an eubconiuntor signed doe a dos y no vacine. En si el termino factor es usado en sentido veneral para denotar cualquier característica de las condiciones experimentales las cuales nuedes ser asienadas de un ensavo a otro. Pueden representar, por ejemnio. la temperatura, presión, o la velocidad con la que es llevada a cabo cierta reacción química, también pueden ser las di ferentes pietas de una planta, operadores diferentes, días distin tos, turnos distintos, lotes de materia prima diferentes, etc. Hay dog times de fectores: Cualitativo y Cuantitativo. Un factor cualitativo es aquel en el cual los niveles diferentes no pueden ser ordenados conforme a su magnitud. Un factor cuantitativo es nquel cuvos valores pueden arreglarse en orden de magnitud.

Los subconjuntos correspondientes a la partición definida por un factor se llaman niveles del factor. En si los niveles son los valores diferentes de un factor examinado en un experimento.

Una selección de un nivel de cada uno de los factores de cualquier subconjunto de factores se llama combinación de ese subconjunto. También recibe el nombre tratamiento o combindeión de tratamientos.

Una combinación de todos los factores también recibe el nombre de celda.

Se dice que una combinación ocurre si el conjunto de datos contie ne por lo menos una observación de esa cembinación.

Si para cualquier aubecniunto de una colección de factores, toda combinación posible ocurre, se dice une el conjunto de datos es commieto.

Si nave customier cubconiunto de un colección de fectores, tou da combinación que ocurre contiene el mismo número de observa- ciones, se dice que el conjunto de datos es halanceado.

El rocultodo pundrico de un ensavo en baco a un tratamiento os Tlamada la respuesta correspondiente a ese tratamiento. Por ciemplo. la respuesta puede ser, la producción de un proceso, la mureza de aleuna substancia enfeica, en ceneral será una cynnesión cuantitativa que dé ci resultado de ou continento.

El efecto de un factor es el cambio en la respuesta producida por un cambio en los niveles de un factor.

El efecto promedió es ilamado el efecto principal de un factor. y si el efecto de un factor es distinto en diferentes niveles de otro factor se dice que hay interacción entre los dos facto mar.

#### I.2 Ventaias de los Diseños Factoriales.

El objetive que se pretende y que se logra con los diseños fac toriales es el de toner un método eficiente, en el sentido de obtener la información que se necesite con la presición requerida y con un sinimo de esfuerzo.

Cuando no hay interacciones, con el experimento factorial se puede obtener un buen aborro de tienno y de material usado en el experimente fobido a ques

to) Los efectos principales son las únicas cantidades nocesarias para describir completamente las consceuencias que pro voca la variación de un factor.

 $\mathbf{r}$ 

2n) En un experimento factorial, coda efecto principal es esti mado con mayor presición como cuando el experimento es de sarrollado con un solo factor totalmente a idual púmero de repeticiones por tratamiento.

Cuando hay interacción entre los factores, también hay ventaias i debido a que:

lo) La naturaleza de las interacciones es desconocida así, un discño factorial es conveniente para evitar conclusiones couivocadas. Ya que el efecto simple de un factor varía de acuerdo a la particular combinación de los otros facto res con los cuales se está efectuando, así el experimento no factorial revela el efecto de un factor para esa barti cular combinación de los otros factores, pero no nos proporciona información para prodecir el efecto de ese factor cuando cambianos la combinación de los otros fectores.

Ahora hava o no hava interacción con un experimento factorial los efectos de un factor se estiman con otras combinaciones de los de más factores en el experimento; así las conclusiones que se obtie nen están sobre un amplio rango de condiciones.

En si, estas condiciones se cumplen cuando hay dos o não factoros involucrados.

#### I.5 La Wipótesis de Normalidad.

Los niveles de sienificancia tabulados para las pruebas usadas en el análisis de variancia - las pruebas F y t - estan hechas en base a la hipótesis de que las respuestas observadas en dife rentes ensayos de una combinación de tratamientos están distribuidas normalmente con variancia común af

#### 1.4 Ortogonalidad.

Es deseable al hacer un experimento simétrico que al probar todos los factores, todas las combinaciones de tratamientos nosibles, se utilicen el mismo número de veces, esto simplifica los cálculos y la interpretación de los resultados, además de que tienen mayor eficiencia. La propiedad que a los diseños da estas ventaias es conocida como Ortoeonalidad.

Considerarenos experimentos en los cuales cualquier combinación de tratamientos es probada el mismo número de veces, es decir. experimentos factoriales completos con o sin repetición. La or togonalidad nos asceura que todos los efectos principales y las interacciones pueden ser estimadas en forma indenendiente sin ombro tla

Considere dos funciones lineales de las observaciones x. . x....  $1.1 - 20.1$ 

$$
E_1 = a_1x_1 + a_2x_2 + \ldots + a_nx_n
$$
  
\n
$$
E_2 = b_1x_1 + b_2x_2 + \ldots + b_nx_n
$$
 (1)

donde las a's v las b's toman cualquier valor, no todos cero. Un efecto principal o interacción es calculado de los datos en el sentido de que es un conjunto de combinaciones lineales de las observaciónes cen coeficientes + 1. Una condición necesaria y suficiente para que dos funciones lineales sean ortogona les entre si es

$$
\sum_{i=1}^{n} a_i b_i = a_1 b_1 + a_2 b_2 + \ldots + a_n b_n = 0 \tag{2}
$$

Vennes que las funciones utilizadas nara medir los efectos en el análisis de un experimento factorial son ertegenales entre si. Las funciones que miden los efectos están suiotos a otra condición. Uno de esos efectos es la media y como fodas las functones ave miden les afoctos son extraountes entre si daberán ser ortogonales a la media. Esto significa que si hace mos una codificación de los datos nara simplificar los calculos de los efectos diferentes de la media, estos nermanecen impl terades. La media seneral es-

$$
\bar{X} = \frac{1}{n}
$$
 (x<sub>1</sub>+x<sub>2</sub>+ ... + x<sub>n</sub>)

Cada coeficiente es  $\frac{1}{n}$ , esto es, comparando  $\bar{x}$  con E, y usando la condición (2)

$$
\frac{a_1}{n} + \frac{a_2}{n} + \ldots + \frac{a_n}{n} = 0
$$

 $\therefore$   $\S$  a.  $= 0$  analogamente  $\Sigma$  b.  $= 0$ 

Es claro que cualquier función en un conjunto ortogonal puede ser multiclicada por una constante arbitraria sin afectar su ortegenalidad.

La implicación física de la ortogonalidad es que la estimación de cualquier efecto permanece inalterada nor cambios en uno o más de los efectos. La independiencia de los efectos en un exporimento ortogonal podemos mostraria para un diseño 2º por mo dio de la siguiente tabla de respuestas:

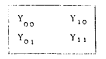

Los efectos principales e interacciones estan dadas

 $A = -Y_{n,0} + Y_{n,1} - Y_{n,1} + Y_{1,1}$  $B = -Y_{n0} - Y_{n0} + Y_{n1} + Y_{n2}$  $AB = Y_{nn} + Y_{nn} - Y_{nn} + Y_{11}$ 

Supongamos que el efecto principal A es incrementado en una can tidad f y ol de B en una cantidad e, os docir que las respuestas con nivel alto de A son incrementadas en f y las de nivel alto de B on e así, las respuestas son

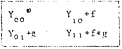

Los efectos totales calculados como antes sofi

 $A_1 = A + 2f$  $B_1 = B + 2a$  $A_1B_1 = AR$ 

Los cambios en el efecto de A no afecta el computo del ofecto de B, y viceversa. La interacción permanece inalterada. Este es verdadero para todos los experimentos factoriales balanceados y completos.

I.5 Aleatorización.

En cualquier experimento los factores que causan variación en los resultados son de dos tipos.

- a) Aquellos que varían deliberadamente
- b) Acualies que no pueden ser controlados y los cuales dan lucar a una variancia residual, a error experimental.

El error o variación no controloda, es tratada como una variable alestoria, supenemos que esta incorrelacionada con cuatouiera de the president control control also

Cuando los datos deben de quedar dispersos en el tiempo-o en el espacio una precaución prudente para distribuirlos al azar en el tienno y en lugares es mediante el uso de digitos aleatorios. Si el experimento se renite debe alentorizarse nuevamente, nuos si el plan es copiado del experimento previo se pierde la alentoriza  $c$  i fm.

#### I.6 Discño Experimental.

Bs conveniente enfatizar que para hacer el análisis de un diseño factorial se requiere primero el diseño de tratamientos que es la especificación acerca de como se constituyen las combinaciones de tratamientos, en otros terminos, es dar la selección de niveles de cada uno de los factores que forman cada tratamiento que se considera en el diseño, Así hablaremen de un diseño factorial p<sup>9</sup> (p=2.3.5.7, etc.). Posterionsate, se considera el - Diseño experimontal que es la especificación de como se asienan los tratamientos a las unidades experimentales. Así bablaremos que el diseño de tratamientos es completamente al azar, en bloques al azar, con confusión total a pareial, etc.

#### 1.7 Otros Aspectos del Discño Factorial.

Cuando en un diseño factorial se investigan 3 6 mãs efectos simul tancamente, el diseño factorial nuede ser grande, de tal manera

aug son diffeit tungs condiciones uniformes. dicamps una coloci ción homennos, do materia ariena, microso condiciones climatelóalgar, ats. Decembination is ennoyed with consentants do manufact .<br>situación, la cuál es en si el dividir los datos experimentales. en blomes en una forma conveniente, de tal munère que los efectos principales y que interaccionas esa importantes cean investi radas hajo condiciones homogeneas. Mientras que la heterogeneidad introducida como consecuencia de el tamaño del experimento afecte solo a las interacciones que no tienen fonortancia: las experimentos uno tionon oste objetivo sun los diseños factoriales. con confusión total o parrial de aleunos de sus efectos.

El diseño factorial completo, es aquel en el cuál todas las nosihies combinaciones de tratamientos de todos los nivoles de los diferentes factores son investigados. Además de que se requiere una gran cantidad de unidades experimentales, incluye un buen nú mero de pruebas cuando el aúmero de factores es mayor o igual a 5. Veremos que es nosible investigar los efectos principales. de los factores y de ses mãs importantes interacciones con solo una fracción de el aúmero total de u.e.\* requeridas para el expe rimento factorial completa

#### u.e.\* Unidades experimentales.

#### CAPITHIO<sub>2</sub>

#### EL EXPERIMENTO EACTORIAL

#### 2.1 Introducción.

 $\mathcal{P}^{\mathcal{A}}$ 

Consideremos a factores, todos a dos nivelos, habrá  $\binom{9}{1}$  = a efectos principales .  $\binom{9}{1}$  =  $\frac{9(9-1)}{1}$  interacciones de dos factores....

 $\cdots$ ,  $\binom{n}{k} = \frac{n!}{k!(n-k)}$  interacciones de k factores (0%k%n, n>1)

En este tipo de experimento son usuales dos notaciones.

- 10) La de Yates, que utiliza letras minúsculas.
- 2o) La de números, que nos proporciona una estructura matemá tica conocida como Teoría de Grupos.

Así en el factorial 2<sup>2</sup> se consideran dos factores llamemoslos A y B cada uno a dos niveles, que se denotan por 0 6 nivel bajo 1 6 nivel alto que se cambian formando cuatro tratamientos los cuales se denotam por cualquiera de los dos siguientes símbo les

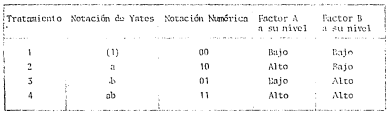

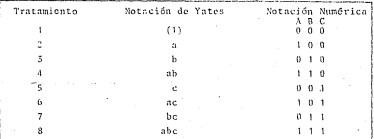

tratamientos de un factoriot 2 Los oche and then two of advertises notaciones

Las ideas del factorial  $2^2$  y  $2^2$  se extienden para el caso general. Las letras A. B. C.... denotan los factores. En la notación de Yates las letras a. b. c.... denotan el secundo nivel (también lla mado nivel alto) en el cuál el factor correspondiente ocurre. El primer nivel (o nivel baio) se denote par la ausencia de las letras correspondientes. En la notación numérica, los tratamientos se denotan por una sucesión de ceros y unos, el ordea en el que aparescan tales números nos indica el nivel del factor al que corres ponde, por ciemplo. 0110 aos indica que en este tratamiento se combinan el nivel bajo de A, alto de R, alto de C y bajo de D.

#### Notaciones para Totales.

2.2.1 En un diseño factorial 2<sup>2</sup>. El símbolo 00 5 el (1) denota el total de todas las unidades experimentales que reciben el tra tamiento 00 6 (1). Observece que la notación que se usa para un tratamiento es la misma que se usa para su total. Así los totales de los atras tratacientos se denotam por 10. 6 (a). 01 6 (b). 11 6 (ab) respectivamente.

Los efectos se definen en base a totales de tratamientos

 $(A)_{n} = (A)_{n} = (b) + (1) = 01+00$ : total del tratamiento A a su nivel bajo  $(A) = (A) \dots = (a) + (ab) = 10+11$  $(B)$ ,  $-$  = (a) + (1) = 10+00  $(B)_{1}$  = (b) + (ab) = 01+11  $(AB)_{1+100}$  = (1) + (ab) = 00+11  $(AB)_{x+1} = (a) + (b) = 10+01$ .

donde la suma i+i se toma en base a modulo 2(., se toma el residuo al dividir i+i entre 2)

#### $2.2.2$  En un  $2<sup>3</sup>$

El símbolo 001 6 (c) denota el total de todas las unidades experi mentales que reciben el tratamiento 001 6 (c). En forma análoga se denotan los totales de los siete tratamientos restantes - los efectos principales e interacciones se definen en base a las sicuientes sumas de totales de tratamientos. Las sumas de los indicar ne módulo 2

 $(\lambda)_{1-\alpha}$  $= (1) * (b) * (c) * (bc) = 000 * 010 * 001 * 011$  $=(a)+(ab)+(ac)+(abc) = 100+110+101+111$  $(A)$ <sub>1m</sub>,  $(B)_{1n, n}$  = (1) + (n) + (c) + (nc) = 000+100+001+101  $=(b)+(ab)+(bc)+(abc) = 010+110+011+111$  $(B)$ ,  $\ldots$  $(MB)_{1+1m}$  = (1) + (ab) + (c) + (abc) = 000+110+001+111  $(AB)_{i+1=1}$  = (a) + (b) + (ac) + (bc) = 100+010+101+011 +  $(C)_{b=0} = (1) * (a) * (b) * (ab) = 000 * 100 * 010 * 110$  $(C)_{n=1}$  $=(c)+(ac)+(bc)+(abc) = 001*[01*011*111]$ 

 $(AC)$ . =  $(1)+(b)+(ac)+(abc) = 000+010+101+111$  $(AC)$ .... =  $(a)+(ab)+(c)+(bc)$  = 100+110+001+011  $(BC)$ , ... =  $(1) * (a) * (bc) * (abc) = 000 * 100 * 011 * 111$  $(BC)$ <sub>1+bn</sub>,  $=(b)+(ab)+(c)+(ac) = 010+110+001+101$  $(ABC)_{1+1+bm}$  =  $(1)+(ab)+(ac)+(bc) = 000+110+101+011$  $(MBC)_{\text{total}} = (a) * (b) * (c) * (abc) = 100 * 010 * 001 * 111$ 

Para un factorial 2<sup>n</sup>, se extionde la idea del factorial  $2^{2}$   $y$   $2^{3}$ .

#### 2.3 Bfectos Principales e Interacciones.

En general se obtienen por medio de diferencias de dos totales. Así el efecto del factor A cuando se consideran r repeticiones es

$$
A = \frac{1}{2^{n-1}r} \{ (h)_{1 \leq 1} - (h)_{1 \leq 0} \}
$$

So supone que cada tratamiento se observa o se estudia en r unida des experimentales, una por cada repetición. Así el número total de unidades experimentales es D<sup>a</sup>r. Les n-1 efectos principales restantes se definen de manera sereiante.

Las (2) interacciones de des factores se obtienen en forma semejante a la de AB y CD que se describe a continuación

AB = 
$$
-\frac{1}{2^{n-1}r} \left[ \frac{(\lambda B)_{1-j} \omega_0 + (\lambda B)_{1+j} \omega_1}{(CD)_{k+1} \omega_0 + (CD)_{k+1} \omega_1} \right]
$$
  
CD = 
$$
\frac{1}{2^{n-1}r} \left[ \frac{(\lambda B)_{1-j} \omega_0 + (\lambda B)_{1+j} \omega_1}{\omega_0 + (CD)_{k+1} \omega_1} \right]
$$

Donde (AB), ... es el total de tratamientos donde itis0 módulo  $\overline{2}$ .

Las (2) interacciones de 3 factores tionen efectos semejantes al de ABC dade nov

ABC = 
$$
\frac{1}{2^{n-1}}
$$
 [(ABC)<sub>1+j+ku1</sub> (ABC)<sub>1+j+ku0</sub>

Las (<sup>0</sup>) interacciones de 4 factores tienen efectos sempiantes al de ACDZ dado por

ACDZ = 
$$
\frac{1}{2^{n-1}r}
$$
 [ (ACDZ)<sub>0</sub> - (ACDZ)<sub>1</sub>]

Observece que si el número de factores es impar la diferencia que se debe considerar es  $(-)_1$ ,  $(-)_2$ , mientras que si el número de factores es par es  $(-)_+$  -  $(-)_+$ ,

Observece además que la suma de indices es suma módulo 2, que la notación que se usa para una combinación de tratamientos es la mis ma que se utiliza para el total de cllos.

#### 2.4 Suma de Cuadrados. (SC).

Hay varias formas de obtener la suna de cuadrados el procedimiento más rápido es el de contrastes

Aleunos elemnios son:

$$
SC_A = \frac{1}{2^n r} [ (A)_1 - (A)_0 ]^2 \qquad SC_{ACF} = \frac{1}{2^n r} [ (ACF)_1 - (ACF)_0 ]^2
$$

$$
SC_{AE} = \frac{1}{2^n \ r} \left[ (AC)_0 - (AC)_1 \right]^2 = SC_{AEIZ} = \frac{1}{2^n \ r} \left[ (ACEZ)_0 - (ACIZ)_1 \right]
$$
\n
$$
LS_{AEIZ} = \frac{1}{2^n \ r} \left[ (ACIZ)_0 - (ACIZ)_1 \right]
$$
\n
$$
R_{BIS} = \frac{1}{2^n \ r} \left[ (ACIZ)_0 - (ACIZ)_1 \right]
$$
\n
$$
R_{BIS} = \frac{1}{2^n \ r} \left[ (ACIZ)_0 - (ACIZ)_1 \right]
$$
\n
$$
R_{BIS} = \frac{1}{2^n \ r} \left[ (ACIZ)_0 - (ACIZ)_1 \right]
$$
\n
$$
R_{BIS} = \frac{1}{2^n \ r} \left[ (ACI)_0 - (ACI)_1 \right] \left[ (ACI)_1 \right] \left[ (ACI)_1 \right] \left[ (ACI)_2 \right] \left[ (ACI)_2 \
$$

La suma de cuadrados de tratamientos tiene 2n-1 g.l. se descompone on 2<sup>0</sup>-1 sumas de cuadrados con 1 c.1 cada una atribuibles a los di forentes efectos de factores. Esta descomposíción os independiente del diseño experimental. Suponiendo un diseño experimental en bloques ol star. la tabla de A de V queda de la siguiente manera.

\* Se dan on el apendice

TABLA 2.1 A. Discño  $2<sup>n</sup>$ eń Azar de

| F.V.                                   |     | $8 - 1 - 1$        | SUMA DE CUADRADOS |
|----------------------------------------|-----|--------------------|-------------------|
| <b>Bloques</b>                         |     |                    | SCBLOQUES         |
| Tratamientos                           |     | ز جهہ              | <b>SCT</b>        |
|                                        | ٨   |                    | SCA               |
| c                                      | B   |                    | SCB               |
|                                        | c   |                    | SCC.              |
| n Efectos<br>Principa<br>ies           |     |                    |                   |
|                                        |     |                    |                   |
|                                        |     |                    |                   |
|                                        |     |                    |                   |
|                                        | ż   |                    | SCZ               |
|                                        | ΛB  |                    | SC(AB)            |
| $\binom{n}{2}$<br>Interac<br>ciones de | AC. |                    | SC(AC)            |
| dos facto                              | . . |                    |                   |
| res                                    | . . |                    |                   |
|                                        |     |                    |                   |
|                                        |     |                    |                   |
|                                        |     |                    |                   |
|                                        |     |                    |                   |
|                                        |     |                    |                   |
| (n) Interac<br>ciones                  |     |                    |                   |
| n-1 fac<br>tores                       |     |                    |                   |
|                                        |     |                    |                   |
|                                        |     |                    |                   |
| Interacción                            |     |                    |                   |
| $ABC$ $Z$                              |     |                    |                   |
| Error                                  |     | $(2n - 1) (r - 1)$ |                   |
| Total                                  |     | $2^n$ r - 1        |                   |

Si todos los efectos son fijos, los CM, se prueban contra el CM del error. En caso de tener ofectos aleatorios es nocesa rio recurrir a las reglas de E(CO)\* y en base a ellos planear los neuchos de hinótesis.

Ejemplifiquemos las ideas anteriores con un factorial 2" en dondo se considera los readimientos por parcela (en Xe por sureo de 3 mts., de un total de 6 cosechas). Los factores que se consideran son

seBstiercol (shomo), seXitrôsemo, f=Bôsforo, n=Potasio

Se hictoron cuatro repeticiones aleatorizadas (Bloques), los 1 pac. 188 | codificados son los sidates | Cochran | eniontos.

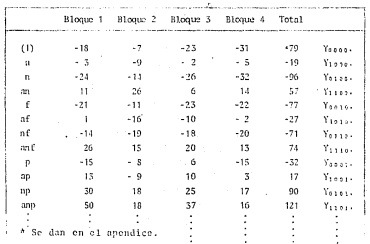

TABLA 2.2 Rendimiento por Parcela,

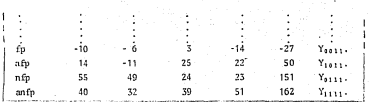

Con estos datos se efectós el análisis de variancia usual del diseño completamente al arar con 16 tratamientos y cuatro repeticiones. El efecto de tratamientos se descompone en 15 con trastes ortogonales cada un grado de libertad, reprosentando a los efectos principales y a sus interacciones.

#### 2.5 Cálculo del Efecto Factorial Total.

Para obtener los totales de los efectos se consideran tres for nos de hacerte

- I) El método de Yates. Con el cual podemos calcular los efectos factoriales sin necesidad da escribir sus expresiones matemáticas. Éste método es conveniente cuando se ticne interês en estudior la mayor parte de los efectos factoriales. Si sola» mente interesa una minoría de tales efectos, en cálculo nor separado podría ahorrar tiempo.
- II) Mediante una tabla que resume los calculos para los 15 contrastes que se consideraran.
- III) Mediante tablas de doble y trínic entrada, en dende se obtionen los totales para las combinaciones de tratamientos con siderados. Es inportante notar que la idea que se utiliza ne ra obtener dichos totales se puede extender a diseños factoria les de orden mayor.

 $-10-$ 

Es conveniente observar que basta una de estas tres formas de obtener los efectos totales, pero que en este trabaio se hacen las tres para ciemplificar dichas formas de hacerlo.

2.5.1 Nótodo de Yates.

Los cálculos se resumen en la siguiente tabla.

TABLA 2.3 Método de Yates.

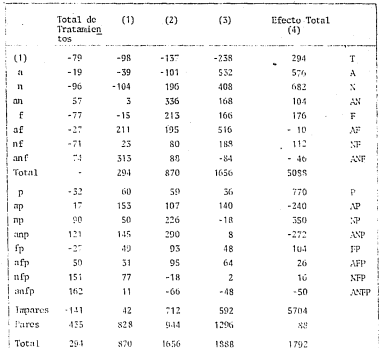

 $\sim$ 

En esta rabia se aplica el método de Yates bajo los siguientes nasos

- 1. Se escriben los tratamientos en orden sistemático C. las le tras a.m.f.n son consideradas en este orden al introducir cualquier letra, esta va seguida de las combinaciones de los tratamientos previos, así p ya secuido de ap, ap, fp, anfp,
- 2. En la columna de "total de tratamientos", aerupe los datos por pareias. En la tabla quedarán 8 pareias (-79. -19) (-96, 57) .... (151, 162). La parte superior de la columna (1) se obtiene supondo estes pireios.  $-98 - -79 + (-19)$  $-79 - -96 + 57$

Para obtener la parte inferior de la columna (1), al segundo tér mino de cada pareia restele el primero.  $60 - 19 - (-79)$  $159:57 - (-96)$ 

3. Con el mismo procedimiento aplicado a la columna (1) obtenea la columna (2); de la columna (2) obtenca la (3) y finalmente de la (3) obtenes la (4), la cual contiene el efecto facto rial total. El primer número de la columba (4) es el eran to tal T. con a factores eleroceso continúe hasta la columna (r).

#### Connector ión.

è

La suma de cundinados de los totales de los efectos factoriales dividida entre 2<sup>0</sup>r, deserá ser igual a la suma de cuadrados de tratamientos calculados en la forma usual dada por las revias\*

Comprobaciones intermedias. En la columna de "Totales de tratanicatos" sume separadamente tos términos impares y los términos naros.

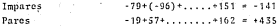

En la columna (1) sume su parte superior. Este total da 294 el cual es el total de la columna previal

Una segunda comprobación es dado por

Total de col. (1) - Total de la parte superior de la col. (1) = Pares - Impares de la col. de "totales de tratamientos"

 $\therefore$  870 - 294 = 435 - (-141)

Analogamente, la columna (2) comprueba a la col. (1) y la (3)  $a$  is  $(4)$ 

2.5.2 La siguiente tabla resume los calculos para obtener los totales de los efectos principales y sus interacciones.

TABLA 2.4

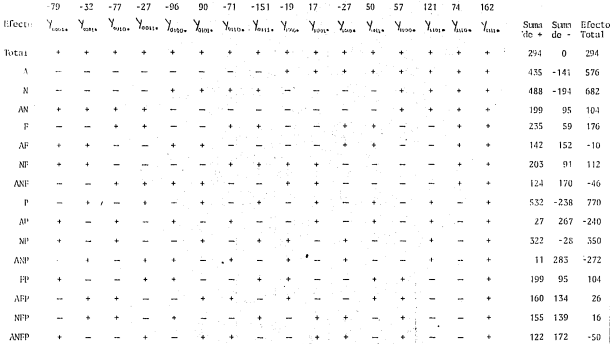

2월 :

2.5.3 Las siguientes tablas de doble, triple y cuadruple entrada resumen los calculos para obtener los totales de los efec tos principales y sus interacciones.

#### $2.5.3.1$ Interacción ANEP

Para calcular el efecto total de la interacción ANFP consider mos la tabla 2.5

#### TABLA 2.5 Interacción ANFP

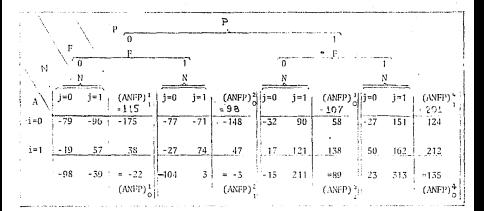

 $(NNFP)$ <sub>0</sub> = (ANFP)<sup>1</sup> + (ANFP)<sup>2</sup><sub>2</sub><sup>+</sup> (ANFP)<sup>3</sup><sub>2</sub><sup>+</sup> (ANFP)<sup>2</sup><sub>1</sub><sup>+</sup> - 22-98+107+135 = 122  $(NNFP)$ <sub>1</sub>=-115-3+89+201 = 172

Efecto total de ANFP =  $(ANFP)_{-}$  (ANFP)<sub>1</sub> = 122-172 = -50

Observemos que los efectos entran a la tabla en orden sistemáti .<br>.co.es.decir\_em.el.orden.ANEP\_\_Esto.nos.nermite.ncomodar.los\_\_ 16 datos de la tabla 2.2 en forma de "sierra". La tabla tiene cuatro cuadros, analicemos el primero el cual contiene a los datos Yangari Yangari Yangari Yangar

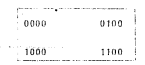

En los elementos de la diagonal principal, es claro que iti+k+l=0 mod(2), es decir son términos que contribuyen al efecto total de (ANFP) , por este motivo lo denotamos (ANFP)<sup>1</sup> efecto total de (ANEP) . en el primer cuadro, que en este caso toma el valor de -79+57=23. Analogamente, en la diagonal secundaria i+j+k+1=1  $mod(2)$ , así  $(A\overline{RFP})^{\dagger}$  = -19-96=-115.

Los restantes tres cuadros tienen una interpretación semeiante.

2.5.3.2 Interacción NFP. En la tabla 2.5.si sumanos sobre los niveles de A (sobre las columnas) obtenemos los totales que necesitamos para la interacción NFP. Observemos que nuevamente aco modamos los 8 subtotales en forma de "sierra".

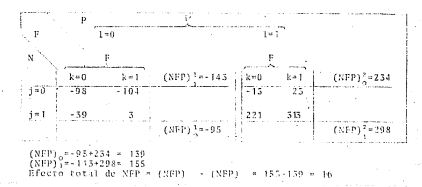

 $221$ 

2.5.3.3 Interacción AFP. En la tabla 2.5. si sumamos sobre los niveles de X (... sobre los renglones de cada cuadro) obte nemos los totales que necesitamos para la interacción AFP. Nue vamente los datos se acomodan en forma de "sierra"

TABLA 7.6 Interacción AEP

 $\mathbf{p}$ 

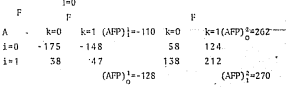

 $(MFP)_n = -128 + 262 = 134$  $(MFP)_1 = -110+270 = 160$ -Efecto total de AFP =  $(AFP)$  (AFP) = 160-134-26

2.5.3.4. Interacción ANP, En la tabla 2.5, sumemos sobre los .niveles de F. Así -79-77--156......, 67-17-50, etc.

Estos datos los resuminos en la tabla 2.7

TABLA 2.7 Interacción ANP

Þ

 $1 - 0$  $1 - 1$  $\mathbf{N}$  $A = -1$  $j = 1$  (ANP)<sup>1</sup>s-215  $j = 0$   $j = 1$  (ANP)<sup>2</sup>s-508  $-156$  $-167$  $5 \times 0$  $-59 - 241$  $i * 1$  $-46$ 131 67 283  $(WFP)^{3} = 25$  $(224)$ <sup>2</sup>=224

 $(MNP)_n = -25 + 308 = 283$  $(MP)^{7}_{3}$  + +213+224+ 11 Efecte total de ANP =  $(MRP)_{1}$  (ANP)<sub>0</sub> = -272
2.5.3.5 Interacción ANF. En la tabla 2.5, sumemos sobre los  $n$ ivelos de P Así -70-32 a -11 -27+50m23 etc.

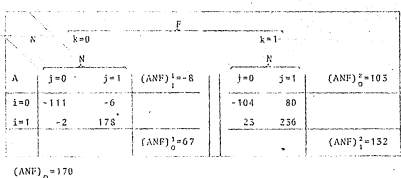

TABLA 2 R Interacción ANE

 $(ANF)_{1} = 124$ 

2.5.3.6 Siguiendo el mismo procedimiento obténemos las tablas para las interacciones de dos factores, que a su vez nos sirvon para obtener los totales de los efectos principales.

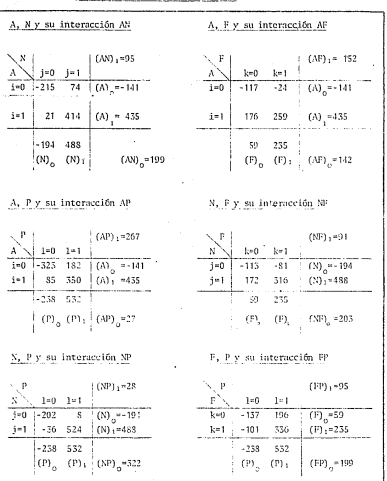

J.

TABLA 2.9 Calculo del efecto total de efectos principales e interacciones de 2 foctores

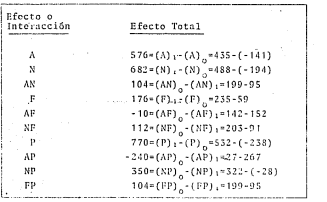

De los cuadros de la tabla 2.9 obtenemos sus efectos totales

Así pues, teniendo los efectos totales por cualquiera de las tres formas indicadas anteriormente, pasemos a

La Suma de cuadrados de los efectos

Por el método de contrastes, algunos ejemplos son

$$
SC_A = \frac{((\lambda)_1 - (\lambda)_0)^2}{\lambda^0 \gamma} = \frac{(576)^2}{64} = 5184
$$

$$
SC_{NP} = \frac{((NP)_0 - (NP)_1)^2}{2^2 r} = \frac{(350)^2}{64} = 1914.0625
$$

$$
SC_{FP} = \frac{((FP)_0^-(FP)_1)^2}{2^n \tau} = \frac{(104)^2}{64} = 169
$$

$$
SC_{AMF} = \frac{((ANF)_{1} - (ANF)_{0})^{2}}{2^{n}r} = \frac{(-46)^{2}}{64} = 33.0625
$$

 $SC_{AMFP} = \frac{((AMP)_{0} - (ANFP)_{1})^{2}}{2^{n}r} = \frac{(-50)^{2}}{64}$  $25000$ 

En la forma anúlosa se calculan las S.C. de los efectos restantes. Sumando estas 15 SC de los efectos, obtenemos la S.C. de tratamientos:

$$
SC_{T_{FAP}} = SC_A + SC_H + ... + SC_{AHPP} = 26,791,9375
$$

Las sumas de cuadrados del total de los bloques se obtienen nor fas "reclas".

$$
SC_{\text{TOTAL}} = \frac{2}{16} \sum_{i=1}^{5} \frac{2}{16} \sum_{k=1}^{5} \frac{1}{16} \sum_{r=1}^{5} \sum_{r=1}^{8} Y_{1jk1r}^{2} = \frac{Y_{1}^{2}}{2^{6}T} =
$$
  
= (-18)<sup>2</sup> + (-3)<sup>2</sup> + (-24)<sup>2</sup> + ... + 23<sup>2</sup> + 51<sup>2</sup> -  $\frac{(224)^{2}}{64}$  = '31, 359.4

 $SC_{\text{BLOQUES}} = \frac{\frac{1}{2}}{12} \frac{\sum_{i=1}^{2} x_i}{2^n} = \frac{T^2}{2^n} = \frac{\frac{1}{2}}{2^n} = \frac{\frac{1}{2}}{2^n} = \frac{T^2}{2^n}$ 

donde  $R_2 = Y_{rms}$  = \* total de la repotición r. r\*1,2,3,4.

$$
SC_{\text{BLOQUES}} = \frac{1}{16} \left( 135^2 + 48^2 + 93^2 + 18^2 \right) = \frac{294^2}{64} = 493.3
$$

La SC del error la obtenemos por diferencia

 $SC_{ERAOR}$  =  $SC_{TOTAL}$  -  $SC_{TRAT}$  -  $SC_{BLO}$ 4074.2

Todo esto se resumo en la siguiente

TABLA 2.10 Análisis de Variancia para el diseño Factor de fertilizantes

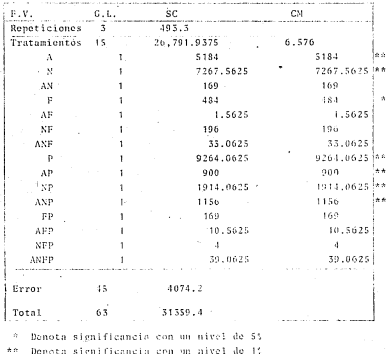

## 2.6 Factorial  $2^n$  n=2.3.4

Analicemos el modelo. In distribución de las observaciones y el análisis de variancia para el diseño factorial 2<sup>n</sup>. n=2.3.4. en bloques al acar.

2.6.1 Factorial 2<sup>1</sup> on bloomes al azar

$$
\underline{\text{Modelo}} \qquad Y_{ijk} = \mu^{-k} \Lambda_i^{-k} B_i^{-k} (\hat{A}B)_{ij}^{-k} B_k^{-k} E_{ijk}
$$

ofocto del factor A.i-1.2 Donde A. efecto del factor B.i=1.2 (AB): efecto de la interacción entre A y B efecto del bloque  $k=1,2,3,...,r$ .

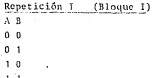

Análisis de variancia para el factorial 2<sup>2</sup> en bloques (repeticiones) al azar

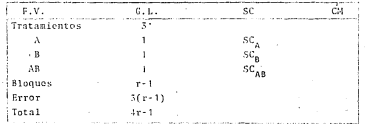

2.6.2 Factorial 2<sup>3</sup> on bloques al azar

Modele

 $Y_{11k1}$  \*  $\mu$ \*A<sub>1</sub>\*B<sub>1</sub>+(AB)<sub>11</sub>+C<sub>k</sub>+(AC)<sub>1k</sub>+(BC)<sub>1k</sub>+(ABC)<sub>11k</sub>+3<sub>1</sub>+B<sub>11k1</sub>

donde 1, i, kc $\{0, 1\}$  = 1-1, 2, 3, ... n

A., B., C. denotan el efecto del factor A, B y C respectiva, mente; (AB)<sub>11</sub>, (AC)<sub>1k</sub>, (SC)<sub>1k</sub> denotan el efecto de interacción entre los factores  $A \ y B$ ,  $A \ y C$ , B y C respectivamente, B, denota el efecto de bloque y E<sub>libi</sub> el error de medición.

Repetición I (Bloque I) (8 observaciones)

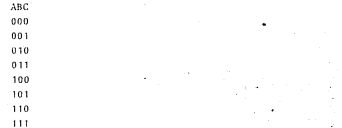

Análisis de variancia para un factorial 2<sup>1</sup> en bioques al azar

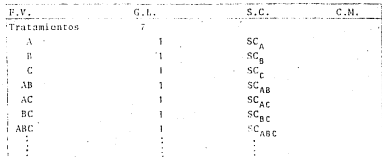

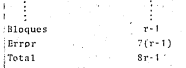

## 2.6.3 Factorial 2" on bloques al azar

## Modelo

$$
Y_{i,j,k,l,m} = u + A_i + B_j + C_k + D_i + (AB)_{i,j} + (AC)_{i,k} + (AD)_{i,l} + (BD)_{i,l} + (BD)_{j,l} + (BD)_{i,l} + (BD)_{i,k} + (AB)_{i,k,l} + (AB)_{i,k,l} + (AB)_{i
$$

Dondo i.i.k.1  $\varepsilon$  (0.1)  $m = 1$  $\ldots$  n.

A<sub>1</sub>, B<sub>1</sub>, C<sub>2</sub>, D<sub>1</sub> denotan el efecto del factor A,B,C,D respectivamente, los elementos encerrados en paréntesis denotan el efecto de interacción de los factores considerados; 8 el efecto del bloque y E<sub>iikim</sub> el error de medición

Repetición I /Blooug consta de 16 a.e\*)

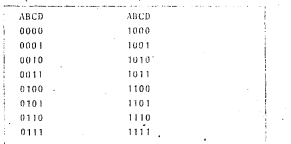

Oute, unliades experimentales

Análisis de variancia para un factorial 2<sup>4</sup> en bloques al azar

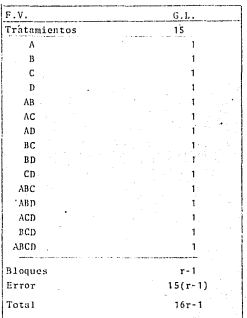

### CAPTTHLO<sup>3</sup>

## CONTRETON EN EYREPTHENTOS BACTORIALES 2 Corporimentos factoriales en bloques incompletos)

## 3.1 Introducción.

Para un experimento  $2^n$  es común usar un diseño con  $2^p$  bloques (con p<n) cuando las 2<sup>n</sup> combinaciones de tratamientos no pueden aplicarse bajo condiciones homogeneas. Al formar estos bloques ciertos efectos se sacrifican completamente, su número denende de la cantidad de bloques requeridos. Por ejemplo en un facto rial 2<sup>3</sup> si no es factible hacer bloques de 8 u.e<sup>4</sup> homogeneas. pero si lo es de 4 u.e. un arreglo posible es el siguiente.

TABLA 3 1. Confusión de la interseción ARC en un diseño facto- $1441.21$ 

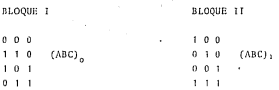

El esquena se puede repetir, digamos r veces, se generan 2r" bloques, alestorizando los tratamientos en los bloques. El mo delo usual es el de bloques al azar.

 $Y_{13} = \mu * \tau_1 * \rho_3 * E_1.$ 

Si suponemos efecto aditivo en el modelo, este efecto se can cela cuando fermamos todos los contrastes<sup>es</sup> de todos los efec

\* Unidades Experimentales

<sup>04</sup> Un centraste C, es una cerbinación lineal de totales de tratamientos como

signe.  $C_n = C_{n+1} - Y_1$ . dende  $C_{n+m} = 0$ 

tos, excepto en ABC. Para ilustrar consideremos el siguiente ciemplo, sea x la contribución a los tratamientos debida a la diferencia catre bloques. Escribamos los tratamientos como se indica on la tabla 3.1

TABLA 5.2

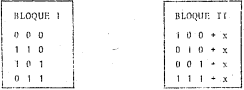

Observemos que el contraste ABC (o efecto total de ABC) es tam bién el contraste que compara los dos bloques y es dado por

 $(100+x)+ (010+x)+ (001+x)+ (111+x)+ 000+ 110+ 101+ 011 =$  $= (ABC) + (ABC) + dx = (ABC) * dx$ 

Así pues, medinos el efecto ABC más el efecto de bloque y no hay manera de separar el efecto de la interacción ABC de bloques. Occimos que la interacción ABC está completamente confundida con biognos. Así la información sobre APC es sucrificada.

El éfecto de bloques se cancela al formarse los totales de los otros efectos. Así el efecto tutal de à usta dado nor

 $(111+x) + (100+x) + 110 + 101 + (010+x) + (001+x) + 011 + 000 = (A)<sub>1</sub> + (A)<sub>n</sub> = (A).$ 

como en el caso del diseño completamente al azar. Así pues el ofocto total de A no se ve afectado por el hecho de tener bloques incompletos esto es la ortogonalidad entre el efecto A y el efecto ABC que se confundió con bloques. De manera analoga B, C, AB, AC, BC son ortogonales con ABC y por lo tanto con bloques. Cuando se usan dos bloques, un efecto, usualmente una interacción de alto orden, se selecciona para confundirla con blocues.

Los efectos totales de A, B, C, AB, AC y BC y sus sumas de cua drados son calculados en la forma usual (vista en Cap. 2) ieno rando los bloques. Los datos pueden maneiarse nor cualquiera de los tres métodos descritos en la sección 2.1 nara obtener ol efecto total de cada tratamiento, y a partir de ellos hacer el análisis de variancia.

## TABLA 3.5 A. de V. Hactorial 2' con confusión total de ABC, rapeticiones.

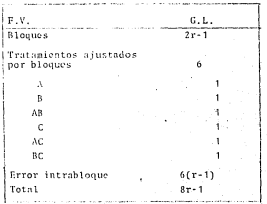

 $.37.$ 

Los calculos de las sumas de cuadrados se hacen en la forma usual, describanos algunos

$$
SC_{TOTAL} = \begin{bmatrix} 1 & 2 & 2 & 2 & 2 \\ 2 & 2 & 2 & 2 & 2 \\ 1 & 1 & 1 & 1 & 1 \\ 2 & 1 & 1 & 1 & 1 \end{bmatrix} \quad Y_{i,j,k1}^2 = \frac{T^2}{3r}
$$

$$
SC_{\text{blogues}} = \frac{2r}{1-r} - \beta_1^2 = \frac{T^2}{8r} \qquad \beta_1 = \text{Total dol bloque i}
$$

$$
SC_A = \frac{[(\Delta)_{1} - (\Delta)_{B}]^{2}}{2^{3} r} \quad SC_B = \frac{[(\Delta)_{1} - (\Delta)_{B}]^{2}}{2^{3} r} \quad SC_C = \frac{[(\Delta)_{1} - (\Delta)_{B}]^{2}}{2^{3} r}
$$
  
\n
$$
SC_{AB} = \frac{[(\Delta)_{1} - (\Delta)_{B}]^{2}}{2^{3} r} \quad \text{etc.}
$$

SC<sub>reene</sub> : se obtiene por diferencia.

El bloque conteniendo la combinación de tratamientos 000 es llamado el bloque principal 6 subgrupo intrableggo ... porque forma un grupo alcebráico con respecto a la suma modulo 2,de los números considerados en cada tratamiento. Por ejemplo la posibilidad de corradura se comple va que

 $(110) \cdot (111) = 121 = 101$ ,  $(110) \cdot (110) = 220 = 000$ , etc.

Si el investigador requiere distribuir las combinaciones de los tratamicios en cuatro bloques, debe seleccionar dos efectos. Automiticamente un tercer ofecto conocido como su interacción generalizeda quada confundida em bloques.

En un factorial 2<sup>n</sup> la interacción eeneralizada se obtiene anlicando la operación binaria, suma de exponentes modulo 2. La media seneral se denota nor I=A<sup>2</sup>=R<sup>2</sup>=A<sup>2</sup>C<sup>2</sup> etc.

Por ciemplo, consideremos varias interacciones generalizadas en  $nn-2<sup>k</sup>$ 

14. do AR v DCD os AR 5 RCD = AR2CD = ACD ta de AC y ABCD es AC \* ABCD =  $\Lambda^2$ BC<sup>2</sup>D = BD 1a de BCD y ARC os BCD <sup>2</sup> ASC = AB<sup>2</sup>C<sup>2</sup>D = AD

Estos resultados pueden resumirse de la siguiente manora: "si una repetición de un factorial  $2<sup>n</sup>$  se arregla con 4 bloques de  $2^{n-2}$  unidades, se confunden con bloques tres efectos factoria les, de los cuales dos pueden escogerse arbitrariamente, el tercero es su interacción generalizada!"

En general, si una repetición de un factorial  $2^n$  se divide on 2<sup>k</sup> bloques cada uno con 2<sup>n-k</sup> unidades. Se deben seleccionar k tratamientos sujotos a la restricción de que nincuno de ellos debe ser interacción seneralizada de cualquier «rupo de los res tantes, habrá  $(2^k - k - 1)$  efectos adicionales que son las interacciones generalizadas del grupo de efectos seleccionados que también se confunden con bloares. De namit buscar conneuss de confusión en las que las interacciones de alte erden queden con fundidas con hioques.

Part constar los tratamientos que van a los hiogues, se construve el bloque drincipal, que es el bloque donde esta el tratamien to (1) (00 cm cm 2<sup>2</sup>, 000 cm cm 2<sup>3</sup>, 0000 cm cm 2<sup>5</sup>, etc.) A par tir de el se construyen, los restautes bloques, cemo se muestra en el siguiente ejemplo.

3.2. Factorial 2<sup>5</sup> cn 4 bloques con confusión total de BCDE y ABCD (AE) con 8 u.c. por bloque

Nota. La interacción ecoeralizada es BCD2\*ABCD=AB<sup>2</sup>C<sup>2</sup>D<sup>2</sup>B=AB esta apotada entre narántesis.

TABLA: 5.4 : Factorial 25 con confusión total de BCDE. ABCD (AE)

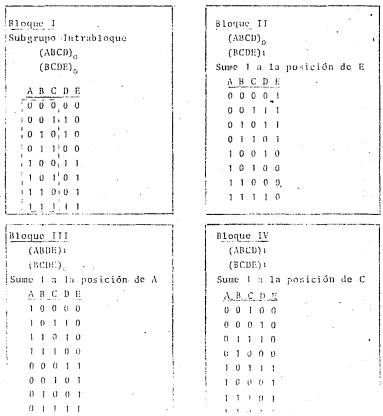

Consideremos i. i. k. 1.  $m = 0.1$ . que denotan el nivel bajo o nivel alto de A, B, C, D, E respectivamente. Para generar el subgrupo intrablogge construísos un 2<sup>3</sup> sobre A, B y C . (entre lineas punteadas). La columna de D la construimos de tal manera que i+i+k+l=0 mod 2 [.', que resulte ser una combinación de tratamientos que sea un sumando del efecto total de (ABCD) l Finalmente. la columna de E la construímes de tal manera que i+k+1+m=0 mod 2, observece que las combinaciones de tratamientos cumplen i+m=0 mod 2 .', son sumandos para el ofecto total do  $(AB)$ 

Desde luego el bloque III también se pueda obtener del subgrupo intrabloque sumando 1 a la posición de B (o a la de D, pero no a ambas a la vez).

Ilustremos las ideas anterioros mediante el siguiente cjemplo

2.2.1 Suponga nos interesa estudiar el efecto de ciaco factores sobre alguna respuesta con la hinótesis de que las interacciones incluyendo tres, cuatro y cinco factores son negligibles. Dividamos Ins 52 combinaciones de tratamientos en cuatro bloques en los que confundiremos las combinaciones de tratamientos -BCDE v ABCD (v su interacción ecneralizada BCDE\*ABCD-AE), El di seño experimental y las observaciones son dadas en la siguiente tabla.

TABLA 3.5 Datos codificados para un experimento factorial 23 en cuatro bloques con confusión total de BCDE, ABCD  $(Mi)$ 

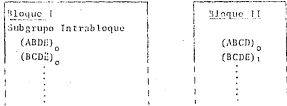

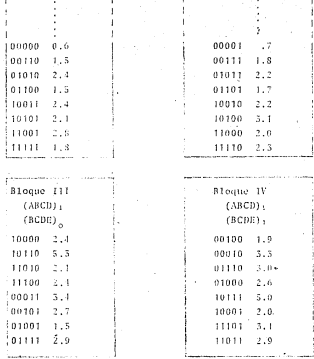

Desde luego, se aleatorican las u.e. que correspondem a las combinaciones de tratamientos dentro de bloques. El término correspondiente al error lo obtenegos fusienando las interac ciones no confundidas de tres, cuatro y cinco factores.

Los efectos totales de cada una de las 51 combinaciones de tra tamientos puede obtenerse por conlquiera de los métodos considerados en la sección 2.5. Obtengamoslas per tablas de'doble, triple y cuádruple entrada.

Los 32 datos nodemos acomodarlos de la signiente manera: Pensenns en las numeros 0 1.2.3. ... 30.31. acomodados de 4 on J on 8 cuptuos on forms do "siorra" - "

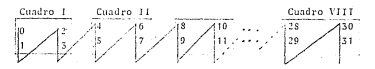

Cualquier combinación de tratamientos es de la forma (i.i.k.l. m) asociomosic el número i.2<sup>0</sup>+ i.2<sup>1</sup>+k.2<sup>2</sup>+1.2<sup>3</sup>+n.2<sup>4</sup> por ciemplo al (1.0.1.0.1) = 1+2<sup>2</sup>+2<sup>4</sup>=21 in cual quiere decir que al dato 2.1 lo coloquemos en el lugar 21. Una forma más simple de hacer la colocación de los datos y completamente equivalente es la sieuiente: usando la notación numérica un f en el 5° lugar (m=1) significa que el dato es uno en los cuatro últipos cuadros. un 0 (med) en los custro orimeros cuadros, nara esos cuatro cua dors, un 1(0) en el 4° lumar (1-1.(0)), significa que el dato esta en los últimos (nrimeros) dos cuadros, de ellos, un 100) en ol 3ºº lugar (k=1(0)) significa que el dato esta en el segundo (primer) cuadro, ca el, un 1(0) en el 2° lugar (1=1(0)) signifi ca que el dato es de los que estan a la derech. (izquierda) finalmente 1(0) en el primer lugar, significa que el data es el de abaio farriba).

Elempiifiquemos muevamente con (1.0.1.0.1) que toma el valor 2.1

el 1 en el quinto lugar nos dica que esta en cuadros 5;6,7 6 8 el 0 en el cuarto lugar nos dice oue esta en cuadros 5 6 6 el I en el tercer lugar nos dice que esta en el cuadro é el 0 en el segundo lugar nos dice que esta en la itquierda el 1 en el primer lugar nos dice que queda abajo.

 $\sim$ 

Este procedimiento nos permite ir colocando los datos en el lugar que los corresponde, sin importar la alegtorización que se hava hecho sobre ellos.

Para obtener el efecto total de los cinco factores sumemos todas las diagonales en los cuadros. En el primer cuadro, los datos son

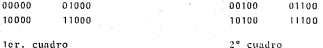

Observece que los elementos de la diagonal principal son parte del efecto de (ABCDE), . llamemos a su suma (ABCDE); la cual toma el valor de 5 el índice superior indica primer cuadro ana logamente (ABCDE)<sup>1</sup> = 2.6

El sogundo cuadro, comparado con el primero, cambia el nivel de C en cada combinación esto hace que los elementos de la dia gonal principal scan parte del efecto de (ABCDE), así (ABCDE); = 4.6 y (ABCDE){ =4.3 (ya que i+j+k+l+m se incrementa en i)

Los cuadros tres y cuatro son similares al uno y dos, cambiando el nivel de D, es decir de 1=0 a 1=1 esto nos dice que i+i+k+1+ a se incrementa en 1, lo cual nos indica que dende había (ABCDE). cambiarlo nor (ABCDE), e inversamente.

Finalmente los últimos quatro quadros son similares a los quatro primeros, cambiando el nivel de E, es decir, de mwG a mmi, entonces i+j+k+1+n we incrementa en 1, 10 cual nos indica que hay que intercambing (ABCDE), y (ABCDE);

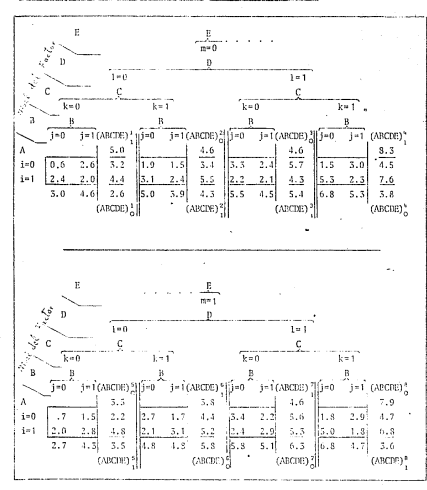

Interacción ABCDE para el ejemplo 2.2.1 TABLE 3 6

 $-45 -$ 

 $(ABCDE)_1 = \stackrel{8}{3}$ ,  $(ABCDE)_1^2 = 2$ ,  $6 + 1$ ,  $6 + 4$ ,  $6 + 3$ ,  $8 + 3$ ,  $5 + 5$ ,  $8 + 6$ ,  $5 + 7$ ,  $9 \times 39$ , 1 y (ABCDE)  $1^{\frac{m-1}{2}}$  (ABCDE)  $1^{\frac{m-1}{2}}$  (ABCDE)  $1^{\frac{m}{2}}$  = 5.0+4.3+5.1+8.3+3.5+3.5+3.8+4.6+3.6 = 38.5  $fABCDE1 = (ABCDE) - fAPCDE) = -0.6$ 

- 464

Sumemos ahora los renelones y colugnas en cada cuadro cuvos totates nos sirven para construir las tablas 3.7 y 3.8 de las cua les nodemos obtener los efectos totales de las interacciones ' ACDE y BCDE respectivamente, observece que nuevamente los datos ise "homedan" on force do sterm-

TABLA 3.7 Interacción ACDE

 $(-1)$  $1 - 1$ ket campa  $k=0$  $k = 1$  If ACDEY kel: (ACDE) ? k=0 k=1 (ACDE)}  $7.5$  $8.8$  $10.0$  $10^{-2}$ ستانة أقنة  $\overleftrightarrow{10.3}$ G.  $-4.5$  $i=0$  $3.2$  $5.4$  $6.0$  $2.2$  $11.0$   $|1.8$  $+$  i=1  $5.5$  $9.9$  $13.7.6$ is.s | 6.8<sup>1</sup>  $4.4$  $5.2$  $10, 0.1$  $12 - 1$  $\frac{1}{3.9}$   $\frac{1}{3.7}$   $\frac{1}{10.9}$   $\frac{12.4}{12.4}$   $\frac{1}{15.3}$   $\frac{1}{17.0}$   $\frac{9.5}{10.9}$   $\frac{7.4}{110.9}$   $\frac{1}{11.5}$  $7.5$ 12.4 locuer<sup>1</sup> icanentii ' (actor) สื 1(AOP)

As f

 $(ACDE)$  =  $n\bar{h}_1$   $(ACDE)$ <sup>n</sup> = 8.7+8.5+9.2+12.1 = 39.1  $(ACDE)^{-1} = \frac{3}{6}$   $(ACDE)^{\frac{1}{2}}$   $\rightarrow 7.8 \times 15.5 \times 7.4 \times 10.0 \times 38.5$  $(ACDE) = (ACDE) - (ACDE) + 0.6$ 

Ast

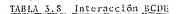

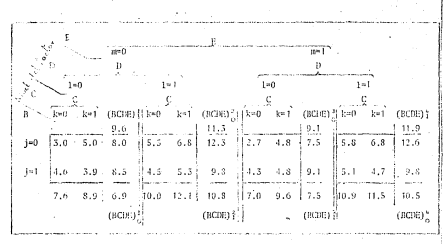

Así

 $(BCDE)$ <sub>0</sub>  $+$   $\frac{6}{11}$   $(BCDE)$ <sup>n</sup><sub>3</sub>  $+$  0.9+11.3+9.1+10.5  $+$  37.8  $(BCDE)_1 = \frac{5}{7}$  (BCDE)  $\frac{6}{7}$  = 9.6+10.3+7.5+11.9 = 39.8  $(BCDE) = (BCDE)$  (BCDE),  $= -2.0$ 

Para obtener el efecto totel de la interacción ABCD sumemos sobre n, es decir a cada elemento de los primeros cuadro cuadres de ta tabla - - sumemosie el correspondiente elemento de los cua tro ditimos candros, con ellos construímos la siguiente.

#### TABLA: 3.9 Interacción ABCD

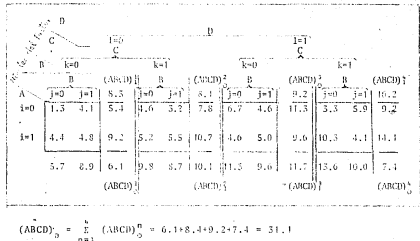

 $(ABCD)_1 = \frac{1}{10} (ABCD)^{\frac{1}{2}} = 0.5+10.1+11.7+16.2 = 46.5$ 

 $(ABCD) = (ABCD)$  ,  $(ABCD)_{12} = -15.3$ 

Para obtener el ofecto total de la interacción ABCE, sumemos sobre 15 es decir a cada elemento de los dos primeros (terceros) cuadros de la tabla 3,6 superosle el correspondiente elemento de los dos secundos (cuatro) cuadros para construir la siguiente.

 $*1*$  etc

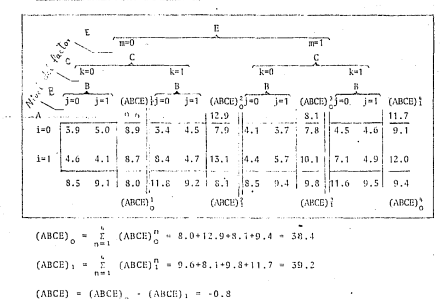

TABLA 3.10 Interacción ABCE

Para obtener el efecto total de la interacción ABDE, sumemos sobre k, es decir a cada elemento del primer (tercer, quinto, septimo) cuadro, de la tabla 3.6, le sumamos el correspondiente clemento de el segundo (cuarto, sexto, octavo) cuadro respectivamente, así construimos la siguiente.

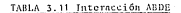

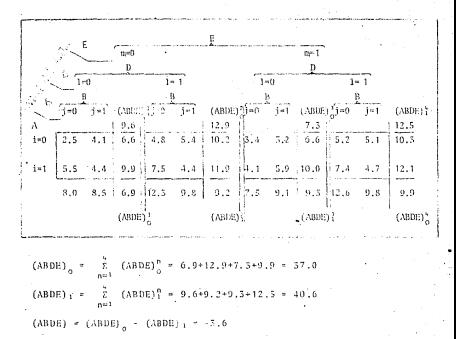

De manera analoga, de las tablas de interacción de cuatro facto res construimos las tablas de interacciones de tres factores.

TABLA 3.12 Interacciones de 3 factores

Interacción ABC

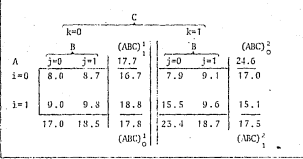

# Interacción ABD

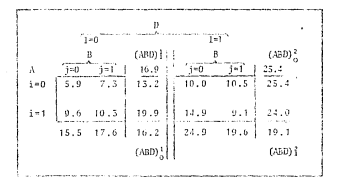

## Interacción ARE

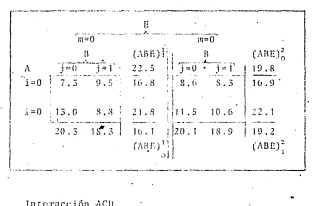

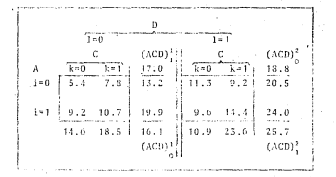

 $-52-$ 

### Interacción

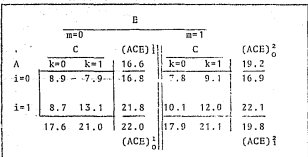

Interacción ADE

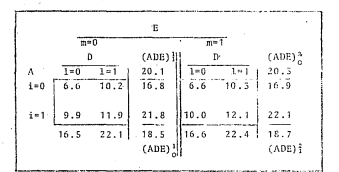

-53.

## Interneción RCD

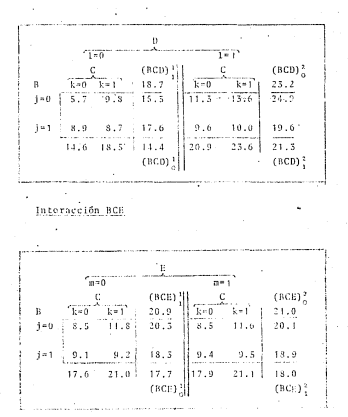

ùа.

Interacción BDE

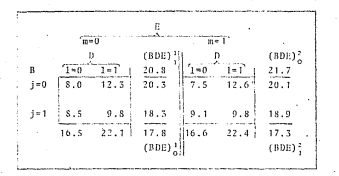

Interacción CDE

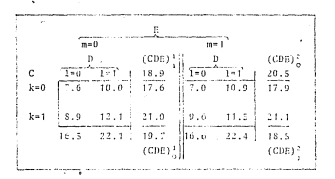

 $-55 -$ 

้งเรื

$$
\begin{array}{rcl} \text{(ABC)}_1 & = & \text{(ABC)}_1 + \text{(ABC)}_1 = 17,7+17,5 = 35,2\\ \text{(ABC)}_0 & = & \text{(ABC)}_0 + \text{(ABC)}_0 = 17,8+24,6 = 42,4\\ \text{(ABC)}_1 & = & \text{(ABC)}_1 - \text{(ABC)}_0 = 35,2-42,4 = -7,2 \end{array}
$$

Las tablas para obtener los efectos totales de las interac ciones de dos factores y de efectos principales son las si suientes

TABLA 3.13 Interacciones de 2 factores

Interacción AB

Interacción AC  $T=0$ 

> 16.7  $17.0$  $\frac{1}{55.7}$

> $18.8$  $25.1$  $43.9$

 $(\lambda C)_A$ 

41.8

 $(AC)$ 

 $1.21$  $35.8$ 

42.1 35.5

 $(AB)$ ,  $7 - 6$  $42.3$  $\Lambda$ iΨ A.  $715.79$  $120$  $17.3$ 53.7  $\lambda = 0$  $124.5$  $i * 1$ 19.7 43.9  $i = 1$ 40.4  $37.2$  35.3  $(MR)$ 

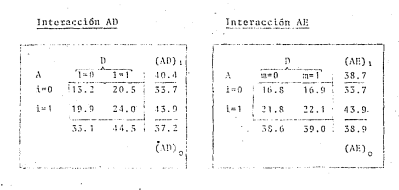

ńн.

Interacción RC

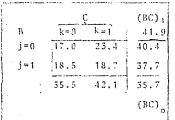

Interacción BD

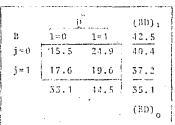

Interacción BE

CBE1.  $\widetilde{H}$  $\mathbf{a}$  $m = 1$  $58.4$ SG.  $20.1$  $1 - 0$  $10.4$  $18.9$  $i = 1$  $18.3$  $37.2$  $58.6$  $39.0$   $39.2$  $(3E)$ 

Interseción Ch

con.  $7 = 0$ e. i'-i 59.4  $k = 0$  $14.6$  $20.5$  $35.5$  $k = 1$  $18.5$  $-23.6$ 42.1  $44.5$  $33.1$  $58.2$  $CD<sub>1</sub>$ 

Interacción CE

Interacción DE

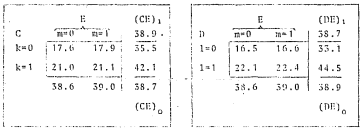

Así, los efectos totalos y las sumas de cuadrados son

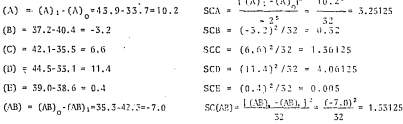

SC(ABC) = 
$$
\frac{[(ACO_3 - (ABC_0)]^2 - [35.32 \cdot 44.4] - 2.22}{32} = 1.62
$$
  
...  
SC(ABC) = 
$$
\frac{[(ACB_3)]^2 - [CBCB_3]}{32} = \frac{(-1.6)^2}{32} = 0.08
$$

 $SC(Bloques) = SC(MECD) + SC(BCDE) + SC(AE) = 7.5575$ 

 $-58-$ 

La SCERROS la obtenemos fusionando las SC de las interacciones no confundidas de tres cuatro y cinco factores.

Hn resumen de los resultados anteriores nos lo da la tabla 3.14

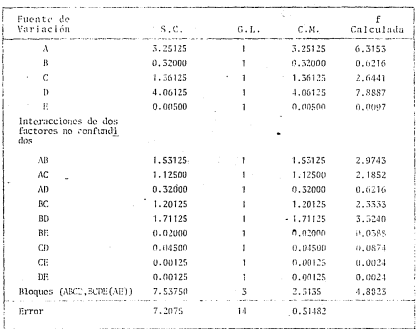

TABLA 3.14 Andlisis de Variancia

Nineuna de las interacciones de dos factores es significativa  $n1$  nivel  $n=0.05$  cuando se comparan con  $f_{n-1}$ ,  $(1.14) = 4.60$ 

Los efectos principales A y D son significativos y ophos dan un efecto positivo a la variable de respuesta cuando se va del nivel bajo al nivel alto. Observesos que el efecto de bloomes es significativo cuando se comogra con f... (3.14)=3.34 sin onburgo no hay manera de determinar si el efecto de bloque significativo es debido a las diferencias entre los bloques o .<br>quită debida a aleuna interacción que se confundió con bloques.

## 3.3 Planes experimentales.

Considerence los diseños 2<sup>0</sup> (ned.5.6) con confusión total de uso más frecuente. Las interacciones senexalizadas estan in dicadas entre paréntesis.

Se nueden utilitar cualquier aúmero de repeticiones, aquí se describe una de ellas. Cuando se considere un número de repe ticiones mayor, el investigador debe duplicar - la repetición I con una nueva aleaterización, las veces que sena necesarias.

3.31 Factorial 2' en bioques de 2 u.e. con confusión total de AB, AC, (BC), AD, (BD, CD; ABCD)

Repetición 1 (S bloques)

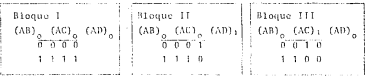

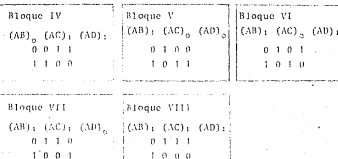

Análisis de Váriancia

ï

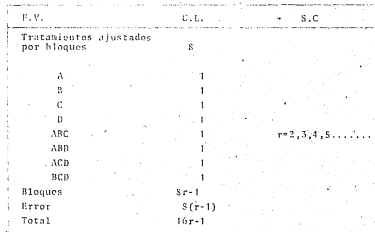

 $-614$
5.32 Factorial 2<sup>5</sup> en bloques de 8 .<br>con confusión tetal de ABC, CDE, (ABDE)

Renetición ( / iliaques)

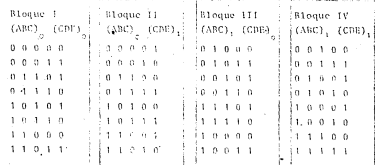

Análisis de Variancia

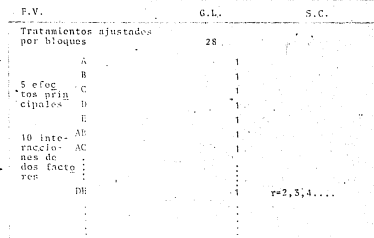

 $\overline{\phantom{a}}$ 

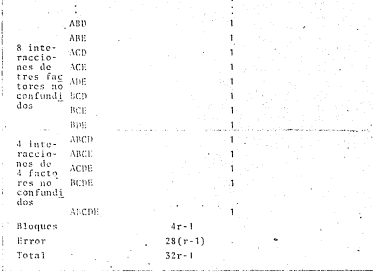

3.33 Factorial 2<sup>5</sup> en bloques de 4 u.e con confusión total de AB, CD, (ABCD), BDE (ADE, BCE; ACE)

Repetición I (8 bloques)

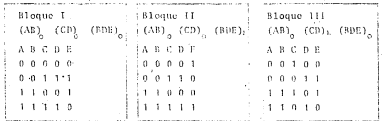

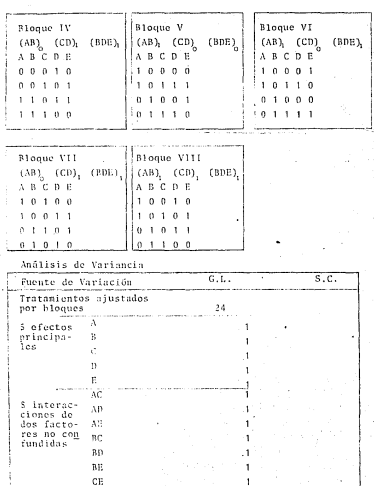

ï

n

ABC 6 interaccio-**ABD** nes de ABE nes de<br>3 facto  $T_{\text{C}}$   $\approx$   $10$  $\overline{A}CD$ res no<br>confun-BCD didos cns. ARCE 4 interaccio-ACDE  $nes$   $de$   $4$ **ABDE** factores BCDE no con-ABCDE Interne<br>ción de  $5 -$ facto  $705$ **Bloques** Error Total

 $8r - 1$ 

 $24(r-1)$ 

 $32r - 1$ 

3.34 Factorial 2<sup>5</sup> en bloques de 16 unidades con confusión total de ABCD, ABEF, (CDEF)

Repetición I (4 bloques)

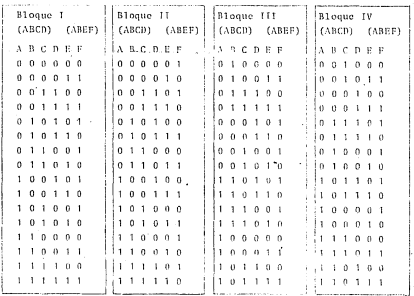

Análisis de Variancia (r>1)

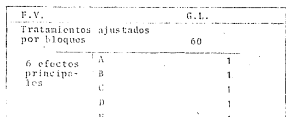

 $-66$ 

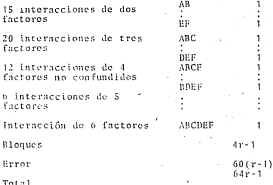

Se muestro una renetición con confusión de ABCD. ABEF y ACDE, etc. nuede usarie para todas las repoticiones alectorizando las combina ciones de tratamientos en esda una de ellas. Aas tres interaccio nes mencionadas estan completamente confundidas con bloques y por ello su SC se omite en el análisis de variancia rel.

Cuando se considera solamente una repetición, la SC del error debe de estimarse de las interacciones no.confundidas de cuatro, ciu co y seis ductores, estas latoracciones contribuyen con 22 e.l. de ellas 3 estas confundidas con bloques, est poes, quedan 19 g.l. para la estimación del error. Ani as hacer solo una repetición los 63 e.l. quedarán distribuidos de la siculente forma.

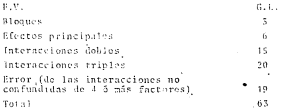

3.35 Factorial 2<sup>6</sup> en bloques de 8 u.c. con confusión total de ACE, BDE, (ABCD), BCF, (ABEF, CDEF; ADF)

Repetición 1 (8 bloques)

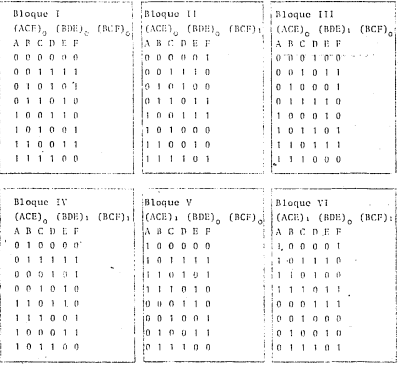

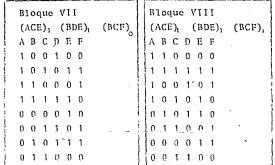

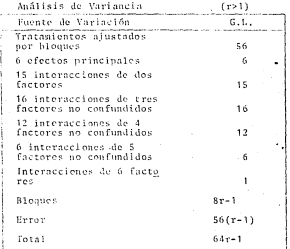

Si solamento se considera una repotición. la SC del error nuede estimarse nor medio de las interacciones no confun-.<br>didas de cuatro, cinco y seis factores, estas interacciones contribuyen con 22 e.l. de ellas 7 estan totalmente confundidas con bloques, así pues el error tendrá 15 e.l.

Tomando solamente una repetición ... los 63.0.1 quedan distri buidos de la siguiente manera.

 $E^+M$ ci. **Blogues** ÷ Efectos principales Interneción de 2 factores  $15$ Interacción de 3 factores na confundidos 16 Brror (de las interacciones no confundidas de 4-6 más factores 19 Total  $63$ 

3.36 Factorial 2<sup>7</sup> en bloques de 8 u.c. con confusión total de ABD, ACE, BCF, ABCG y de sus interacciones generalizadas las cuales son BCDE, ACDF, CDG, ABEF, BEG, AFG, DEF, ADEG, BDFG, CEFG y ABCDEFG

Renetición 1 (16 bloques)

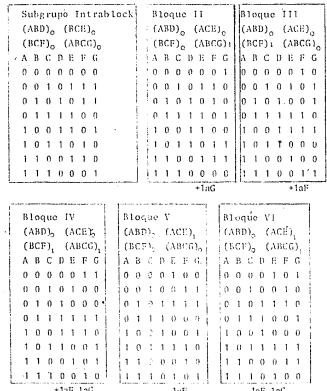

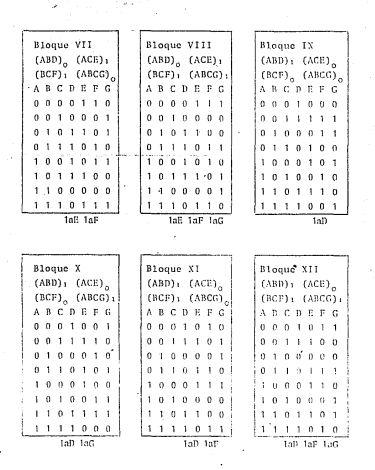

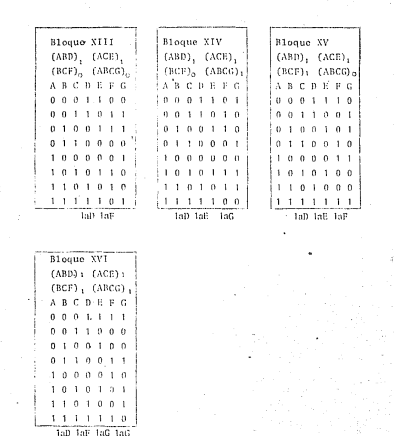

Análisis de Variancia (r>1)

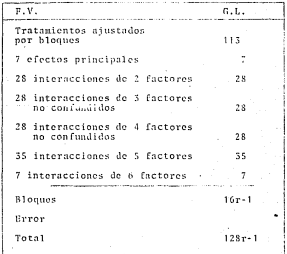

#### CARTSHIO 2

# CONSUSTON PARCIAL BY BI BISSED EACTORIAL 2<sup>8</sup>

## 4.1 Introducción.

4.1. Consideremos el experimento factorial 2<sup>3</sup> en dos bloques de cuatro observaciones, si se consideran varias repeticiones y se usan discúos con confusión, el investigador es libre de contundir cualquier efecto en cualquier repetición. No es necesario contun dir la misma interacción en todas las repeticiones. Si utilizamos dos reneticiones. La interacción ARC nuede estar confundida en la primera y una interacción diferente, digamos, AB, en la se gunda. De la primer repetición, nodemos estimar la interacción .<br>AB va que no esta confundida on la renetición y de la segunda remetición polezos estivor la interacción ARC.

Los ofectos restantes nademos estimarlos de las dos repeticiones. de esta forza recobramos información sobre las interacciones confundidas en las reneticiones. Cuando una interacción esta confundida en alguna(s) repotición(es) y en otrafs) no lo está, se dice que el experimento tiene confusión parcial, va que solo parte de las observaciones se utilizan para estimar las interacciones parcialmente confundidas, las cuales son determinadas con un grado de precisión menor al de los restantes efectos. Hay cuarro intoracciones, AB, AC, EC, ABC, en un diseño factorial 2<sup>3</sup>, así para obtener un diseño completo, balanceado, con confusión parcial, de todas los internaciones con el sismo nivel de información, se requiere usor contro repeticiones o multiples de cuatro y confundir ABC en una. Ab en otra v AC v BC en las otras dos. El diseño se muestra en la signiente tabla.

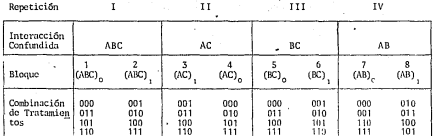

Confución parcial de ABC AB AC TABLE A Enctorial

El analisis es diferente al de un diseño factorial 2<sup>3</sup> con cuatro o multiplos de cuatro repeticiones solo en el cálculo de las inte racciones parcialmente confundidas, estas son calculadas de las 3 repeticiones en la cual la interacción dada no está confundida.

Todos los efectos principales son ortegonales a bloques, consecuen temente su suma de cuadrados es calculada en la forma usual que se utiliza en un diseño factorial 23.

Así, si se utilizan r=4k (k=1,2,3,..m) repoticiones

 $(A)_1$  = suma de las 4x4k=16k observaciones conteniendo a(i=1) (A) = suma de la 16k observaciones que no contienen  $\underline{u}$ (i=0) entonces el efecto total de A =  $(A) = (A) - (A)$ 

 $=\frac{[(\Lambda)_1-(\Lambda)_0]^2[(\Lambda)_1-(\Lambda)_0]^2[(\Lambda)_1-(\Lambda)_0]^2}{2^3k}$ Suma de cuadrados de  $A = SCA$ 

Do manera analoga se calculan los efectos totales y suma do cuadra dos de B y de C.

El siguiente paso es obtener un estimador de las magnitudes de las interacciones que estan parcialmente confundidas y calcular su suna de Cuadrados. Consideremos primero las cuatro repeticiones (r=4 kell de la tabla 4.1, observemos que la interacción de tres factores ABC esta confundida en la primer repetición, pero no en las otras tres, así ABC nuede ser calculada de las repericiones II. III y IV como sique: (la prima denota confusión parcial)

 $(ABC)_+ = (ABC)_+^{LL}$ ,  $III$ ,  $IV$ 

 $=$  suma de las  $4x3=12$  chaervaciones de las repeticiones II. III v IV conteniendo isiskal mod 2.

 $(ABC)_1 = (ABC)_n$ <sup>II, III, IV</sup>

= suma de las 12 observaciones de las repeticiones II. III. v IV conteniendo i+i+k=0 mod 2.

Así, el efecto total de ABC, no confundido es

 $(ABC)^* = (ABC)^* - (ABC)^* = (ABC)^* - (ABC)^* - [(ABC)^{TV} - (ABC)^{UV}]$ 

donde (ABC), = suma de los 4x4=16 observaciones conteniendo i+i+k=1 mod 2.etc.

De manera analoga se calcula (AB)' de las repeticiones I, II y III AC de la J. III v IV, y BC de la I. II v IV.

Para las SC hay que modificar los divisores ya que provienen de me nos observacionos; de la siguiente manera.

$$
SC(AB)^{3} = \frac{\left[ \left( AB \right) \right]_{0}^{3} - \left( AB \right) \right]_{1}^{3}}{2 \cdot 3} \qquad \qquad SC(AB)^{3} = \frac{\left[ \left( AC \right) \right]_{0}^{3} - \left( AC \right) \right]_{1}^{3}}{8(3)}
$$

$$
SC(BC)^{3} = \frac{\left[ \left( BC \right) \right]_{0}^{3} - \left( BC \right) \right]_{1}^{3}}{24}
$$

$$
SC(ABC)^{3} = \frac{\left[ \left( BC \right) \right]_{0}^{3} - \left( BC \right) \right]_{1}^{3}}{24}
$$

Si hay r=4k  $(k=1,2,3, \ldots)$  repericiones, nara obtence información sobre las interacciones se usaran únicamente los 3.6 múltiplos de 3 remeticiones en donde cada interacción no este confundida As í

 $SC(AB) = \frac{[(AB)_0^+ - (BC)_1^+]^2}{2-(3k)} = \frac{[(AB)_0^+ - (AB)_1^+]^2}{24k}$ 

De manera analoga se calculan SC(AC)', SC(BC)' v SC(ABC)'. La suma de cuadrados de bloques, se obtendrán de manera usual. es decir

$$
5C \text{ bloques sin ajustar.} = \frac{\sum_{i=1}^{2T} (T \beta_i)^2}{4} = \frac{T^2}{8r}
$$

Donde T8, es el total del bloque i. T es el eran total

La SC de error intrabloque se obtiene por direrencia, restando a la SC total (cdas las otras SC.

La tabla de hoalisis de variancia toma la siguiente forma.

# FSTA TESIS NO BERE SALIR DE LA MINISTERA

A. de V. del diseño factorial 2<sup>3</sup> con confusión parcial **TABLA 4.2** de las interacciones con re4k reneticiones (1:=1.2.3. -)

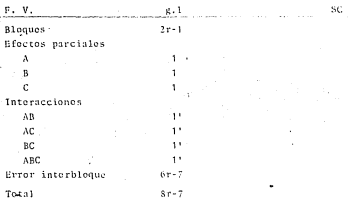

Observece que cuando se calculan los efectos principales se utili zan todas las Sr=32), observaciones mientras que en el calculo de las interacciones solo se incluven 8(321=242 observaciones, es decir tres cuartos del cotal de observaciones. Así los efectos principales son determinados con navor presición que el de las interacciones. la ranéa au 4:7. El afiscre 3/4 recibe el nombre de información retativa.

Cuando se utiliza un esquema con confusión total, los efectos, totalmente confundidos, no se pueden estudiar. Una solución oa ra estudiar todos los efectos, auxido algunos con nenor presición es la confusión parcial.

4.13. Factorial 2<sup>5</sup> cm bioques de 8 unidades experimentales.

Por eiemplo, considerenos el factorial  $2^k$  en 4 bloumes de  $2^k = 8$ unidades. Cada repetición tendrá tres efectos confundidos. Con sideregas cuatro repeticiones, confundamos,

ABC y ADE (BCDE) en la la, repotición ABD v BCE (ACDE) en la 2a. repetición ACD v BDP (ARCP) en la 3a conecición ACE v BCD (ABDE) en la 4a, repetición

Entre narentesis se considera la interacción ceneralizada de los efectos considerados, las tres interacciones quedan confundidas con bloques en cada renetición. Observece que los efectos princiuales. las interacciones de dos factores, así como los efectos ABE, CDE, ABCD y ABCDE no estan confundidos con bloques, los efec tos confundidos con bloques están parcialmente confundidos con una información relativa de 3/4.

Cada repotición se construye, formando el bloque grincipal que de finen los efectos a nivel cero. Por ciemplo en la primera repetición (ABC), y (ADE), definen el subgrupo intrabloque. Los blo ques de cada repetición son analogos a los bloques que se muestran en las primeras 4 repeticiones de la sección 4.22 que se da posteriormente.

Las sumas de cuadrados para los efectos no confundidos se calcutan en la forma usual. Por ejemplo

SCA  $\frac{(4A)^2 + (A)^2}{2^3 + 1}$ :  $SC(AB) = {f(AB)_0 + (AB)_1|^2 \over 2^3 \cdot 4}$ 

De manera analoga se calcula la SC de los restantes efectos no confundidos.

La suma de cuadrados de los efectos confundidos, se calcula de

las tres repeticiones en donde el efecto considerado no este confundido. Por ciesolo.

SC(ABC): 
$$
= \frac{[(ABC)_1^3 + (ABC)_0^3]^2}{2^3 \cdot 3} \qquad SC(ABCE) + \frac{[(ABCE)_0 - (ABCE)_1^3]^2}{2^3 \cdot 3}
$$

 $(ABC)$  =  $(ABC)^{1+111+11}$  = suma de las 2\*x3k=48k observaciones de las repeticiones tipo II, III y IV conteniendo i+i+k=1 mod 2

De manera analoga se calculan las restantes SC de los efectos parcialmente confundidos. El análisis de varianza tendrá la si suiente forma.

TABLA 4.3 Alle V. para el diseño factorial 22 en bloques de 8 u.e. con confusión parcial

| FV                                                                                                    | GL.                 |                                                                                                    |
|----------------------------------------------------------------------------------------------------|---------------------|----------------------------------------------------------------------------------------------------|
| Bloques<br>Efectos principales<br>Interacciones 2 factores<br>ABE<br>CDE<br><b>ABCD</b><br><b>ABCDE</b><br>Efectos parcialmente confundi | 15<br>5<br>10<br>51 | Confusión parcial de<br>ADE<br>ABC.<br>(BCDE)<br>BCE.<br>(ACDE).<br>ABD<br>ACD<br>BPE<br>(ABCE)<br>ACR<br>BCE<br>CABDET<br>Con información relati<br>va de 574 |
| des<br>Error                                                                                                    | 121<br>S t          |                                                                                                    |
| Total                                                                                                    |                     |                                                                                                    |

La suma de cuadrados de bloques y del total se obtienen de manera usual, los e.l. y la SC del error se obtiene par diferencia.

Planes Experimentales. Consideremos los diseños fest 5.6), con confusión parcial, balanceados de uso más frecuente.

4.2.1. Factorial 2<sup>6</sup> halanceado, el cual consta de 16 tratamien tos, consideraremos o repeticiones cada una consta de 4 bloques cada uno con 4 u.e. con todas las interacciones de dos factores confundidos parcialmente con información relativa de 5/6 y todas las interacciones de 3 factores confundidos con una información relativa de 1/2. La interacción generalizada, entre paréntesis.

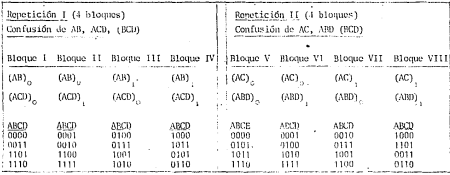

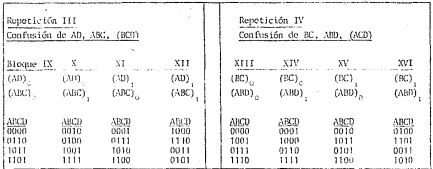

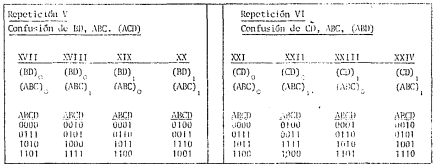

 $-83 - 1$ 

### Andlisis de la variancia

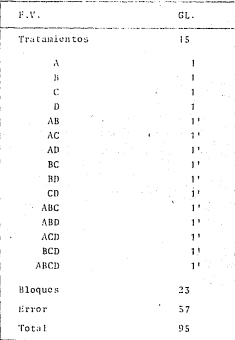

Bl discho balanceado requiere 6 (o multiplos de 6) repeticiones.

Se puede utilitar un número más pequeño de repeticiones, dependien do de las interacciones que el investigador deser confundir.

En cada repetición se confunde una interacción de dos factores. así, si se desease confundir AC y BD deberán seleccionarse las re

peticiones II y V, en este arrecio tendremos una información rela .<br>tiva de 1/2 sobre las interacciones doblesAC y BD y sobre las in terectiones trinles ARC, RCD, ARC, ACD, Lds restantes están libres de bloques.

4.22. - Factorial 2<sup>3</sup>, balanceado, en bioques de 8 unidades experimen tales con confusión parcial de las interacciones de 3 y cuatro uni dades con una información relativa de 4/5. Se consideran 5 reneti ciones. Las interacciones veneralizadas se dan entre naréntesis.

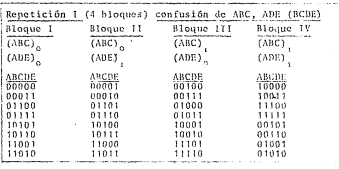

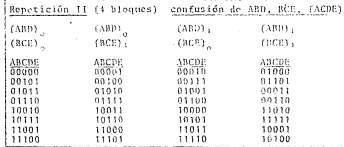

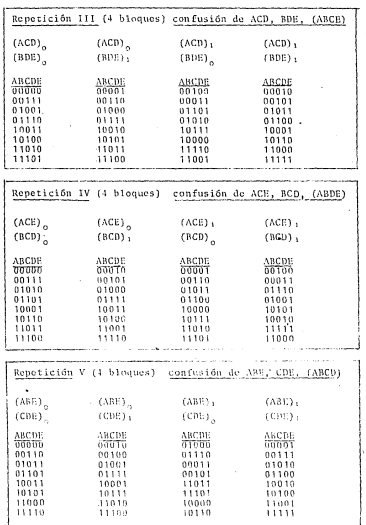

#### Angliais de Verienes

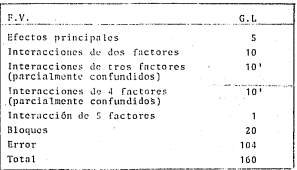

El número de repeticiones para un diseño balanceado es de 5 0 múltinios de 5

Cuando se utilicen menos de 5 repeticiones

Se pueden confundir completamente dos interacciones trioles y una interacción de 4 factores. Por elemplo si la renetición 1 se repite el número de veces que sea necesario, este sería un esquema con confusión tetal, su análisis es en la ferma conside rada anteriormente.

Si además se desea información parcial sobre todos los tratamien tos pueden utilizarse dos, o fres o cuntro repeticiones. Por ejemplo con las repeticiones 1 y 2 las interacciones ABC, ADE, ABD, BCE, BCDE y ACDE quedan parcialmente confundidas con una información relativa de 172

4.23.- Factorial 2<sup>4</sup> balanceado, en bloques de 8 u.e. con confusión parcial de todas las interacciones de 3 y 4 factores con una infor-.<br>mación relativa de 4/5. Las interacciones generalizadas se dan. entre parentesis.

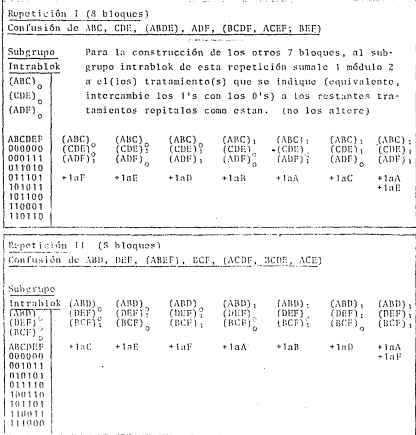

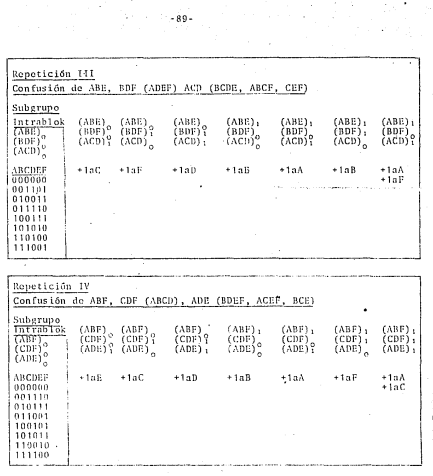

 $\sim$  .

 $\mathcal{L}_{\mathcal{A}}$ 

l,

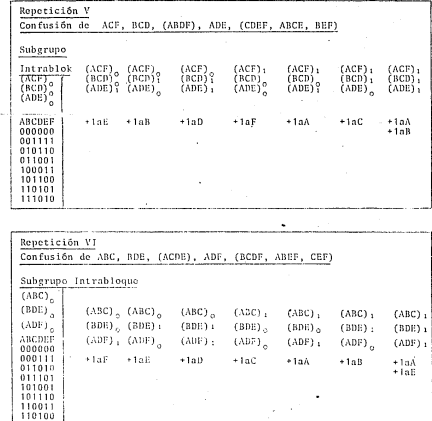

 $-90-$ 

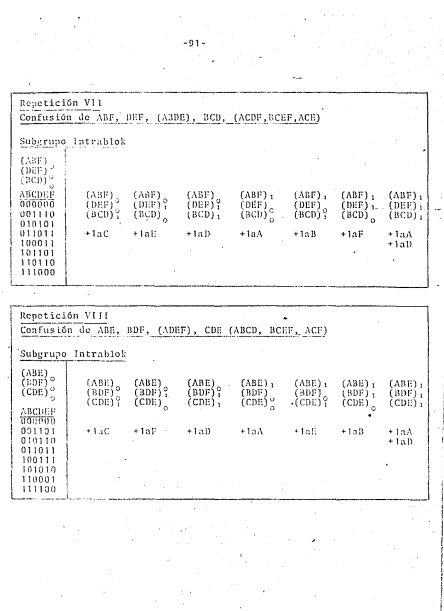

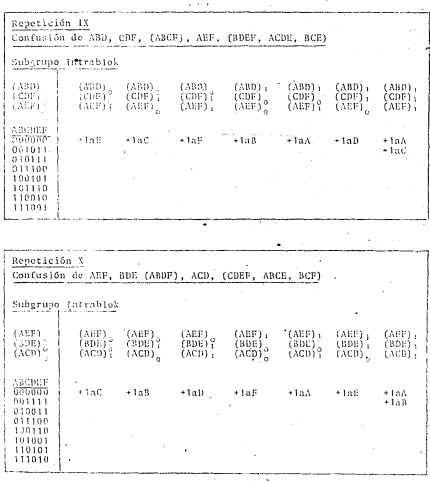

i<br>Here and

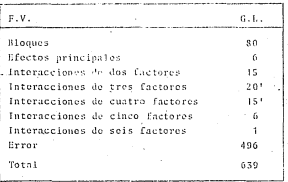

Esquema del análisis de Variancia

En este experimento, en cada repetición no se confunde nincún efec to principal, ni ninguna interacción de dos factores, se confunden cuatro de las 20 interacciones de tres factores y tres de las 15 interacciones de cuatro factores. El diseño balanceado requiere de 10 repeticiones es decir de  $2^{\circ}\times10 = 640$  unidades experimentales el cual es un número bastañte rrande.

Con una sola repetición se tandra un esquena con confusión total de los efectos considerados en el. los 63 e.l. quedan distribuídos do la siguiente manera.

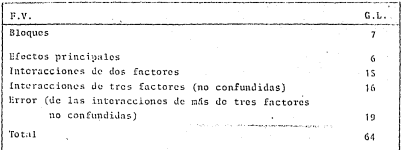

#### сарттина -

#### **BACTORIAL 3<sup>0</sup>**

# 5.1 Introducción.

Considéranos n factores a 3 niveles cada uno, a los cuales denotarenos por 0 o nivol bujo. I o nivol medio. 2 o nivol alto. Analizaromos los datos por medio de la teoria de Grupos.

En un factorial 5<sup>2</sup> el número de tratamientos es 9, los representaremos por filli lle0.1.2

(A) constituye el total de tres tratamientos para los cuales 140 modulo (3)

 $\therefore$  (A)<sub>0</sub> = 00+01+02

Analonamente (A), =  $10+11+12$  (A), =  $20+21+22$ 

(B) =  $00+10+20$  (B) =  $01+11+21$  (B) =  $02+12+22$ 

El efecto principal de  $A$  es la variación entre los totales  $(A)$ .  $(A)$ , y  $(A)$ <sub>2</sub>. La interacción entre dos factores, se descompone en la variación dentro de 2 conjuntos de tres tetales, serestudia como sique:

(A<sup>1</sup>B<sup>1</sup>) constituye el total de tres tratamientos para los cuales livije i+je 0 nodulo 3

 $5 - (\Lambda^2 B^2)_+ = 00 + 12 + 21$ 

Analogamente  $(\lambda^{1}B^{1}) = 01*10*22$ ,  $(\lambda^{1}B^{1})_{2} = 02*20*11$ 

(A<sup>182</sup>), constituye el total de tres trutamientos para los cuales (192) + 1+2) + k modulo 5, k=0, 1,2.

is anyoneición de estas 3 totales queda de la siguiente manera.

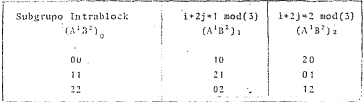

Observedo que hasta sumar i y 2 a i en el suberuno intrableck para pasar de  $(A^{1}B^{2})$ , a  $(A^{1}B^{2})$ , v  $(A^{1}B^{2})$ , respectivamente.

En scheral al conjunto donde esten todos los factores a'su nivel mas hain so le llamard "Suberune Intrabloque".

Una manera de maneiar los datos, es la que se describe a continuación.

Tabla S.1

.<br>Hfectos principales

$$
\begin{array}{c|c|c} & & & & \\ \hline & & & & \\ \hline & & & & \\ \hline & 1 & 0 & 0 & 0 & 0 \\ \hline & 0 & 0 & 0 & 0 & 0 \\ \end{array} \quad \begin{array}{c} \lambda & & & \\ \hline & 0 & 0 & 0 & 0 \\ \end{array} \quad \begin{array}{c} \lambda & & \\ \hline & 0 & 0 & 0 \\ \end{array} \quad \begin{array}{c} \lambda \lambda_0 & & \\ \lambda_1 & & \\ \lambda_2 & & \\ \end{array} \quad \begin{array}{c} \lambda \lambda_1 & & \\ \hline \lambda_2 & & \\ \end{array} \quad \begin{array}{c} \lambda \lambda_2 & & \\ \hline \lambda_3 & & \\ \end{array}
$$

5. Sumando sobre renviones obtenenos los totales  $(\Lambda)$ <sub>0</sub>,  $(\Lambda)$ <sub>1</sub> y  $(\Lambda)$ <sub>2</sub> y smando sobre columnas obtenenos los totales  $(3)$ ,  $(6)$ ,  $y$  $(B)$ 

#### Tobia 5.2 Intérneciones

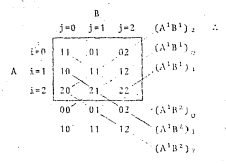

Acregamos los dos primeros renelones y sumando en diagonales, en un sen tido obtenemos los totates para A<sup>1</sup>B<sup>1</sup>, en el otro sentido los totales para  $14.02 -$ 

Estas ideas se ceneralizan a factoriales 5<sup>0</sup> (lo veremos en un ejemplo más adeiante)

En general, en un diseño factorial 3<sup>0</sup>. los efectos principales. constituyen la variación en un conjunto de 5 totales, por ejemplo: el efecto A es la variación entre (A) . (A), y (A), donde -(A) denota el total de tratamientos en los que el efecto A su nivol: 1: fi=0.1.21

tas interacciones de dos factores se forman por la variación entre tres totales, coda una con dos vil.

Así, el efecto AB se descompone en A<sup>181</sup> y A<sup>182</sup> los cuales constan de 3 totales que son  $(\Lambda^1\mathbb{R}^1)_{n}$ ,  $(\Lambda^1\mathbb{R}^1)_{n}$ ,  $(\Lambda^1\mathbb{R}^1)_{n-2}$  ( $\Lambda^1\mathbb{R}^1)_{n-1}$ (A'B'), (A'B'), respectivaments. Donde (A'B') constituye of total de rratamientos en los que i+i=0 nod(5).

Ejemplifiquemos la construcción de A<sup>1</sup>2<sup>2</sup> en un factorial 2<sup>3</sup>
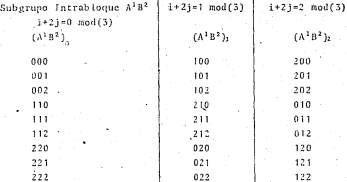

Observe que basta sumar 1 a i mod(3) en  $(\lambda^{1}B^{2})$ , para pasar a  $(A^{1}B^{2})$ , de nanera analoga se pasa de  $(A^{1}B^{*})$ , a  $(A^{1}B^{2})$ ,

En general, a partir del subérupo intrabioque podemos generar los otros conjuntos.

Las interacciones de tres factores se forman por la variación entre 3 totales de 4 subconjuntos, cada una coa dos g.1.

Asi, ol efecto ABC se descompone en A<sup>181</sup>C1. A181C2, A182C1 v A<sup>182</sup>C<sup>2</sup>, cada uno de ellos consta de tres torales, por ejemplo:

 $\Lambda^1\mathbb{B}^1\mathbb{C}^2 \ \text{consta de } (\Lambda^1\mathbb{S}^1\mathbb{C}^2), \quad , \ \Lambda^1\mathbb{B}^1\mathbb{C}^2); \ \ , \ \ (\Lambda^1\mathbb{S}^1\mathbb{C}^2);$ donde

(AFB<sup>1</sup>C<sup>2</sup>), constituye el total de tratamientos en los que  $i+j+2k=n \text{ mod } (3)$ ,  $n=0,1,2$ 

Observe que A siempre tiene exponente 1.

 $.09.$ 

tas interacciones de k factores se forgan por la variación entre  $\frac{1}{3}$  totales de  $2^{k-1}$  subconjuntos, cada una con dos g.1, construídos .<br>An faras analoga

5.2. Summa de cuadrados. Baando la teoría de erupos una forma do obtanorto de

$$
SC_{\Lambda} = \frac{1}{\pi} \frac{(\Lambda)_{1-\alpha} j^2 + 1}{\pi^{n-1} r} \frac{(\Lambda)_{1-\alpha} j^2 + 1}{\pi^{n-1} r} = \frac{1}{\pi^n r}.
$$

Cada (A), consta de la suma de 3<sup>n-1</sup> elementos, la S.C. es la variación entre los totales generados por i ... por  $(A)$ .  $(A)$ ,  $y$   $(A)$ , . la cuál tiene 2 e.l., se consideran r repeticiones y que T es el eran total.

La SC para una interacción tiene 4 g.1. esta se descompone en dos SC. cada una con dos g.1. de la siguiente nanera :

$$
SC_{AB} = SC_{A^1B} + SC_{A^1B^2}
$$

dondo

$$
SC_{A^2B^2} = \frac{4(N^3B^2) + j \times 0^2 + 4(N^3B^2) + j \times 1^2 + (N^2B^2) + j \times j \times 2^2}{3^{n-1} + n} = \frac{12^2}{3^n n}
$$

que es la variación entre los totales generados per i+}=0,1,2 mod3

$$
SC_{A^3B^2} = \frac{[1((A^1B^2)1+2j-0)] + [1(\lambda^1B^2)1+2j-1]^2 + [1(\lambda^1B^2)1+2j-2]^2}{3^{n-1}r} = \frac{1^2}{5^n r}
$$

la cuál es la variación entre los totales generados por  $i*2j*0$ ,  $i, 2$  mod. 3

La SC nora una interacción de 3 factores tiene S e.1, se descompone en la variación dentro de 4 subconjuntos cada uno de ellos tieno 2 e.1, y consta de 3 totales.

Estos subconjuntos los obtenemos de la siguiente forma con i+i+k= =0.1.2 mod(3) seneramos un gruno de 3 totales su SC se denota por  $SC_{\text{v1}+1e1}$  con 2 e.1.

 $i+j+2k = 0,1,2$  con SC  $i_{min+2}$  y 2 g.1.  $i+2j+k = 0, 1, 2$  con SC  $\frac{N+1}{A+R^2+1}$  y 2 g.1.  $i+2j+2k=0,1,2$  con SC  $\sum_{1,k,k=1}^{n} y_{1,2,k+1}$ .

Eienplifiquemos una de estas SC.

$$
sc_{\lambda^1 B^2 C^2} = \frac{[(\lambda^1 B^2 C^2)_{1+2j+2k=0}]^{1/2} + \frac{[(\lambda^1 B^2 C^2)_{1+2j+2k=1}]^{1/2}}{5^{n-1}r} +
$$

$$
\cdot \frac{ \pm \left( \, A^1 \, B^2 \, C^2 \, \right) \pm 2 \, j + 2 \, k \, \alpha \, 2 \right)^{-2}}{ \mp^2 \,} \, = \, \frac{\mp^2}{\mp^0 \, ,}
$$

De manera analoga se obtienen la SC para interacciones de más de 5 factores.

Así en un factorial 3<sup>3</sup> com r repeticiones que esta en un diseño en bionuos al azar el A. de V. es

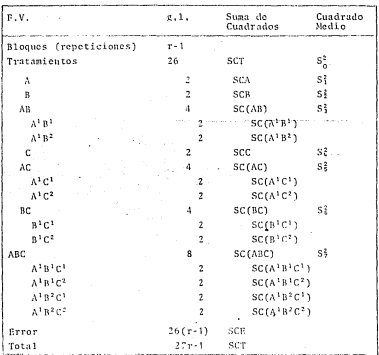

de V. para un diseño factorial 3<sup>3</sup> en bloques de azar TABLA 5

r>1. Si r-1 y la interacción de tres factores es negligible esta se nuode tomar, nara estigar el error. Si todos los efectos son fijos, todos los CM se prueban contra el CM del error. En caso de tener efectos alestorios es necesario recurrir a las reclas de E(CM)\* y en base a clias planear las pruobas de hipótosis.

\* se dan en el amendice.

En la producción de cierto material se consideran tres variables de interés: 0 el efecto de operador (tres operadores) C el catalizador bsado en el experimento (tros catalizadores), y T el tiempe de lavado de el producto siguiendo un proceso de enfriamiento (15, 17,5 y 20 minutos).

El diseño experimental fue completamente al azar y los factores se consideraron filos. Se hicieron 5 repeticiónes de cada uno de los veintisiere tratamientos. Los datos codificados son los sieutentos.

TABLA S. A Factorial <sup>53</sup> en discño completamente al azar. (3 repeticiones)

|          | Tiempo de lavado (T <sub>b</sub> ) |                                                                           |                    |  |  |
|----------|------------------------------------|---------------------------------------------------------------------------|--------------------|--|--|
|          |                                    | 15 minutos (k=0) 17.5 minutos (k=1) 20 minutos (k=2)<br>-Catalisidor (C.) |                    |  |  |
| Operador |                                    | $0 \t3 \t3$                                                               | $0 \t 1 \t 2$      |  |  |
| $i = 0$  | 1-0.3 -0.7 0.2                     | $-9.2 - 0.5$ 0.5                                                          | $-9.1 - 0.5 - 1.2$ |  |  |
|          | 7-0.2 -0.8 0.6                     | $-0.6 - 0.4 - 0.5$                                                        | $-1.1 - 1.1 - 0.7$ |  |  |
|          | $0.5 - 0.5 - 1.0$                  | $0.4 - 0.6$ $0.7$                                                         | $0.5 - 0.7 0.0$    |  |  |
| $-1/1$   | $-0.4 - 0.8 - 0.5$                 | $-10.2 - 0.0 - 0.1$                                                       | - 1.7 1.6-0.7      |  |  |
|          | $0.8 - 0.1 - 0.5$                  | $0.8 - 1.030.6$                                                           | $-0.3 - 3.5 - 0.8$ |  |  |
|          | 计字符 计数字 医神经感觉检查                    | $(0, 0, -0, 8, 0, 1)$                                                     | -0.1 -1.1 0.5      |  |  |
| $i = 2$  | 2.6 1.0 0.1                        | $1.3 - 0.1$ $0.5$                                                         | $-0.5 - 0.3 0.9$   |  |  |
|          | $3.1 - 0.6 - 0.0$                  | $1.5 - 0.5 - 0.4$                                                         | 0.7 0.5 0.8        |  |  |
|          | 5.5 0.5 0.5                        | $2.1 \t0.2 \t0.8$                                                         | $1.7 - 0.1$ 1.2    |  |  |

Modelo nara los datos del factorial

$$
Y_{1kj\tau} = \mu + 0_1 + C_3 + T_k + (OC)_{1j} + (OT)_{1j} + (CT)_{jk} + (OCT)_{1jk} + E_r(1jk)
$$
  
i, j, k,r = 1,2,3.

donde y<sub>tite</sub> es la r -esima observación del tratamiento (ijk) 0, es el efecto del operador i. i=0,1,2

 $C_i$  es el efecto del catalizador j, j=0,1,2.

 $T_L$  es el efecto del tiempo de lavado k. k=0, 1,2

(OC) (1, (OT) (1, (CT) (1 son los efectos de interacción del operador i con el catalizador i; del operador i con el tiempo de lavado k: v del catalizador i con el tienno de lavado k, respectivamente (OCT) ijh es el efecto de interacción de los tres factores  $E_{ref+1+1}$  es el error experimental, se supone  $E_{eff+1} \simeq N(0, \sigma^2)$ 

Para obtener los totales que corresponden a los efectos principales e interacciones, resumamos los calculos en las siguientos tablas de doble « de triple entrada.

Para el cálculo de los totales que le corresponden a la interacción OCT, primero sumamos sobre repeticiones en la tabla 5.4, con ello obtemenos los datos que se muestran en cuadro punteado en la tabla 5.5, en segundo lugar, agreguemos los 2 primeros renglones de cada cuadro como se muestra en la tabla 3.5.

Sumemos todas las diagonales en los cuadros. Es el primer cuadro los datos son

Ħ

ΙV

v ٧f

ш

DOB 018 020

100 110 120 200 210 220

000 010 020

100 110 120

Observece que obtenemos seis diagonales.

Sen X¤j+j+k Y = 1 + 1 - 2k t≌i+li×k W≈ E+Zj+zk

 $-103 -$ 

The combinaciones de tratamientes que estan sobre la diagonal ( cumplen con X=2 mod 3, Y=2 mod 3, en diagonal II. X=0. Y=0 v en diagonal 3, X=1, Y=1, en IV. Z=0, K=0 en Y, Z=1, W=1, en VI C=2,  $W = 2$ .

En el segundo (tercer) cuadro, con respecto al primero, difieren en que teñ en ler, quadro y kel (kel) en el 26. (Ser) quadro, esto hace oue con us ordensmignto similar on tas diagonales Xv2 se incremente en 1 mod 3 (en 2 mod 3) y que YvW se incremente en 2 mod 3 (en 1 nod 5).

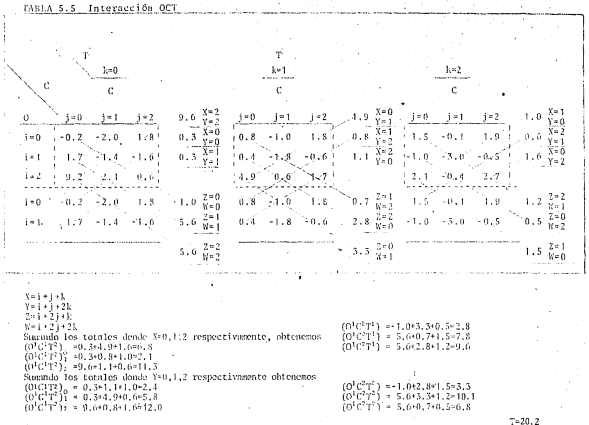

ś

Con los datos de la tabla 5.5 nodemos obtener los totales de la interacción OC. sumando sobre kide la interacción OT sumando so hre it y de la interacción CT sumando sobre i. Agregando los dos primeros renelones y sumando sobre las diagonales, obtenemos los .<br>Jatas nuu sa suorteen on in tahia 5.6 -

# TABLA 5.6 Interacciones de 2 factores

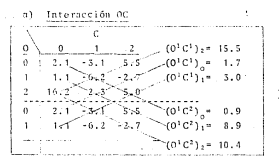

b) Interacción OT

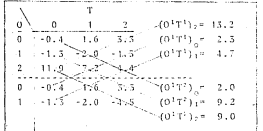

 $-106 -$ 

#### $\lambda$ Interneción CT

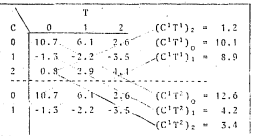

Tomando los 3 primeros renglones de cada cuadre de la tabla 5.6 podemos formar los cuadros para calcular los totales con los que modimos la variación de cada efecto principal, estas cuadros se resumen on la tabla 5.7.

### TABLA 5.7 Totales para efectos principales

Efecto de 0 y C aY.

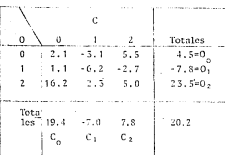

b) Efects de O.V. de T

| n            | $\Omega$     |     |        | Totales      |
|--------------|--------------|-----|--------|--------------|
|              | $-0.4$       | 1.6 | 3.3    | $4.5 - 0$    |
|              | $-1.5 - 2.0$ |     | $-4.5$ | $-7.8 = 0,$  |
| . 11.9       |              | 7.2 | 4.4    | $25.5 - 0.2$ |
|              |              |     |        |              |
| Totales 10.2 |              | 6.8 | 3.2    | $20.2 - T$   |
|              |              | т,  | т,     |              |

è) Efecto de C v T

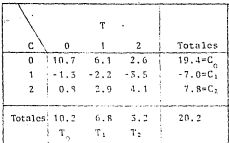

Así, con las tablas 5.5, 5.6 v 5.7 obtenemos los totales que se requieren para calcular la variación de cualquier efecto o interacción, esto lo llevaremos a cabo mediante el calculo de las  $s.c.$ 

Sumas de cuadrados

 $\frac{(0)^{\frac{3}{2}} + (0)^{\frac{3}{4}} + (0)^{\frac{5}{4}}}{5^{2} + \frac{15}{2^{3}}} = \frac{1.5^{2} + (-7.8)^{\frac{5}{4}} + (25.5)^{2}}{77} = \frac{(20.2)^{\frac{5}{4}}}{31} = 18.4195$  $SCT = \frac{10.2^2 + 6.8^2 + 3.2^2}{27} - \frac{20.3^2}{31} = 5.9452 - 5.0375 = 0.90765$  $SCC = \frac{19.4^2 + (-7)^2 \times 7.8^2}{27} = \frac{20.2^2}{81} = 18.0074 - 5.0375 = 12.9699$  $SC(0^+C^+)=\frac{1.7^2+3^2+15.3^2}{27}=\frac{10.3^2}{27}\approx 9.3385-5.0375-4.3010$  $SC(0^3C^2)^{\frac{5}{2} \cdot \frac{9^2+8}{2} \cdot \frac{9^2+10}{7} \cdot \frac{4^2}{7}}$   $\frac{20 \cdot 2^3}{81}$  = 6.9696-5.0375=1.9321  $SC(OC) = SC(0^+C^+) + SC(0^+C^+) = 6.2331$  $SC(0^{1}T^{2}) = \frac{2^2 + 9 \cdot 2^2 + 9^2}{2} = \frac{20 \cdot 2^2}{2} = 6.2830 - 5.0375 - 1.2454$  $SC(01) = SC(0111) + SC(0111) = 3.5753$  $SC(C^1T^1) = \frac{10 \cdot 1^2 + 3 \cdot 9^2 + 1 \cdot 2^2}{77} = \frac{20 \cdot 2^2}{91} = 6 \cdot 7652 + 5 \cdot 0375 = 1.7276$  $SC(C^1 \tilde{T}^2) = \frac{12 \cdot 6^2 + 4 \cdot 2^2 + 3 \cdot 4^2}{27} = \frac{20 \cdot 2^2}{27} = 6 \cdot 9615 - 5 \cdot 0375 = 1.9239$  $SC(CT) = SC(C^{T}T^{2}) + SC(C^{T}T^{2}) = 3.6516$  $SC(0^1C^1T^1)=\frac{6+8+2+12+11+3^2}{27}=\frac{20+2^2}{81}=6+6052-5+0375-1+5676$ 

$$
SC(0^1C^1T^2) = \frac{2.4^2 + 5.8^2 + 12^2}{27} - \frac{20.2^2}{81} = 6.7926 - 5.0375 = 1.7551
$$
\n
$$
SC(0^1C^2T^1) = \frac{2.5^2 + 7.5^2 + 9.6^2}{27} - \frac{21.2^2}{81} = 5.9570 - 5.0575 = 0.9195
$$
\n
$$
SC(0^1C^2T^2) = \frac{2.5^2 + 10.1^2 + 6.5^2}{27} - \frac{21.2^2}{81} = 5.9570 - 5.0575 = 0.9195
$$
\n
$$
SC(0^1C^2T^2) = SC(0^1C^1T^2) - SC(0^1C^1T^2) + SC(0^1C^2T^2) + SC(0^1C^2T^2) = 5.0988
$$
\n
$$
SC(0^1C^1T^2) - SC(0^1C^1T^2) - SC(0^1C^1T^2) + SC(0^1C^1T^2) + SC(0^1C^2T^2) = 5.0988
$$
\n
$$
SC(0^1C^1T^2) - SC(0^1C^1T^2) - SC(0^1C^1T^2) - SC(0^1C^1T^2) - SC(0^1C^1T^2) - SC(0^1C^1T^2) = 5.0988
$$
\n
$$
= 50.95582
$$
\n
$$
SC(0^1C^1T^2) = 5.0975
$$
\n
$$
= 50.95582
$$
\n
$$
SC(0^1C^1T^2) = 5.0975
$$
\n
$$
= 50.95582
$$
\n
$$
= 50.95582
$$
\n
$$
SC(0^1C^1T^2) = 5.0975
$$
\n
$$
= 5.0975
$$
\n
$$
= 5.0975
$$
\n
$$
= 5.5067 - 5.0375 = 48.4691
$$
\n<math display="</math>

- Los resultados anteriores quedan resumidos en la siguiente tabla de A, de V.

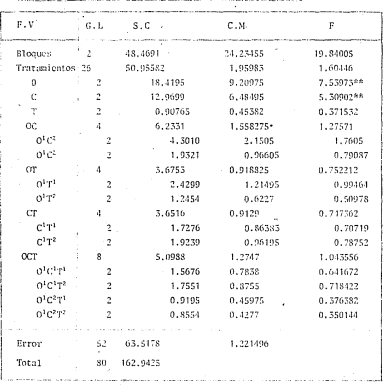

TABLA 5.8 Anúlisis de Variancia del Factorial 3<sup>3</sup> -

Denota significancia a un nivol de 15.  $\overline{u}$ 

# s 4 <sup>-</sup> Biseño Factorial 3<sup>2</sup>

La constitución de los bloques y el análisis de variancia cuando se consideran r bloques (reneticiones) se da a continunción

Factorial 3<sup>3</sup> en bloques al azar (usando grupos)

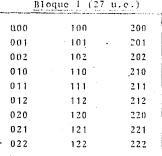

Tabla 5.9 A de V para un factorial 3 en bloques de azar

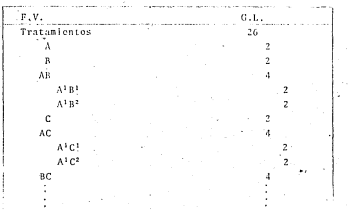

 $B^1C^1$  $6^{1}C^2$  $ABC$  $\mathbf{A}^1\,\mathbf{B}^1\,\mathbb{C}^1$  $\overline{z}$  $A<sup>1</sup>B<sup>1</sup>C<sup>2</sup>$  $\mathbf{A}^1\mathbf{B}^2\mathbf{C}^1$  $\Lambda$ <sup>1</sup> B<sup>2</sup>C<sup>2</sup> **Bloques**  $1.1$ Error  $26(r-1)$ , Total  $27 - 1$ 

## $CAPITBLO$

#### CONFUSTON EN DISERGS RACTORIALES 3<sup>0</sup>

# 6.1 Introducción.

Los principios básicos de confusión en diseños factoriales <sup>5</sup><sup>0</sup> son similares a los utilizados para los diseños 2<sup>0</sup>, tra tados en el capítulo anterior, con cierta diferencia en el procediniento debido a que hay un número más erande de ni-.<br>veles por factor. Como cada factor tiene tros niveles, el número de bloques deberá ser 3,9,27,...., en general 3<sup>p</sup> bloques con 1<p<n.

En experimentos factoriales 3<sup>0</sup> la SC. de tratamientos (tie ne  $5^{n}$  -1  $n.1.1$  se puede descomponer en  $(5^{n} - 1)/2$  efectos con 2 v.1, cada uno. Observeros que la\*interacción de dos efectos consiste de 2 paros de v.1.: así la interacción de A v B consta do AlBi y AlBi cada una conjins a l. Cuando se confundan con bloques dos o más efectos también se confundirán sus interacciones ceneralizadas.

Así en un factorial 3<sup>0</sup> si se confundo un efecto X con bloques, cada uno de elles tendrá 3<sup>0-3</sup> u.c. Si además se con funde otro efecto Y diferente, también se confundirán con bloomes sus interaciones seneralizadas las cuales son XY v XY<sup>2</sup>, donde los exponentes se evaldan addulo 3, así quedaran confundidos los efectos X.Y.XY.XY<sup>2</sup> con bloques, cada uno de cilos tendrá  $5^{n-2}$  u.c.

Si confundimos adopts atra efecto 8 diferente de los cuatro anteriores, también se confundirán con bloques sus interacciones veneralizadas las cuales son XW.XW<sup>2</sup>. YW.YW<sup>2</sup>.XYW. XYW<sup>2</sup>, XY<sup>2</sup>W, v XY<sup>2</sup>W<sup>2</sup>, los exponentes se evalúan módulo 3.

Adoptamos la regla de que, en cualquier símbolo el exponen te de la primer letra es la unidad. Si se toman en orden diferente dos efectos aparece una ambieuedad no existente porque en un efecto o interacción dada, la comparación en tre combinaciones de tratamientos dada por a:x:+a:x:+a:x: + ... = 0. 1. 2 es equivalente a la comparación entre combinaciones dada por  $2a_1x_1+2a_2x_2+2a_3x_3$ \* ... = 0, 2, 1., Así adoptando esta regla en A'BC<sup>2</sup>D tendremos A'BC<sup>2</sup>D =  $(A<sup>2</sup>BC<sup>2</sup>D)<sup>2</sup>$ = A"B<sup>2</sup>C<sup>\*</sup>D<sup>2</sup> = AB<sup>2</sup>CD<sup>2</sup>. De esta forma damos una especificación completa y única de todos los efectos e interacciones.

El bloque que contiene a la combinación de tratamientos (0.0....0) (a ceros) es llamado el bloque principal o suberung introbleme debide in la estructura matemática que en el se forma modiante la suma módulo 3 de las componentes respectivas.

#### 6.2 Confusión en un factorial 3<sup>2</sup>

El disoño más simple es el del factorial 32 en este caso los efectos son A. B.  $A^{1}B^{1}$ .  $A^{1}B^{2}$ . como antes, deseguos que los efectos principales queden libres de bloques, como una repetición consta de 9 combinaciones de tratamientos y 3 es el único factor de 9, el tamaño del biosop incompleto es de 5 unidades experimentales, nor ejectolo si se desea confundir cor biogres of efecto A<sup>185</sup> (Plan is a cl efecto A<sup>181</sup> (Plan - 2) in distribución de los efectos debe ser

TABLA 6.1 Bischo Partorial 5' con AB parcialmente confundida

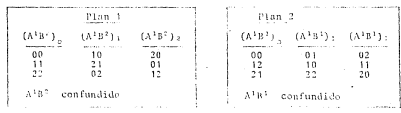

 $-115 -$ 

Hay dos nosibilidades, en el plan 1 las componentes de A<sup>1</sup>B<sup>2</sup> estan totalmente confundidas con los bloques incom plotos, va que los totales de bloques son isuales a los totales de A<sup>187</sup>. Los efectos arincipales y la componente A<sup>181</sup> no se confunden con bloques, en el plan 2 las compo nentes de A<sup>163</sup> estas totalmente confundidas con bloques. Si el esquesa de confusión del pian i (pian 2) se repite. alestorizando los blocues en cada repetición y tres tratamientos deatro de cada bloque se tendrá un diseño con confusion total de tini rainis.

Si el número de reneticiones en el experimento es nar, ao demos usar la pitad de las repeticiones con el nium 1. v la otra mitad con el plan 2. Con elle, el efecto A'B<sup>2</sup> puede ser estimado (libre del efecto de bloques) de las reneticiones en donde el plan 2 es utilicado, reciprocamente el efecto A<sup>1</sup>B<sup>1</sup> se estima de las repeticiones en don de el plan 1 es utilizado. Este par de efectos tienen así una información relativa de 1/2. Se dice one la confusión es balanceada con respecto a AB, lo cual es conveniente va que no hay razón para confundir más A<sup>182</sup> que A<sup>183</sup>.

Las sunas de cuadrados se calculan de manera usual para los efectos principalos y bloques A si hay n = 2k repeticiones

SCA = 
$$
\frac{(\lambda)^{\frac{2}{3}+} (\lambda)^{\frac{2}{3}+} (\lambda)^{\frac{2}{3}}}{5r} = \frac{\gamma^2}{9r}.
$$

 $\left(\begin{smallmatrix}B\end{smallmatrix}\right)^2_0+\left(\begin{smallmatrix}B\end{smallmatrix}\right)^2_1+\left(\begin{smallmatrix}B\end{smallmatrix}\right)^2_2$  $2r$ 

 $-116$ 

Donde (A), es la suma de los 3r elementos donde el índice del efecto A es i (i=0.1.2).

(B), es la suma de los 3r elementos donde el índice del ofocto B es i (i=0.1.2). T: es el eran total .. la suma de los 9r datos.

Por ciemplo  $(A)$ ,  $\div$  (10 + 11 + 12)

Para el cálculo de la SC de los efectos confundidos se utilizen las reneticiones en las que el efecto confundidn no lo este. Así cor cicento.

$$
SC(A^{1}B^{1}) = \frac{(A^{1}B^{1})_{0}^{2} + (A^{1}B^{1})_{1}^{2} + (A^{1}B^{1})_{2}^{2}}{3k} - \frac{(T^{1})^{2}}{9k}
$$

donde (A<sup>1</sup>B<sup>1</sup>)<sub>m</sub> es la suma de los 3k elementos del plan 1 donde itien mod 3.

T' es la suma de los 9k efementos del plan 1. De manera analoga se calcula  $(A^1B^2)$ , con los elementos del plan 2.

La cabla de análisis de variancia es la sieuiente.

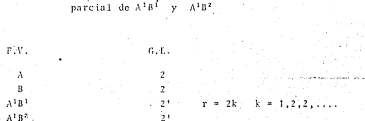

 $2n + 1$ 

 $6r - 8$ 

 $0.9 - 1$ 

Confusión en el Diseño Factorial 3'  $6.5$ 

**Blogues** 

Error

Total

En este diseño hay, 27 combinaciones de tratamientos, se utiliza la misma notación, así 021 denota la combinación de los tratamientos donde A esta su nivel baio. B a su ni vel alto, v C a su nivel medio. Confundiendo un (dos) efecto(s) con bloques se pueden usar bloques incompletos de tamaño 9(3). Suevamente lo ada conveniente es confundir las interacciones de alto erden, la interacción ABC con 8 c.l. se descompone en los efectos A'B'C', A'B'C', A'B<sup>2</sup>C<sup>2</sup> y A<sup>1</sup>B<sup>2</sup>C<sup>2</sup> cada una con 2 g.1. - Se pueden confundir

TABLA 6.2. A. de V. para el diseño factorial 3<sup>2</sup> con confusión

k (ks).2.5.4) efectos que forman ARC. Para el calculo de las SC de los efectos no confundidos se utilizan todas las observaciones, mientras que el de los efectos confundidos solo utilizan las repeticiones en las que el efecto confun dide no to este

6.3.1 Factorial 3<sup>3</sup> on bloques de 9 u.c. Cuando se quiere uti lizar bloques de 9 u.e. es conún utilizar re4k(k=1,2,3)re neticiones confundiendo en cada una A'B<sup>1</sup>C<sup>1</sup>, A<sup>1</sup>B<sup>1</sup>C<sup>2</sup>, A<sup>1</sup>B<sup>2</sup>C<sup>1</sup> A<sup>1</sup>B<sup>2</sup>C<sup>2</sup> respectivamente. Así, se tendrá una información completa de los efectos principales y de las interacciones de dos factores y una información relativa de 3/4 para la interacción de 3 factores.

Las sumas de cuadrados se calculan de la manera usual para los efectos principales, interacciones dobles, y bloques. Así, por ciomplo si hay r=4k repeticiones

SCA =  $\frac{(\lambda)^2 + (\lambda)^2 + (\lambda)^2}{\lambda^2 + (\lambda)^2} + \frac{\gamma^2}{\lambda^2 + (\lambda)^2}$  $SC(BC) = \frac{(BC)_0^2 + (BC)_1^2 + (BC)_2^2}{3^2 \cdot r} - \frac{T^2}{3^2 \cdot r}$ 

#### donde

(A); suma de los 5<sup>2</sup>r elementos dondo el indice del efecto A " es i (i=0,1,2) etc., de manera analoga se calculan las SC de los otros efectos principales e interacciones dobles.

Para la interacción triple, la SC de cada una de sus cuatro componentes con Jos g.1, se calcula de las 5k repeticiones

esta confundido así por ejemplo dando

$$
SC(A^{2}B^{3}C^{2}) = \frac{(A^{3}B^{3}C^{2})_{0}^{2} + (A^{3}B^{3}C^{2})_{1}^{2} + (A^{3}B^{3}C^{2})_{2}^{2}}{3^{2}.(3k)} - \frac{(T^{3})_{2}^{2}}{3^{3}(3k)}
$$

- De manera analoga se calculan las SC de las otras componen tes. El diseño se describe en la tabla 6.3

TABLA 6-3. Easterial 3<sup>3</sup> balanceade en bloques de 9 unidades, con confusión parcial de A<sup>1</sup>B<sup>1</sup>C<sup>1</sup>, A<sup>1</sup>B<sup>2</sup>C<sup>1</sup>, A<sup>1</sup>B<sup>2</sup>C<sup>1</sup>, A<sup>1</sup>B<sup>7</sup>C<sup>2</sup> con información relativa de 3/4.

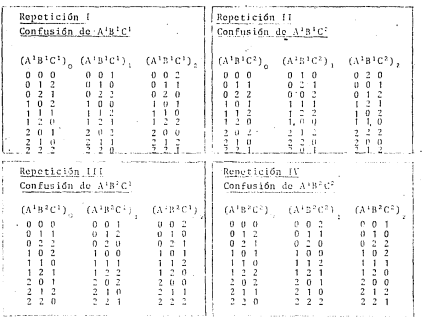

Si se consideran r=41; (k=1,2,3,,,) repeticiones de estas ; cuatro replicas, la partición de los grados de libertad en el análisis de variancia es mostrado en la tabla 6.4.

TABLA 6.4 Andlisis de variancia para el diseño factorial 3 lanceado con confusión parcial de interacciones de 3 Encrease

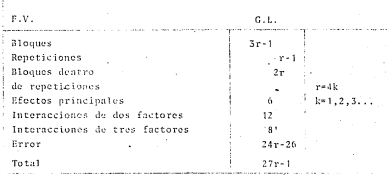

En este diseño, dos de los ocho g.l. de ABC estan completamente confundidos en cada renetición, así el diseño halancendo requiere de cuatro repeticiones, la información relativa sobre ABC es de 3/4. Si por alguna racén, se sabe que las interacciones tribles son desereciables, en este caso, es conveniente «eleccionar en sucesión el núme ro necesario de repeticiendo del diseño. Así si se consideran 5 repeticioner se feudría una información estativa de 2/3 sobre o de los 8 g.l. de la fateracción y la información total sobre los dos ell, restantes

Si se considerara solo una renotición, usando à la interac eión do svos factores como error. los 26 m<sup>3</sup>, se distribuven de la siguiente nanera.

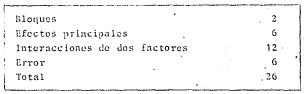

6.3.2 Ejemplo. - Se efectuó un experimento en el laboratorio de semillas inva State College, probando los efectos de 3 niveles de nitrógeno (factor N), 3 de "fósforo (factor P) y 3 de potasio (factor K) para la serminación de semi llas de lechusa. Se pozclaron las semillas y se dividio ron en 108 muestras de 60 semillas cada una. Cada mues tra fue plantada en una caja de cobre de dimensiones apro niadas en una metala de tierra y arena. Las caias se co-.<br>Iocaron en un germinador, a una temperatura de 32°C. Al final de 5 a 7 días las semillas fueron clasificadas como normales, anormales, dificii o muerta, Se temaron cuatro repeticiones, cada una se coloca en una conisa diferente en et germinador. Sobre la repisa, las cajas son coloca das en tres columnas de 9 cajas cada una, cada columna forma un blocue incompleto. Los datos son mostrados on la tabla 0.5, nos auestra el número de plantas de lechuga (datos codificados, tomados de Cochran | | pag. 196-205)

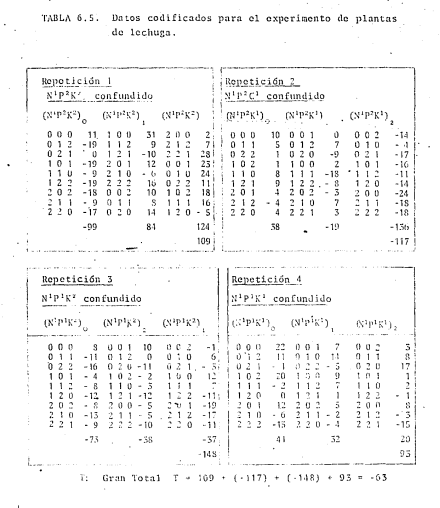

 $-123 -$ 

Los calculos son como sigue.

1. Formo los totales de bloque, de repetición y el gran total (se suestran en la tabla 6.5), también forme los totales de cada combinación de tratamientos que sirve para el calculo de la interacción XPX y las tablas de doble entrada para obtener los efectos de interacción de dos factores y de efectos orincipales (se muestran en tabla 6.6).

Observede que se vuelven a aeresar los dos primeros rensiones y se suman los datos en forma diagonal. A partir de ellas se forman las componentes de NPE por ciemplo.

 $(N^{1}P^{2}K^{2}) = EN_{1} = 21 + (-93) + (-64) = -136$ 

De manera análoga se calculan los otros totales.

 $2.1$ Calcule las SC, Los calculos se muestran hosteriormente. las SC de los efectos no confundidos, de bloques y del total requieren de todas las observaciones. las SC de las componentes SPK estan confundidas con bloques, su calculo se simplifica si se usan los componentos de NPK (ver tabla 0.0) por eieuplo

 $(N^3P^2K^*)$ , =  $EW$ , = 21 + (-93) + (-64) = -156

 $-124$ 

TABLA 6.6. Resumen de totales

6.6a Totales de tratamientos

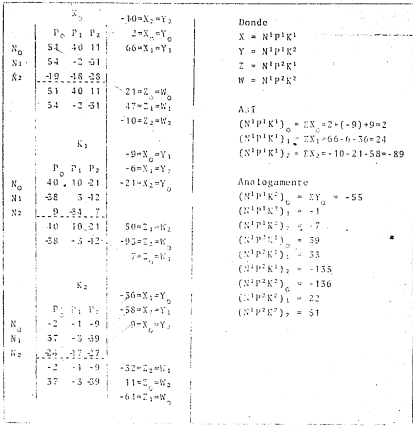

 $126.$ 

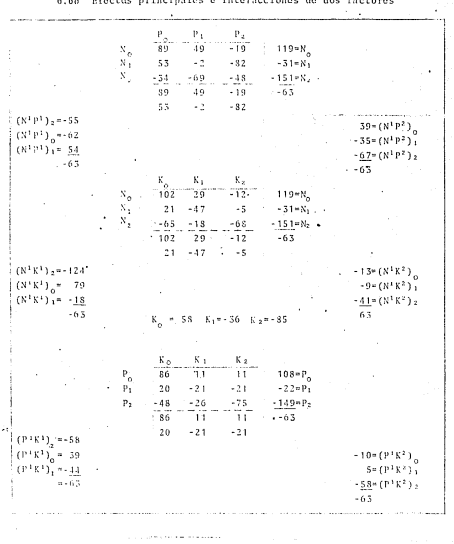

 $\left\langle \frac{-126}{\cdot} \right\rangle$ 

the common contract of the common common common common common common common common common common common common

 $\frac{1}{2} \sum_{i=1}^n \frac{1}{2} \sum_{j=1}^n \frac{1}{2} \sum_{j=1}^n \frac{1}{2} \sum_{j=1}^n \frac{1}{2} \sum_{j=1}^n \frac{1}{2} \sum_{j=1}^n \frac{1}{2} \sum_{j=1}^n \frac{1}{2} \sum_{j=1}^n \frac{1}{2} \sum_{j=1}^n \frac{1}{2} \sum_{j=1}^n \frac{1}{2} \sum_{j=1}^n \frac{1}{2} \sum_{j=1}^n \frac{1}{2} \sum_{j=1}^n \frac{1}{2} \sum_{j=$ 

and and

Donde X =  $N^{1p}N^{1}$  $v = u \ln 1 v$ 

# 6.6c Componentes de N P K

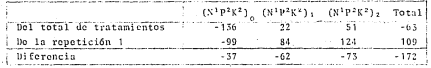

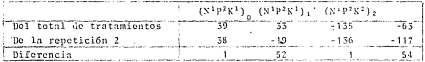

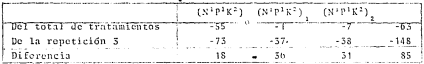

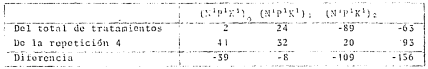

SOL
$$
\frac{(N_0)^{3+}(N_1)^{4+}(N_1)^2}{3^2 \cdot \tau} = \frac{119^{2+}(-31)^{2+}(-151)^2}{36} - \frac{(-63)^2}{108} = 1016.607
$$
  
\nSC
$$
\frac{(N_0)^{3+}(N_1)^{4+}(N_1)^2}{3^2 \cdot \tau} = \frac{119^{2+}(-31)^{2+}(-151)^2}{36} - \frac{(-63)^2}{108} = 917.588
$$
  
\nSC
$$
\frac{(53)^{2+}(-30)^{2+}(-35)^2}{3^2 \cdot \tau} = \frac{(63)^2}{108} = 295.589
$$
  
\nSC
$$
\frac{(53)^{2+}(-30)^{2+}(-35)^2}{3^2 \cdot \tau} = \frac{108^{2+}(-22)^2 +(-149)^2}{56} - \frac{(-63)^2}{108} = 917.588
$$
  
\nSC
$$
\frac{(53)^{2+}(-35)^2 + (35)^2 + (15)^2}{3^2 \cdot \tau} = \frac{108^2}{108} = 295.589
$$
  
\nSC
$$
\frac{(59)^2}{108} = \frac{235.656}{36}
$$
  
\nSC
$$
\frac{(59)^2}{108} = \frac{235.656}{36}
$$
  
\nSC
$$
\frac{(59)^2 + (-35)^2 + (-67)^2}{56}
$$
  
\nSC
$$
\frac{56}{108} = 164.322
$$
  
\nSC
$$
\frac{(59)^2 + (-15)^2 + (-11)^2}{56} = \frac{(-13)^2 + (-9)^2 - (-11)^2 + (-11)^2}{56}
$$
  
\n
$$
\frac{50}{36} = \frac{108}{36}
$$
  
\nC
$$
\frac{(59)^2 + (-11)^2 - (-11)^2}{56} = \frac{(-13)^2 + (-9)^2 - (-11)^2 + (-11)^2}{56} = \frac{(-13)^2 + (-9)^2 - (-11)^2}{56} = \frac{(-52)^2}{108} = 60.
$$

 $\sim$ 

sc sc  $\sim$ ÷.

> $\sim$ **TELEVISION**

$$
SCT = E Y_{1jkl}^2 - \frac{T^2}{3T_T} = (11)^2 + (-19)^2 + (0)^2 + \dots + (-3)^2 + (-15)^2 = \frac{(-63)^2}{108} = 14920.25
$$

 $SC(N^{\frac{1}{2}}) = SC(N^{\frac{1}{2}}P^{1}K^{1}) + SC(N^{\frac{1}{2}}P^{2}K^{1}) + SC(N^{\frac{1}{2}}P^{2}K^{1}) + SC(N^{\frac{1}{2}}P^{2}K^{2}) = 294.123$ 

$$
SC(N^{1}P^{2}S^{2})^{+} = \frac{(-57)^{2} + (-62)^{2} + (-73)^{2}}{27} - \frac{(-172)^{2}}{81} = 25.210
$$

$$
SC(N^{1}P^{2}K^{1})' = \frac{1^{2} + 52^{2} + 1^{2}}{27} - \frac{54^{2}}{81} \approx 64.222
$$

$$
SC(N^{1}P^{4}K^{2})^{+} = \frac{18^{2} + 36^{2} + 51^{2}}{27} - \frac{85^{2}}{81} = 6.395
$$

**1\nalogamcntc** 

$$
SC(N^{1p})^{(p^2)} = \frac{1}{(1.80)^{2} + (0.8)^{2} + (1.00)^{2}} \cdot \frac{(-150)^{2}}{3 \cdot 3} = 1.88 \cdot 206
$$
  

$$
= \frac{1}{(1.80)^{2} + (0.8)^{2} + (0.00)^{2}} \cdot \frac{(-150)^{2}}{3 \cdot 3} = 1.88 \cdot 206
$$

 $SC(NK) = SC(N^1K^1) + SC(N^1K^2) = 539.611$  SC(PK) =  $SC(P^1K^1) + SC(P^1K^2) = 212.339$ 

SC Rloquss = 
$$
\frac{26\frac{3}{8}}{9} = \frac{\frac{1}{3}r}{3r} = \frac{(-99)^2 \cdot 83^2 \cdot \dots \cdot 33^2 \cdot 20^2}{9} = \frac{(-69)^2}{100} = 7050.028
$$
  
\nSC Repetctions =  $\frac{263}{27} = \frac{7^2}{37} = \frac{109^2 \cdot (-17)^2 \cdot (-145)^2 \cdot 92^2}{27} = \frac{(-65)^2}{100} = 7041.879$   
\nSC Rloquetitions =  $\frac{263}{27} = \frac{7^2}{37} = \frac{109^2 \cdot (-17)^2 \cdot (-145)^2 \cdot 92^2}{27} = \frac{(-65)^2}{100} = 2041.879$   
\nSCL Rloques denote the rep. =  $\frac{5C_{p1}}{9} = \frac{262}{27} = \frac{(-99)^2 \cdot 98^2 \cdot \dots \cdot 32^2 \cdot 20^2}{9} = \frac{109^2 \cdot (-117)^2 \cdot (-145)^2 \cdot 22^2}{9} = \frac{109^2 \cdot (-117)^2 \cdot (-145)^2 \cdot 22^2}{27} = 5008.143$ 

La SC del carer la obtenemos por diferencia

 ${}^{SC}$  BRROR =  $SCT - SCN - SCP - SCK$  ----- $\sim$  SC(NPK)  $\sim$  SC(Bloques) =  $14920.25 - 1016.667 - 917.589 - \cdots - 294.123 - 7050.28$  $= 4146.876$ 

Todos estos calculos pueden resumirse a la tabla 6.7

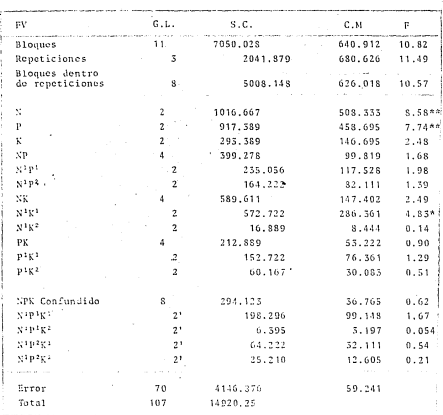

TABLA 6.7 Análisis de variancia para el diseño 3<sup>3</sup> factorial del experimento de semillas

" Significancia a un nivel de 5%

40 Significancia a un nivel de 15

Los principales resultados fueron que cada fertilizante produió una disminución en el número de semillas que nacieron.

63.3. Factorial 3<sup>3</sup> en bloques de 3 unidades. En un experimento factorial 3<sup>3</sup> on blogue de 5 u.c. la más conveniente es confundir los signientes efectos.

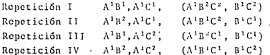

Las interacciones generalizadas estan indicadas entre paréntesis. La descripción del diseño se da en la tabla 6.8

TABLA 6.8. Factorial 3<sup>3</sup> en bloques de 3 unidades con confusión par cial de todas las interacciones de dos y tres factores. con una información relativa de 1/2 y 3/4 respectivamen to. Las interacciones ecneralizadas estan indicadas en tre paréntesis.

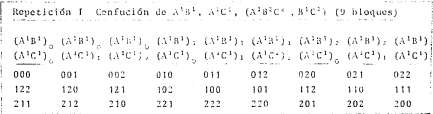

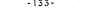

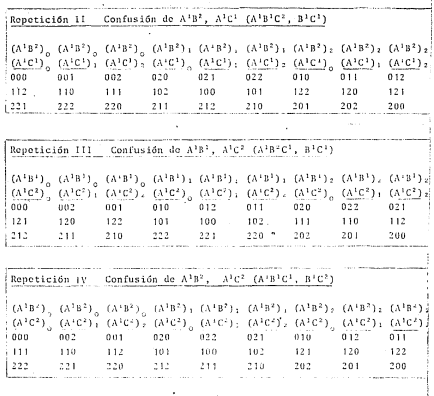

Con r-4E (E-1,2,3...) repoticiones de estas 4 replicas, la partición de los grados de libertad en el anúlisis de variancia se muestra en la tabla 6.9.
TABLA A 8. A de V nors el diseño factorial 32 con confusión narcial de todas las interacciones de 2 y 3 factores

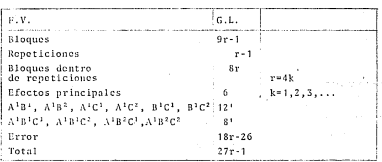

Las sumas de cuadrados se calculan de manera usual, usando todas los observaciones para los efectos no confundidos, para los efectos confundidos se usan las observaciones de las repeticiones en las que el efecto confundido no lo este. Algunos ejemplos son

$$
SC(A) = \frac{(\lambda)^2 + (\lambda)^2 + (\lambda)^3}{9r} - \frac{T^2}{27r}
$$

Heilica fodus les observaciones

 $\frac{\left(\mathbb{B}^1\mathbb{C}^2\right)\frac{1}{2}+\left(\mathbb{B}^1\mathbb{C}^2\right)\frac{1}{2}+\left(\mathbb{B}^1\mathbb{C}^2\right)\frac{2}{7}}{2} \qquad \qquad \frac{\left(\mathbb{T}^1\right)^2}{2}$  $SC(B<sup>3</sup>C<sup>2</sup>)$  = Utilice repeticiones tino  $9(2k)$  $27(2k)$   $11 \times 11$ 

 $\label{eq:SC} \begin{array}{c} \text{SC}(\lambda^1\mathbb{B}^2\mathbb{C}^2) \; \equiv \; \frac{ \left( \lambda^1\mathbb{B}^+ \mathbb{C}^2 \right)^2_0 \; + \left( \Lambda^1\mathbb{B}^2 \mathbb{C}^2 \right)^2_1 \; + \left( \Lambda^1\mathbb{B}^2 \mathbb{C}^2 \right)^2_2 }{9 \left( 3 \, \mathrm{k} \right)} \; + \; \frac{ \left( T^+ \right)^2}{27 \left( 3 \, \mathrm{k} \right)} \end{array}$ Utilice repeti 27(3k) clones tipo 11, 111, IV

Las SC de bloques y del total se calculan en forma permai. La del error por diferencia.

## $6.4$  Confusión en al diseño  $3^4$ .

6.4.1. Factorial <sup>54</sup> on bloques de 27 u.e., Cap 4 factores cuda una  $2.5$  pixeles en bloques de  $27$  u.e. es conveniente confundir la interacción ABCD. El diseño balanceado requiere rest (kw1.2.3...) remeticiones, confundiendo los efectos A<sup>181C1B1</sup>. Ainicini Ainicini Ainicini Ainicini Ainicini Ainicini y A<sup>182</sup>C<sup>2</sup>0<sup>2</sup> respectivamente con des avados de libertad cada  $ma$ 

> La descrinción del diseño se simulifica si se usa teoría de erunos, es decir, usamos cruaciones lineales nara definir las interacciones. Por ejemplo, construyamos la repetición don de se confunda el efecto A'B'C'D', el suberupo intrabloque consiste de las combinaciones de tratamientos a h c d donde v. v. z. w satisfacem la ecuación.

> > $y = 2y + 2z + y = 0$  and  $\bar{x}$

para construírlo formemos un 3<sup>3</sup> sobre ARC (en tabla 6.10 esto se muestra entre lineas nunteadas en el bloque 1) v. se agrega el otro factor de tal manera que se satisfaga la ecua ción anterior. Por ejemplo en  $(A^{1}B^{2}C^{2}D^{1})$ , si  $(x, y, z, w)$  -

 $*(1, 2, 1, w)$  entonces

 $1 + 2(2) + 2(1) + w = 0$  and  $5 + 7 + w = 0$  and  $5 + w = 2$ 

Los otros des bloques se obtienen de manera analoga substituvendo en la ecuación anterior el 0 por 1 v 2 respectivamente. Una forma de loerar esta es sumar un 1 fun dos) mod 3 a W en todas las observaciones del subaruno intrablenuo. La descripción de esta repetición se da en la tabla 6.10.

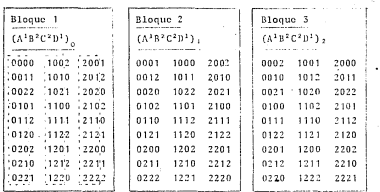

Confusión del efecto AlB<sup>2</sup>C<sup>3</sup>D<sup>1</sup> en un diseño factorial TABLE A

Con r=8k (k=1,2,3,...) repoticiones de estas 8 replicas, la partición de los grados de libertad se muestra en la tabla 6.11. Las repeticiones en donde se confunden los otros blodues se construyen de manera analoga, donde

 $\lambda^{1}R^{1}C^{1}D^{1}$  satisface la equación  $x + y + z + y = k$  mod 3  $k = 0.1.2$  $A^{1}B^{1}C^{1}D^{2}$  satisface is equación  $x + y + z + 2w = k$  mod 3. etc.

 $3<sup>4</sup>$ 

| F.V.<br>٠                           | G.L.            |                     |
|-------------------------------------|-----------------|---------------------|
| <b>Blogues</b>                      | $3r + 1$        |                     |
| Repeticiones                        | $r - 1$         |                     |
| Bloques dentro<br>de repeticiones   | 2r              |                     |
| Hifectos principales - Andrew Marsh | $-8$            | $r = 8k$            |
| Interacciones de 2 factores         | 24              | $k=1, 2, 3, \ldots$ |
| Interacciones de 3 factores         | 32              |                     |
| Interacción de 4 factores           | 16              |                     |
| <b>Error</b>                        | 78r<br>80<br>÷. |                     |
| Total                               | 81r             |                     |

TABLA 6 11 A de V del Rectorial <sup>35</sup> con confusión parcial de la

interacción de 4 fectores

En este caso se tendrá una información relativa de 7/3 nara la interacción ARCD. Las sumas de cuadrados se calculan en la forma anteriormente mencionada.

6.4.2 Factorial 5" en bloques de 9 unidades. Los 130 sistemas de confusión son de los siguientes tipos.

> $A$ . B. AB. AB<sup>2</sup> A. RC. ARC. ARECE AB. AC. ABRELL BCP AB ACB ABECED? BCED? ABD. ACD<sup>2</sup>. AB<sup>7</sup>C<sup>2</sup>. BC<sup>7</sup>D<sup>2</sup>

Uno de los más convenientes es el que confunde las interacciones de tres factores. Per ejemplo, la repetición en dende se confunden los efectos A<sup>1</sup>B<sup>1</sup>C<sup>2</sup> vA<sup>1</sup>B<sup>2</sup>D<sup>1</sup>, en ella también se confunden los efectos que resultan ser sus interacciones coneralizadas las cuales son  $x(t)$   $\frac{1}{2}$   $\sqrt{t^2 - 1}$  an substance introblosus consists de las combinaciones de tratamientos a b c d donde x, y, z, w satisfacen las ocuaciones

> $x + y + 2x = 0$  and  $\overline{x}$ various areas when the second to

así si  $(x,y) = (1,1)$  la primer equación nos dice  $2 + 2x = 0$  mod 3 " := 2. la segunda ecuación nos dice W=0 luego la combinación (1.1.2.0) esta en el suberuno intrabloque.

A partir del subgrupo intrabloque se pueden construir los otros bloques sumando uno 1 6 un 2 a alguna (s) de sus componentes (en la construcción que se da más adelante se indica a cual en la parte inferior de cada bloquel.

El modelo balanceado requiere r=4k (k=1,2,3,..) repeticiones confundiendo A<sup>1</sup>B<sup>1</sup>C<sup>1</sup> v A<sup>1</sup>B<sup>2</sup>D<sup>2</sup> : A<sup>1</sup>B<sup>2</sup>C<sup>2</sup> v A<sup>1</sup>B<sup>2</sup>D<sup>1</sup> : A<sup>1</sup>B<sup>2</sup>C<sup>2</sup> v A<sup>1</sup>B<sup>2</sup>D<sup>2</sup>: A<sup>1</sup>B<sup>2</sup>C<sup>1</sup> y A<sup>181C1</sup> alestoriamente cada cuatro reneticiones. La descripción de estas repeticiones se da en la tabla 6.12.

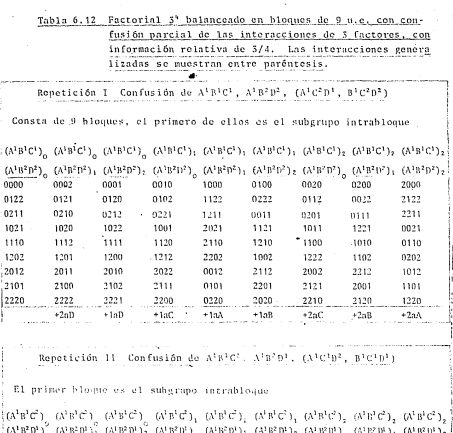

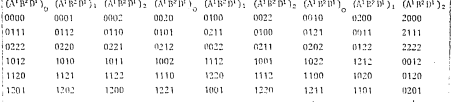

 $-139-$ 

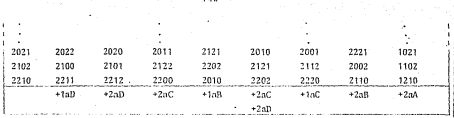

Confusión de A'B<sup>2</sup>C<sup>2</sup>, A'B<sup>1</sup>D<sup>2</sup> (A'C'D<sup>1</sup>, B'C<sup>2</sup>D<sup>1</sup>) Repetición III

El primer bloque es el subgrupo intrabloque

 $=(A^1B^2C^2)_{\alpha}-(A^1B^2C^2)_{\alpha}-(A^1B^2C^2)_{\alpha}-(A^1B^2C^2)_{\beta}-(A^1B^2C^2)_{\beta}-(A^1B^2C^2)_{\beta}-(A^1B^2C^2)_{\beta}-(A^1B^2C^2)_{\beta}=(A^1B^2C^2)_{\beta}$  $(\gamma_1B_1D_2)\frac{1}{2}\left(\gamma_1B_1D_2\right)^{1}\left(\gamma_1B_1D_2\right)^{2}\left(\gamma_1B_1D_2\right)^{3}\left(\gamma_1B_1D_2\right)^{2}\left(\gamma_1B_1D_2\right)^{2}\left(\gamma_1B_1D_2\right)^{3}\left(\gamma_1B_1D_2\right)^{2}\left(\gamma_1B_1D_2\right)^{2}\left(\gamma_1B_1D_2\right)^{2}$ 

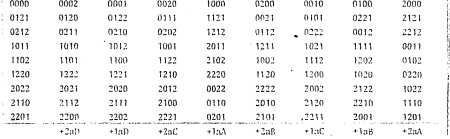

Repetición IV. Confusión de A<sup>1</sup>B<sup>2</sup>C<sup>1</sup>, A<sup>1</sup>B<sup>2</sup>D<sup>1</sup> (A<sup>1</sup>C<sup>2</sup>D<sup>2</sup>, B<sup>1</sup>C<sup>1</sup>D<sup>2</sup>)

El primer bloque es el subgrupo intrabloque

 $(\vee_{1}B_{3}C_{1})^{0}-(\vee_{1}B_{3}C_{1})^{0}-(\vee_{1}B_{1}C_{1})^{0}-(\vee_{1}B_{1}C_{1})^{1}-(\vee_{1}B_{3}C_{1})^{1}-(\vee_{1}B_{3}C_{1})^{1}-(\vee_{1}B_{3}C_{1})^{1}-(\vee_{1}B_{3}C_{1})^{1}-(\vee_{1}B_{3}C_{1})^{1}$  $(\mathbb{V}_t\mathbb{B}_t\mathbb{B}_t)^{\mathbb{P}}\cdot(\mathbb{V}_t\mathbb{B}_t\mathbb{C}_t)^{\mathbb{P}}\cdot(\mathbb{V}_t\mathbb{B}_t\mathbb{B}_t)^{\mathbb{P}}\cdot(\mathbb{V}_t\mathbb{B}_t\mathbb{B}_t)^{\mathbb{P}}\cdot(\mathbb{V}_t\mathbb{B}_t\mathbb{B}_t)^{\mathbb{P}}\cdot(\mathbb{V}_t\mathbb{B}_t\mathbb{B}_t)^{\mathbb{P}}\cdot(\mathbb{V}_t\mathbb{B}_t\mathbb{B}_t)^{\mathbb{P}}\cdot(\mathbb{V}_t\mathbb$ 

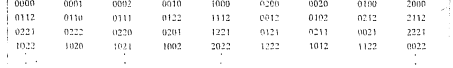

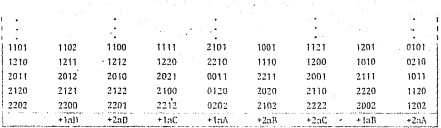

Así con r=4k (k=1.2.3....) reneticiones de estas cuatro replicas la partición de los grados de libertad se muestra en la tabla 6.13.

TABLA 6.13 A de V. Factorial 5<sup>9</sup>, confusión parcial de interacciones de 3 factores.

| F. V.                       | 6.1.               |      |
|-----------------------------|--------------------|------|
| <b>Bloques</b>              | $9 + - 7$          |      |
| Repeticiones                | $r - 1$            |      |
| Bloques dentro              | Sr.                |      |
| de repeticiones             |                    | r=4k |
| <b>Hfectos</b> principales  | $\mathbf{\hat{x}}$ |      |
| Interacciones de 2 factores | 24                 |      |
| Interacciones de 3 factores | 521                |      |
| interacción de 4 factores   | 16                 |      |
| Error                       | $72r - 80$         |      |
| Total                       | $811 - 1$          |      |

Algunos ejemplos para el calculo de las sumas de cuadrados son:

$$
SC(A^{3}C^{2}) = \frac{(N_{0}^{2} + (R)^{2} + (R)^{2}_{2} - R^{2}_{2})}{27r}
$$
  
\n
$$
SC(A^{3}C^{2}) = \frac{(N_{0}^{2}C^{2})_{0}^{2} + (N^{2}C^{2})_{1}^{2} + (N^{2}C^{2})_{2}^{2}}{27r}
$$
  
\n
$$
SC(A^{3}C^{2}) = \frac{(N^{3}C^{2})_{0}^{2} + (N^{2}C^{2})_{1}^{2} + (N^{2}C^{2})_{1}^{2}}{27(3k)}
$$
  
\n
$$
SC(A^{3}C^{2}) = \frac{(N^{3}C^{2})_{1}^{3} + (N^{3}C^{2})_{1}^{3} + (N^{3}
$$

Las SC de bloques, repeticiones, bloques dentro de repeticiones se calculan en la forma usual, la del error por diferencia.

Si solo se considera una repetición, los grados de libertad quedan distribuidos de la sicuiente manera

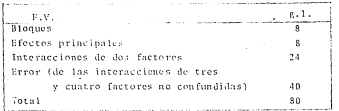

 $-142-$ 

6.4.3. Pactorial 5'en bloques de 5 unidades. Resulta tedioso y laborioso el enumerar todos los nosibles sistemas de confusión en este caso. Es imposible el evitar confundir un efecto principal, así pues un sistema que puede utilizarse es el siguiente conjunto de cuatro replicas con confusión de los efectos que se describen (las interacciones eeneralizadas se dan entre paréntesis)

A RICE CAINICI, Albecai, BlDi, CAINIDI, Albeni, BlCeni, Clnin B. A'C', (A'B'C', A'B<sup>2</sup>C'), A'D<sup>2</sup>, (A'B'D<sup>2</sup>, A'B<sup>2</sup>D<sup>2</sup>, A'C<sup>2</sup>D<sup>3</sup>, C'D<sup>3</sup>)  $\mathbf{H}$ ILI C A'B', (A'B'C', A'B'C'), A'D', (A'C'D', A'C'D', A'B'C', B'D') TV. D. A'B2, (A'B2D', A'B2D2), A'C2, (A'C2D), A'C2D2, A'B1C2, B'C2)

El suberupo intrabloque de la repetición !, consiste de las combina ciones de tratamientos a b c.d. donde x, y, z, w satisfacen las ecua ciones

> $n \neq 3$  $\approx 0$  nod 3  $= 0$  nod 3

Las soluciones son (0.0.0.0) (0.1.2.2) (0.2.1.1)

A partir de el subgrupo intrabloque se pueden generar los otros blo ques sumando un 1 6 un 2 a alguna (s) de sus componentes, esto se indica en la construcción de la repetición i que se da a continuación en la narte inferior de cada bloque.

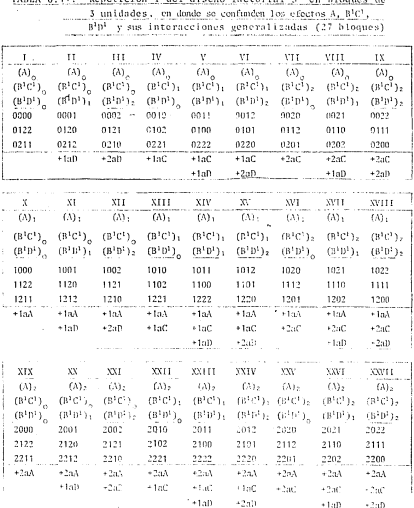

where's to the Wooderstand R. How Rissell Accessible Records Experience  $\mathcal{L}^{\mathcal{L}}$ 

 $\label{eq:3.1} \begin{split} \mathcal{L}_{\text{in}}(\mathcal{L}_{\text{in}}(\mathcal{L}_{\text{out}}),\mathcal{L}_{\text{out}}(\mathcal{L}_{\text{out}}),\mathcal{L}_{\text{out}}(\mathcal{L}_{\text{out}}),\mathcal{L}_{\text{out}}(\mathcal{L}_{\text{out}}),\mathcal{L}_{\text{out}}(\mathcal{L}_{\text{out}}),\mathcal{L}_{\text{out}}(\mathcal{L}_{\text{out}}),\mathcal{L}_{\text{out}}(\mathcal{L}_{\text{out}}),\mathcal{L}_{\text{out}}(\mathcal{L}_{\text{out}}),\mathcal{L}_{\text{out}}$ 

Las otras repeticiones se construyen de manera analoga. El modelo venuiere vaik (ksi ? 3 - ) repeticiones el diseño resulta con una información relativa de 3/4 para los efectos principales y para las interacciones de 2 factores. La partición de los erados de libertad queda de la siguiente manera.

TABLA 6.15. A. de V. nava el diseño 3° en bloques de 3 unidades experimentales

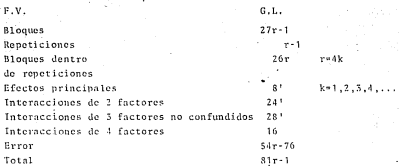

Observese que tos e.1, de las interacciones de 3 factores son on total 32 mesos 4 issuel n 28 w.l. va oue los efectos A<sup>183</sup>C3 v  $\Lambda^1\mathbb{B}^2\mathbb{D}^2$  cada uno con 2 g.1, estan totalmente confundidos con bloques. Aleunos ciemplos de las sumas de cuadrados son

 $SCD = \frac{(D)^2 + (D)^2 + (D)^2}{27(5k) + 1} - \frac{(T^*)^2}{81(5k)}$  Utilico re Utilico repeticiones tipo

$$
SC(B1B2) = \frac{(B1B2)02 + (B1D2)12 + (B1D2)22}{27(3k)} - \frac{(T1)22}{81(3k)} - \frac{(T1)22}{\text{nos tipo I, II, IV}}
$$

Las restantes SC de efectos principales y de interacción de 2 factotes se calculan de manera analoga, utilizando las tres repeticiones on las que el efecto considerado no este confundido para las SC de : las 14 combinaciones de tratamientos con 2 g.1, cada una, no confundidas con bloques que corresponden a la interacción de 3 factores hay que maneiarlas con mayor cuidade nues tienen diferente nivel de información relativa.

Así, las combinaciones A<sup>1</sup>C<sup>1</sup>D<sup>1</sup>, A<sup>1</sup>C<sup>2</sup>D<sup>1</sup>, B<sup>1</sup>C<sup>1</sup>D<sup>1</sup>, B<sup>1</sup>C<sup>1</sup>D<sup>2</sup>, B<sup>1</sup>C<sup>2</sup>D<sup>1</sup> no estan confundidas en ninguna renetición, es decir son ortogonales a bloques, así, una SC es

$$
SC(A^{1}C^{2}D^{1}) = \frac{(A^{1}C^{2}D^{1})_{0} + (A^{1}C^{2}D^{1})_{1}^{2} + (A^{1}C^{2}D^{1})_{2}^{2}}{27r} + \frac{T^{2}}{81r}
$$

Las SC de las otras 4 combinaciones indicadas se calculan de manera analoga, Las combinaciones A'B<sup>2</sup>C<sup>2</sup>, A'B<sup>1</sup>D<sup>1</sup>, B<sup>1</sup>C<sup>2</sup>D<sup>2</sup> estan confundidas unicamente en la repetición 1:  $\Lambda^1 B^2 C^1$  v  $\Lambda^1 B^2 C^2$  estan confundidas unicamente en la repetición II; A<sup>1</sup>B<sup>1</sup>C<sup>2</sup>, A<sup>1</sup>C<sup>1</sup>D<sup>1</sup> estan confundidas unicamente en la repetición III y  $\lambda^1 B^2 D^2$  esta confundida solamente en la repetición IV, estas 8 combinaciones tienen una información relativa de 3/4, así una SC es

$$
SC(A^{1}B^{2}D^{2}) = \frac{(A^{1}B^{2}D^{2})_{0}^{2} + (A^{1}B^{2}D^{2})_{1}^{2} + (A^{1}B^{2}D^{2})_{2}^{2}}{27(3k)} - \frac{(T!)^{2}}{81(3k)} \text{ YUileo re-}
$$
  
to  
to  
to  
UV

Las restantes SC de las otras 7 combinaciones indicadas so calculan de maners analogs utilizando las repeticiones en las que el efecto considerado no este confundido

La combinación de tratamientos  $A^1C^2D^1$  se encuentra, confundida en repeticiones II. III y IV, tiene una información relativa de 1/4 v su SC es

 $(A^{1}C^{2}D^{1})^{2} + (A^{1}C^{2}D^{1})^{2} + (A^{1}C^{2}D^{1})^{2}$ Utilica ob- $SC(A^{1}C^{2}D^{1})$  $(11)$ servaciones  $771$  $811$ de las reneticiones de no 1

Para la interacción de 4 factores que se descompone en 8 combinaciones de tratamientos con 2 e.1, cada uno, son ortogonales a bloques, así

$$
\frac{SC(A^1B^2C^2D^1)}{27r}=\frac{(A^1B^2C^2D^1)\frac{2}{0}+(A^1B^2C^2D^1)\frac{3}{4}+(A^1B^2C^2D^1)\frac{3}{2}}{27r}+\frac{T^2}{31r}
$$

Se utilizan todas las observaciones. De manera analoga se calculan las de las otras 7 combinaciones que forman la interacción de 4 factores.

La SC del total se calcula en la forma usual y la del error por diferencia.

## CAPITULO 7

CONCEPTOS BASICOS DE TEORIA DE GRUPOS Y SU RELACION CON EL DISERC BE EXPRESSIONTAC

## 7.1 Introducción.

Anticaremos las ideas de grupo a las combinaciones de tratamientos que ecnera un discño factorial  $2^n$  6  $3^n$  , on si al discño fac torial p<sup>n</sup> con p un número primo.

7.2 Aleunos resultados en teoría de erupos. En si, se dará la definición de grupo, y de resultados concernientes a ellos cuya demostración se puede encontrar en textos como el Herstein (  $\rightarrow$ y otros, y traducir estos resultados a los diseños factoriales.

- 1. Definición de erupo. Un conjunto no vació de elementos G. se dice forma un erupo, si en 6 está definida una aperación binaria denotada por \*, que satisface los siguientes exiomas.
	- **1.** (Cerradura) Si a, beG, entonces a@beG
		- 2. (Ley asociativa) Si a, b, ecG entonces  $(a^{\frac{1}{2}}b)^{n}c = a^{n}(b^{n}c)$
		- 3. (Existe un elemento identidad). Existe un elemento esG tal que a\*e = e\*a = a para toda acG
		- 4. (Existe el inverso en G). Para cada elemento a:G existe un elemento aficG tal que nºari = afiga - e
- 2. Definición. Se dice que un grupo G es conmutativo o abeliano si aºb = b\*a Va, beG

El número de clementos de G, denotado por IGI , es el orden del grupo. Existen grupos de orden finito, en este caso se dice que G es un grupo finito. También hay grupos de orden infinito.

Algunos ejemplos de erupos.

 $-1.18 -$ 

Eiemplo 1. -  $G = Z = \{0, +1, +2, ...\}$  . Los enteros con la operación usual de suma de enteros : a, beG entonces a\*b=a+b es fácil verificar que 6 es un grupo abeliano infinito en el cual e=0, a<sup>-1</sup>=-a.

Ejemplo 2.-  $G = 2<sup>n</sup> = ((a<sub>1</sub>, a<sub>2</sub>, ..., a<sub>n</sub>) a<sub>1</sub> c(0, 1) , i=1, 2, n)$ la operación binaria es la suma de elemento a elemento evaluada. modulo 2. Con esta notarión y tomando ned.

 $(0,1,1,0)$  \*  $(1,1,0,1)$  =  $(1,2,1,1)$  =  $(1,0,1,1)$  $(1,0,0,1)$  \*  $(1,1,0,0)$  =  $(2,1,0,1)$  =  $(0,1,0,1)$  $(1, 1, 0, 0) \triangleq (1, 0, 1, 0) = (2, 1, 1, 0) = (0, 1, 1, 0)$ Debited i otenseta fa za (0.0.0.0) cada elemento es inverso de sí mismo

 $G = 2<sup>n</sup>$  es un erupo abeliano finito de orden  $2<sup>n</sup>$ .

Ejemplo 3.-  $G = 3^{n} = \{(b_1, b_2, \ldots, b_n)\mid b_{1} \in (0, 1, 2) : j = 1, 2, ... n\}$ la operación binaria es la suma de elemento a elemento evaluada módulo 3. Con esta notación y tomande n=3

 $(0,1,2)$  \*  $(1,2,1)$  ×  $(1,3,1)$  ×  $(1,3,4)$  $(2,2,2)$  \*  $(2,0,1)$  =  $(4,2,3)$  =  $(1,2,0)$  $(1,2,0)$  \*  $(2,2,2)$  +  $(3,4,2)$  +  $(0,1,2)$  $(0,0,0)$  es el elemento identital

 $G = 3^n$  es un erupo abetiano de orden 3<sup>0</sup>

Teorema 1.- Si 6 es un grupo, entonces al El elemento identidad de 6 es único. 5) Cada arG, tione un único inverso en G. c) Para cualquier noG (a-1)-14 a. C) Para todo a hed (e8b) "Fa britan")

Teorema 2.- Dados a.b en un erupo G. entonces las ecuaciones a\*Xab & Y\*ash tionen solución única nara X & Y en G. En narti cular se cumplem las dos leves de cancelación en G dadas por.

atu = atv inntica new  $u^*a = w^*a$  implica usw

Suberinos. -

Definición 3. Un subconjunto no vacío H de un erupo G, es un suberupo de G si la oneración <sup>a</sup>, restringida a H, es a su vez. una operación binaria en H que hace de H un eruno.

El siguiente teorema nos da un critorio para decidir cuando un subconjunto de un eruno es un suberuno.

Teorema 5.- Un subconjunto no vacio II de un erupo 6, es un sub eruno de G.

(1) si a, bell entonces a\*beH  $^{\circ}$ <br> $\leq$  2) si adl = entonces a<sup>+1</sup> cH <=> 3) si a,bell entonces a\*b<sup>-1</sup><H

Ejenplo 4.- Sea G=2={0,+1,+2,..} bajo la supa. Sea H el subconjunto que consiste de los multiplos de 6. Es fácil que il es un suberupo.

Ejemplo 5.- Cusiquier subgrupo intrabioque\* de un 2<sup>0</sup> es un subgrupo. Veamos esta idea en un 2° con

 $H^{\pm}(\text{ABC}) = \{ (1,j,k,c) : c2^* | 1+j+k=0 \text{ mod } 2 \}$ 

\*ver sección 3.1

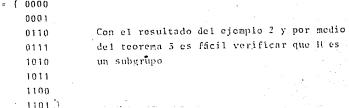

Ejemplo 6.- Cusiquier subgrupo intrabioque\*\* es un 3<sup>n</sup> es subgrupo. Veamos esta idea en un 3º con

 $u*(A^1B^2C^2) = \{(1, j, k) \in 3^3 \mid i+2j+k=0 \mod 3\}$ 

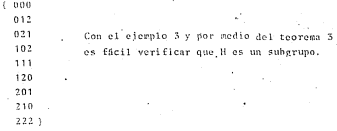

Eicenio 7.- Sea G cualquier eruno, asG. Sea (ais(a)(18081.42...) (a) es un subgrupo de G, es llamado el subgrupo ciclico generado por a. Si para aleuna elección de a G-(a), entonces se dice que G es un aruno efelico. Tales erupes son muy especiales y ineuan un panel immediante en la teoría de ermos, experialmente en la parte que trata con grupos abeliamos. Pesde luego, los grupos ef clicos son abelianos, el inverso es falso.

ver serción 6.1

En un 2<sup>0</sup> es decir, con las combinaciones de tratamientos que seners un discõe factorial  $2^5$ , sea ac $2^5$ afes(0.0....0)=>(a) = (e.m) ... cada combinación de tratamientos conera un suberuno station do oxden 7. On total hav 2<sup>0</sup>+1 etclient diferentes. On diseño factorial 5<sup>0</sup>, sea ac5<sup>0</sup>agos(0.0....0)=>(a) = { $a$ ,a,a<sup>2}</sup>}... code combinación de tratamientos cenera un subaruno cíclico de andon Sion sonal hav (S<sup>0</sup>+1)/2, subanunos Vielicos diferentes,

Befinición 4.- La relación binaria. 6, sobre un conjunto A se  $\overline{a}$ ico ano es una relación de conivalencia sobre  $\lambda$  -si nara todo. a.b.c en A

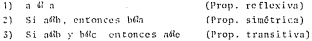

Definición S.- Si A es un conjunto y si G es una relación de equivalencia entonces la clase de couivalencia de asA es el con junto (o) S(XxA (XxAn)

Teorema 4.- Las distintas clases de equivalencia de una relación de conivalencia sobre A, nos dan una partición de A, como una unión de subconiuntos no vacíos, disiuntos e naros. Reciprocamente dada una descomposición de A como una unión de subconjuntos no vacios, disjuntos a pares, podemos definir una re lación de equivalencia sobre A para la qual esos subconjuntos son las clases de conivalencia diferentes.

Definición 6.- Sen G un grupo, H un subgrupo de G, para 1.606 decimos que a es concruente con 5 pod. H. cacribinos atb mod H. si ambitetti

La relación ath mod B es una relación de conivaiencia. Toorong 5 -

Definición 7.- Si H es un suberupo de G. agG → Ha = {h\*a | hell} Ha es llamado el lateral derecho (o trasladado a la derecha) de H en G.

Toorema 6.- Para toda a G

 $Ha =$   $(XeG + a \in X \mod H)$ 

'De acuerdo al teorema 5, cl (a)=Ha, es la clase de equivalencia de, a on G, estas clases de couivalencia nos dan una descomposición de G en subconjuntos disjuntos. Así cualquiera dos laterales derechos de H en G o son idénticos o no tienen elementos en común.

Teorema 7.- Existe una correspondencia 1-1 entre cualesquiera dos laterales derechos de H en G.

El teorema 7 tiene mayor importancia cuando H es un grupo finito. en este caso cualesquiera dos laterales derechos de li tienen el mismo número de elementos, ¿Cuántos elementos tiene un laterai derecho de H?.

Observemos que H=H,, .', es en si mismo un fateral derecho de H así cualquier lateral derecho de il en 6 tiene 'H] elementos.

Supengames ahora que 6 es un grupo finito, sea % el número de laterales derechos de H en G diferentes. Los teoremas 6 y 7 nos , aseguran que cualquiera Jos latorales derechos distintos no tie . non elementos en común, y cada uno tiene {# elementos, además cualquier elemento agG esta en un único lateral derecho Ha y la unión de laterales derechos es todo 6. Así si K representa el número de laterales derechos de H en C diferentes, tendresos que . Killi = {G}. Hemos probado el siguiente teorema debido a Lagrange. Toorema 8.- Si G es un eruno finito y H es un suberupo de G entor ces IHI es un divisor de IGI.

Definición 8.- Si H es un suberuno de G. el índice de H en G es el número de laterales de H on G diferentes

por  $i_G(H)$ . Si G es un grupo finito,  $i_G(H) = -\frac{|G|}{H}$ . Denotemoslo

Definición 9.- Si G es un gruno y acG, el orden o neríodo de a es el mínimo entero positivo tal que a<sup>m</sup> = e. Si tal entero no existe decimos que a es de orden infinito.

El teoremo de lenguaie tiene algunos corolarios importantes

Corolario 1.- Si G es un grupo finito y anG entonces [(a)] [[6]\* Corolario 2.- Si 6 es un eruno finito y a G'entences  $a^{[0]} = a$ .

7.5. Relación de «rupos con diseños factoriales Veamos que nos dicen los teoremas anteriores con respecto a las combinaciones de tratamientos en un discño factorial 2<sup>n</sup> y 5<sup>n</sup>, p<sup>n</sup>, p número primo.

- 1. Las combinaciones de tratamientos de un diseño factorial p<sup>o</sup> (p=2,3,5,... . p = n<sup>2</sup> entero priso), bajo la operación bina ria formada por la suma de componente a componente evaluada modulo p. es un eruno abeliano fínito de orden n<sup>0</sup>. El elemento identidad es  $c > (0,0,0,\ldots,0)$ .
- 2. Cualquier subermo intrabionne de un factorial p<sup>o</sup> es en realidad on suberupo del erupo n<sup>a</sup>.

A other diversions divisors do as

- 3. En un diseño factorial p<sup>0</sup> sea acp<sup>0</sup> afe i.', a es una de las n<sup>9</sup>-1 combinaciones de tratamientes que se forman en una re-.<br>petición de un diseño factorial n<sup>o</sup> diferente de la (000...0)] gonera el subgrupo ciclico (a) "(e,a,a<sup>2</sup>,. a<sup>p-1</sup>) de orden p. En total hay  $\frac{1}{n+1}$  (p<sup>n</sup>-1) subgrupos ciclicos diferentes.
- 4. En un diseño factorial p<sup>0</sup> con confusión. Sea ll el suberuno istrablesus en una renetición del diseño. La relación de conivalencia azh mod 9 nos da una partición de G =  $n^2$  donde sus clases de equivalencia son los laterales derechos de H en G v que comunmente en el diseño los conocemos con el nombre de blonues y que en cuatouiera de ellos a\*b^icH.
- 5. Todos los laterales derechos de H en G ... todos los bloques. tionen el misuo número de elementos, son de la forma Ha v {h\*a | hell}, el cual es un conjunto que comunacate formamos diciendo "en el crupo intrabloque sume 1 a la componente X"
- 6. El teorema de Lagrange nos asigna que [il] el orden del subgrupo intrabloque divide a [6] el orden de el diseño factorial  $\therefore$   $\frac{1}{2}$   $n^n$ .
- 7. Existe una correspondencia 1-4 entre cualecquiera dos bloques on un diseño factorial con oconomo da confución.
- El indice de U en Gep<sup>a</sup> es número de bloques diferentes en el<br>diseño y este esta dado por i<sub>G</sub> (H) =  $\frac{|\mathbf{c}|}{|\mathbf{c}|} = \frac{p}{|\mathbf{c}|}$  $\mathbf{R}$
- 9. Cualquier combinación de tratamientos en un diseño factorial  $p<sup>n</sup>$  diferente de e= $(0,0, \ldots, 0)$  tiene período n.

Eiemplifiquemes los resultados autoriores.

Ejemplo 8.- Consideremos el factorial 2<sup>5</sup> el cual consta de 32 combinaciones de tratamientos, que bajo la operación suma de com nonentes módulo 2 forman un eruno abeliano, denotemoslo por G.

C = ffachield elian higher contatti

su "producto" es la suma de componentes respectivos, modulo 2. ... por ciemplo

 $(1,0,0,1,1)$  \*  $(0,1,0,1,0)$  =  $(1,1,0,2,1)$  =  $(1,1,0,0,1)$ 

En G=2<sup>5</sup> considerenos la confusión completa de BCDE y ABCD (y per lo tanto la de su interacción genoralizada que es AE). Sea 8, el subgrupo intrabloauc, el cual esta cenerado por las combinaciones de tratamiento - que estan en (BCDE), y (ABCD), , es decir las combinaciones de tratamientos (a,b,c,d,e)cG que satisfacen las ecua - ciones b\*c\*d\*c = 0 mod 2 y = n\*b\*c\*d \* 0 mod 2 y que son las 8 siguientes

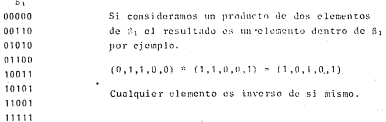

Los laterales derechos de H=81 en G son los 3 bloques siguientes

 $\beta_2 = H \cdot (0, 0, 0, 0, 1) = \{(\text{ABCD})_n, (\text{BCDE})_1\}$  $\beta_2 = H \cdot (1, 0, 0, 0, 0) = ((ABCD)$ , (BCDE)  $B - B - (0, 0, 1, 0, 0) = f(ABCD)$ ,  $(BCDE)$ ß.

Las combinaciones de tratamientos que les corresponden estan dadas explicitamente en la sección 3.2

 $-157 -$ 

El teorema de Lagrange nos dice  $\frac{|G|}{|G|} = \frac{32}{2} = 4$  que es el indice de li en G y que corrosponde al número de bloques en el diseño, on  $n \in \mathbb{N}$  case son A

Cualquier elemento tiene orden 2, es decir cualquier elemento ce nera un suberuno ciclico de orden 2.

'7.4. Un principio de enumeración en erunos."

Definición 10.- Sean H v K suberupos de un erupo G, entonces

 $\overline{B}K = \{XcG \mid X = h^ak, hcH, keK\}$ 

En general HK no es un suberuno de G, el siguiente teorema nos da una condición para que lo sea.

Teorema 9. - HK es un suberupo de G si v solo si HK=KH

Corolario. Si H v K son suberupos de un erupo abeliano G. entonces HK es un suberupo de G.

Así el subconjunto HK nuede o no ser suberuno de G. la pregunta de 2Cuántos elementos tiene el subconjunto HK? la contesta el siguiente.

Teorena 10. - Si H y E son subgrupos finitos de G de orden [H] y [K] . respectivamente, entonces

$$
|\text{BE}| = \frac{|\text{BE}|}{|\text{BE}|}
$$

Ahora supengames que H v K son suberupos de un erupo finito G v que Bil>/TGT viki>/GT ; Como BKCG, IBKI<1GI

Así pues  $161 > 10x1 = \frac{10111x}{100}$ . /167161  $101$ entencés (HOX)s t  $1000x1$  $1000x1$  $1100K$ bor lo tanto HOK # (c). Este resultado se resume en el siguiente Corolorio. - Si H y K son subgrupo de un grupo finito G y |H|>/|G| IKI>/TGT entonces HOK # {e}.

7.5. Suberupos normales y erupos cocientes.

Notación:- De esta sección en adelante haremos año = a-b = ab y la llamaremos multiplicación de a v b.

Si H es un suberuno de un grupo G los laterales derechos y los laterales izquierdos en general no coinciden. Com frecuencia, en mate máticas el problema crucial es el orenaidar y descubrir conceptos relevantes que ha la vez se utilicen en más de una cosa. Así Galois organitó los subgrupos para los cuales ios laterales derechos e isquierdos coincides.

Befinición 11. Un subgrupo N de G se dice es un subgrupo normal (o invariante) de G si para toda ecG y neN, ene<sup>-1</sup>e N

Equivalentements sea gNg<sup>-1</sup> ={gng<sup>-1</sup>cG] neN] entonces N es un subgrupo normal de G si y solo si gNg<sup>-1</sup>CN para toda geG.

Teorema 11.- N es un suberupo normal de G si y solo si cNa<sup>-1</sup>= N para toda ecG.

Teorema 12. - El suberupo N de G es un suberupo normal de G si y solo si cualquier lateral derecho de N en G es un lateral izquier do de N en G. Equivalentemente, eX=eX weeG.

El concento de lateral de lugar algunas veces a un nuevo grupo. Es to ocurre cuando y sólo cuando el eruno es normal. Anteriormente definimos HK, cuando H y K son subgrupos de G. Extendamos esta definición a subconjuntos arbitrarios.

Definición 12.- Si A v B son subconjuntos da un erupo G A·BE  $\{X \in \mathbb{G} \mid X = ab, acA, bcB\}$ 

En particular si A=B=H, H subgrupo de G así, HH={h,h, |h,, h,cH} CH va que H es cerrada bajo la multiplicación.. Pero H=He = C HH va que esH. Entonces HH\*H.

Sea N un suberupo normal de G, v sean n, bcG. Consideremos (Na) (Nb); como N es normal en G.oN=Na y con ello

Na Nb =  $N(aN)b$  =  $N(Na)b$  = Nab-

Registrenos este resultado como el.

Teorema 13.- 'Un subgrupo X de G es un subgrupo normal de G si y solo si ci producto de dos laterales derechos de N en G es un lateral derecho de N en C.

El producto de dos laterales esta definido de manera única por la formula NaNh=Nah cuando N es suberuno normal de G. Mostremos esta afirmación, si Na, -Na y Nb, -Nb, entonces a, -na y b, -mb para alguns n y m cM - En consecuencia

 $a_1b_1$  \* namb \*  $n(\text{ama}^{-1})$ ab \* kab

donde k=n(ama<sup>-1</sup>). Como N es subgrupo normal de G, ama<sup>-1</sup>cN y de shi, keN. Asi a, b, eNab. Como los transladados forman una parti  $c$ ión. se sigue que Na b, = Nab que es lo que queríamos demostrar. Este producto hace que la colección de laterales derechos sea un  $_{\sigma \text{runo}}$ .

Sea G/N la colección de laterales derechos de N en G. Con el producto de laterales, se satisface.

i) Si X, Ye G/N entonces XYEG/N: es decir. X-Na, Y-Nb para alguna a.bcG. v XY=NaNb=NabeG/N.

ii) Si X, Y, ZcG/N, entonces X=Na, Y=Nb, Z=Nc con a, b, ccG y (XY) Z = (NaNb)Nc=N(ab)Nc=N(ab)c (como G es asociativo) = Na(bc) = NaN(bc)= Na(NbNc) \* X(YZ). Así, el producto en G/N satisface la ley asociativa.

iii) N=NceG/N. Si XeG/N, X=Na, acG, así XN=NaNc=Nac=Na=X similarmente NX=X. Consecuentemente Ne es el elemento identidad de G/S.

iv) Sea X\*Na G/N, acG, así NatheG/N v NaMatheNantheNe, Similarmente NatiMa=Ne. Entonces Naties el inverso de Ca en C/C.

Pero un sistema que satisface i, ii, iii y iv es un grupo lo cual resumimos en el siguiente.

Tearers 14 - Si G es un erupo y N es un suberupo parmal de G entonces G/N es también un eruno el cual es llamado el eruno cociente o erupo factor de G entre N

Como los clementos de C/N son los laterales derechos de G en N y hay  $i_C(N) = \frac{|C|}{|C|}$  de ellos, tenemos

Teorema 15.- Si G es un grupo finito y N es un subgrupo normal de G entonces  $|G/N| = \frac{|G|}{|N|}$ .

Nuevamente vecmos la relación entre erunos y los diseños factoria les.

7.6. Relación de erupos con diseños factoriales (continuación) Aplicando los teoremas del 9 al 13 al eruno que forman las combinaciones de tratamientos de un diseño factorial n<sup>0</sup> obtenemos los siguientes resultados

10. Si H  $\times$  K son dos suberupos intrabloque de un factorial p<sup>n</sup> diferentes entances UK es otro suberuno introbloque del factorial a<sup>n</sup>

11. El número de elementos de HK es  $|{\rm HK}|$  =  $-\frac{|{\rm H}|}{100}$ 

- 12. Si H y X son subgrupos intrabloques de un factorial p<sup>n</sup> y  $101 \times \sqrt{n^6}$  v  $181 \times \sqrt{n^6}$  entonces  $1008 \neq 100, 0..., 01 = n$
- 13. Cualquier suberuno intrabloque de un factorial p<sup>n</sup> es un suberupo normal.

14. Los bloques en un factorial p<sup>n</sup> forman grupo, en si es el gru

 $-161.$ 

no cociente G/H doude G es el eruno n<sup>o</sup> y H cualquier suberuno  $intsubspace$ 

- 15. En discños factoriales fraccionales se investiga el uso de un solo bloque B.
- an in B es una claso lateral de un suberupo intrabloque H.

ii) El suberupo intrabloque H esta cenerado por los efectos que determinan Ta relación de decimición asienandoles sieno - .

- - iv) Existe beB tol oue B = Ub
	- $v$ )  $H = B b^{-1}$  es un suberupo normal del erupo n<sup>o</sup>
	- vi) La fracción principal F es un bloque J, es una clase lateral de H .: es un elemento del grupo cociente G/H en el cual todos los efectos que Seterminau la relación de definición tie nen sieno + . Es más, existe feF tal que F = Hf.

Eigenlo 9. Continuando con el problema del factorial 2º cienali-General los cesultados anteriores.

En el factorial 2<sup>%</sup> sea H \* (ABCD)<sub>a</sub>, es un subgrupo intrabloque que consta de lá elementos (los del bioque I v. II en la sección 3.2), Sea K = (BCDE) , es otro subgrupo intrabloque que también consta de 16 elementos (los del bloque i y III en la mixma sección 3.21. Su intersección HOK consta de 8 elementos (los del bloque I). Su producto HK genera un grupo, el cual tiene orden

$$
|HK| = \frac{|H|}{|H/K|} \times \frac{16 \times 16}{3} = 32
$$

es decir genera al grupo G=2<sup>5</sup> , esto se puede verificar facilmen to.

Observece que | || | = 16 >  $\sqrt{37}$  y | || = 16 >  $\sqrt{32}$  10 cual nos asg sura que HOK # fel.

\* Se estudian en el capítulo 10.

Si G es igual al grupo  $2^5$  y. H es el subgrupo intrabloque:  $\beta_1 =$  {(ABCD) ... (BCDE) ) el subgrupo cociente G/H consta de los cuatro bloques (dados en la sección 3.2). El elemento neutro esta dado, por el bloque I = 81, cada bloque es inverso de si mismo, un produc to as

 $B_2 \cdot B_3 = [B_1(0,0,0,0,0,1)] \cdot [B_1(1,0,0,0,0)] = B_1(0,0,0,0,1)(1,0,0,0,0)]$  $= 6, (1, 0, 0, 0, 0, 0, 0, 0, 0, 0, 1, 0, 0) = 6,$ 

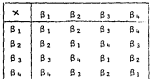

resumiendo; da tabla de multiplicar es

Consideresos etro ciemplo:

Si G es el grupo 27y H es el subgrupo intrableque H=81={(ABD), (ACE), (BCF), (ABCD), } c1 subgrupo cocionte G/H consta de 16 clementos (bloques, se dan en la sección 3.36) el elemento neu tro es el subgrupo intrabloque.  $\beta_1$ , observece que en su parte inferior tienen una indicación, por ejemplo el bloque VII, 67 tione 1aE, 1aF lo cual nos indica que

$$
\beta_7 = \beta_1 \quad (0, 0, 0, 0, 1, 1, 0)
$$

de la misma forma  $\beta_{10} = \beta_1$  (0.0.0.1.0.0.1)

los bloques restantes se obtienen en forma similar un producto es

 $B_4$  +  $B_{12}$  =  $[ B_1 (0, 0, 0, 0, 1, 0, 1)]$   $[ B_1 (0, 0, 0, 1, 0, 1, 1)]$  =  $B_1 [ (0, 0, 0, 0, 1, 0, 1)]$  $(0.0.0.1.0.1.11 - 6.0.0.0.1.1.1.01 - 6.4$ 

Resumiendo la tabla de multiplicar es

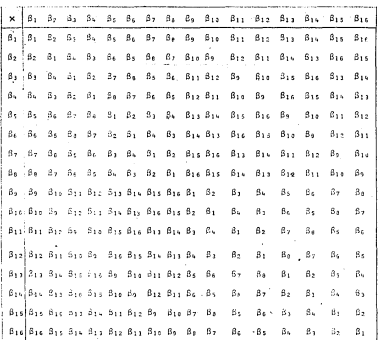

7.7. Homemorfismos - Consideraremos transformaciones de un sistema aleebraico (erupo) a otro sistema aleebraico (otro eru nol el cual preserva la estructura matemática.

Definición 13 - Una transformación e de un aruno C en un aruno G\* es un homorfismo si para toda a.beG o(a·b) = \$(a) · \$(b).

Eiemplo 10. - Sea G el eruno de los enteros baio adición G\* el eruno de los enteros bajo adición wodulo n. Definamos e(X) = residuo de X en la división por n. Nostremos que Y es un homor fismo. Sean X. Ye G. por el algoritmo Euclidiano de la división Yaknes Bristo Yahneh Bristo nahemner Bristo

 $x = X+Y = m(k+1+m) + c$ 

As  $f = f(X+Y) = c$   $0 \leq c \leq n$ 

 $y = 6(X) + 6(Y) = (a+b) \mod n = c$ 

luoso  $A(X+Y) = A(X) + A(Y)$ 

Definición 14.- Una transformación e: S-T se dice es sobre si dado teT, existe un elemento scS tal que efelme.

Definición 15.- Una transformación e:S-T se dice es uno a uno si cuando sifsi, entonces s(si) f e(si)

Toorema 15.- Son G un grupo, N un subgrupo normal de G soa g la transformación de G en G/N dada por  $g(x)$ =Nx para todo xeG. Entonces e es un homomorfismo de G sobre G/N.

Demostración.

e es sobre, va que si XaG/N es de la forma X=Nv, vaG así X=efv). Para ver que g es un homomorfismo, necesitamos verificar la pro piedad multiplicativa, así, si x, vcG g(xv)=Nxy=NxNy=g(x) -g(y)

a secito ol costro de homomorfismo patural de C sobre su cruzo **Southwest CIM** 

Definición 16 - Si e es un homomorfismo de G en G +el núcleo. de w.K. es definido por K={XeG |a(x) = e\* = elemento identidad  $A<sub>n</sub>$ 

Teorema 16. Si e es un homomorfismo de G. en Ga entonces

- 1)  $p(e) = e^{\pi}$ , of elements identidad on  $\mathbb{G}^*$
- $21 a(x^{-1}) = [a(x)]^{-1}$  nava todo xeG

Teorema 17.- Si e es un homomorfismo de G en G\* con nucleo K entonces K es un suberuno normal de G.

. Teorema 18. Si e es un homomorfismo de 6 sobre 6\* con núcleo K, entonces el conjunto de imagenes inversas de he6\* esta dadas por Kx donde x es cualquier imagen inversa de h en G.

Si K = {e} ; entonces cualquier he<sup>ge</sup> tiene exactamente una imagen inversa, es decir e es una transformación uno a uno. (no necesariamente sobre).

Befinición 17.- Un homomorfismo e de G en G\* se dice oue es un isomorfismo si e es uno a uno.

Definición 18.- Dos erupos G. G\* se dice son isomorfos si existe un isomorfismo de G sobre G\*, escribiuos G=G\*

En este caso tenemos 1) G=G, 2) Si G=G\* entonces G\*=G 3) Si G=G\* y G\*:G\*\* entences G:G\*\*. Esto quiere decir que los erupos isomorfos son, escacialmente, iguales excepto en los nombres de sus elementos.

Así haiozisomorfismo, si se quiere la imagen de a-b en G\*, se nuede encontrar directamente o primero encontrar la imagen de a v.la.de b y efectuar sobre cllas la multiplicación en G\*, en si, bajo isomorfismo es indiferente el orden en el que se aplique la operación binaria y la transformación.

Corolario. - Un homomorfismo g de G en G\* con núcleo K es un iso morfismo de G en G\* si y solo si K = (o)

Así para ver si dos erupos son isomorfos, primero hay que encontrar un homomorfismo de uno sobre el otro y después probar que cl.núcleo del homomorfismo es (e).

Teorema 19.- (Teorema del isomorfismo o primer teorema del isomorfismo)

Si g es un homomorfismo de G sobre G\* con núcleo K. Batonces  $C/V = C\theta$ 

El teorema 19 es importante, ya que nos indica que grupos puedo esperarse que surgan como imagen homomorfa de un erupo dado. El teorema nos asegura que deberá poder expresarse en la forma G/K, donde K es normal en G. Pero por el teorema 15, para cual quier suberupo normal N de G.G/N es una imagen homomorfa de G. Así existe una correspondencia uno a uno entre inagenes homomor fas de C y suberupos normales. Así, encontrando todos los subgrupos normales N de G y construyendo todos los grupos G/N, podemos ver todas las inagenes homomorfas de 6 (bajo isomorfismo).

Teorema 20. - (Teorema de Cauchy para erupos abelianos)

Suponga que 6 es un grupo obeliano finito y que p| [6] donde p es un número arimo. Entoncos existe un elemento a fec 6 tal aue  $a^p = e$ .

Clearena de Sylow nara arunos abelianos)  $Tainma = 21 -$ 

Si G es un grupo abeliano de orden IGI y si p es un número primo tal que n<sup>ajici</sup> y n<sup>a+12</sup>/Ci entonces G tiene un subgrupo de or  $den\ \tilde{n}^{\alpha}$ .

Corolario. Si G es un erupo abeliano de orden | G| y p<sup>a</sup>| G|.  $n^{\alpha+1}I[G]$ , entonces existe un único suberuno de 6 de orden  $n^{\alpha}$ 

Sea #:G+G\* un homomorfismo de G sobre G\*. Si H es un suberupo de 6 entonces su imagen homomorfa  $\sigma(H) = H^*$  es un subgrupo de G\*. Si H es normal en G e(H) es normal en G\*. La presunta so bre que nodemos decir del reciproco, nos la contesta el siguien to teorema

Teorema 22. - (Teorema de Correspondencia)

Sea e un homomorfismo de G sobre G\* con núcleo K. Para H\* un subgrupo de G\* definamos H={xeG|g(x)cH\*}. Entonces H es un subgrupo de G v HDK; si, H\* es normal en G\* entonces H es normal en G. Adenás, esta asociación de conjuntos forma una transforma ción uno a uno entre el conjunto de todos los suberupos de G\* sobre el conjunto de todos los suberunos de G que contienen a K.

Corolario. - Sea g un homomorfisme de 7 sobre 6\*. Sea H\* un subgrupo de 6\* de indice n< -. Sea H ia contraimagen de H\*. Entonces H es de fudice m en C :

Corolario. - Sea N un subgrupo normal de 6. Sea L un subgrupo de G/N. Entonces podemos escribir USB/N donde li es un subgrupo de 6 que contiene.a N. Si L es suberune normal de G/N entonces H es suberupo normal de G. Además si H-/N=H/N donde H, v H son subgrupos de 6 que contienen a N, entonces H, eH.

En el teorema del homomorfismo, establecimos que la imagen de un homomorfismo giG-N, es esencialmente un grupo factor de G. ¿Cuál es el efecto de e sobre los sugrupos? la respuesta nos la da el siguiente.

Teorema 23 - (Teorema del isomorfismo de subaruno o segundo tearang dal isamarfismal

Son N un' suberuno normal de C V sea H un suberino de C. Enton ces HON es un substitue normal de H. HG es un substitue de G v

 $H - Z$  (HOM) with  $Z$   $N$ 

Oue sucede cuando tomamos un grupo factor de un erupo factor. La respuesta nos la da el siguiente.

Teorema 24.- (Teorema del factor de un factor o tercer teorema do isomorfiano).

Sea e un homomorfismo de G sobre G# con núcleo K v sea N\* un subgrupo normal de G\*. N={xcG|e(x)cN\*} . Entonces G/N es isomorfo a G\*/N\*. Equivalentemente G/N = (G/E)/(N/K)

Forma alternativa. - Si en c1 erupo factor G/N existe un suberupo M/N. M 2 N entonces M es suberupo normal de G v

G/M = EG/N1/(M/N1

Hemos considerado isomorfismo de un grupo a otro. Un caso es pocial es cuando el isomorfismo es de un erupo en si mismo (no necesariamente sobre). Y es de gran interés cuando el isomorfismo es de un eruno sobre si mismo.
Definición 19.- Un automorfismo, de un eruno G, es un isomorfismo de G sobre si mismo.

Obviamente I:G-G dado por I(x)=x es un automorfismo de G.

Teorema 25.- Si G es un grupo, entonces a(G), el conjunto de automorfismos de C es también un grupo

.<br>Teorema 26. - Sea G un erupo y e un automorfismo de G. Si acG os de orden ((a) | > 0. entonces | a(a) | = | (a) | .

7.8. Continuemos con la relación entre erunos y discños factoria les.

- 16. La notación de Fisher y Yates y la notación numerica que hemos utilizado para las combinaciones de fratamientos determi nan erupos isomorfos. Esto nos indica que son esencialmente iguales ambas notaciones.
- 17. Todas las imagenos homomorfas do el grupo de tratamientos de un factorial p<sup>0</sup>. las podemos obtener (bajo isomorfismo) encontrando todos los subgrupos normales N del grupo p<sup>n</sup> y cons truyendo todos los grupos cociente p<sup>n</sup>/N.

En el teorema de Couchy nos indica que en un erupo p<sup>n</sup> existe un elemento a # e tal que a<sup>2</sup> = e. pero

18, todos los elementos distintos de e de un grupo p<sup>n</sup> son de or den n es decir a<sup>P</sup> = e MacD<sup>n</sup> a F e.

El teoroma de correspondencia no: indica

19. Existe una correspondencia 1-1 entre bloques y subgrupos de p<sup>n</sup> que contienen a el subgrupo intrabloque.

.20. El teorema de Sylow nos dice que el grupo p<sup>p</sup> es un suberuno do si misno

Si en el factorial p<sup>0</sup>. la media seneral se representa en I los efectos principales por A.B.C..... las interacciones por  $A^{1}B^{1}$ ,  $A^{1}B^{2}$ , ...  $A^{1}B^{0-1}$ ,  $A^{1}C^{1}$ , ...  $A^{1}B^{1}C^{1}D^{1}$ ,  $A^{1}B^{1}C^{1}D^{2}$ , ... etc. ba io la operación, suma de exponentes modulo p, entonces estos simbolos forman un gruno abeliano finito de orden p<sup>n</sup>, obser vamos que  $A^p = B^p = \ldots = I$  el elemento identidad, así.

21. El grupo de tratamientos y el grupo de efectos son isomorfos.

7.9. Grunos finitos. Los teoremas de Svlow.

El teorema de Laerango nos dice que el ordon de un suberupo divi de al orden de un grupo finito. El inverso en general es falso pero el teorema que sigue nos asegura la existencia de aquellos subgrupos cuvo orden es una potencia de un número primo.

Teorema 27.- (Primer teorema de Sylow)

Sea G un grupo finito, p un primo y p<sup>r</sup> la mayor potencia de p que divide al orden de G. Entonces existe un subgrupo de orden  $p^r$ .

Definición 20.- Un grupo cuyo orden es una potencia de un primo es un p-grupo. Un p-subgrupo de Sylow li de un grupo G es un ' p-grupo maximal de G ∴ si H ⊂ F ⊆ G donde F es un p grupo enton ces F=H.

El teorema 27 nos asegura que todo grupo finito tiene al menos un p-subgrupo de Svlow.

Teorema 28.- (Segundo teorema de Sylow)

Si Hes un subgrupo de un grupo finito G y 11 es un p-grupo, entonces H está contenido en un p-suberupo de Sylow de G.

,•,·

-1 72-

Definición 21.- Dos subgrupos S y T de un grupo G son conjugados si existe un gcG tal que g<sup>-1</sup>Sg=T

Teorema 29. - ( l'ercer teorema de Sylow)

Dos p-suberupo; de Sylow cualesquiera de un grupo finito G son conjugados. El número S<sub>n</sub> de distintos p-subgrupos de Sylow de G es congruente con 1 mod p y además S, divide a [6] (S, es con gruente con 1 módulo p si existe KcZ) S\_-1=kp).

El estudio de los p-grupos es importante ya que la estructura de los p-subgrupos de Sylow determina parcialmente la estructura de G. •

Definición 22.- Si G es un grupo, el centro de G es

 $Z(G) = \{Z \in G \mid \text{para todo goG, } gZ = Zg\}$ 

Teoremn 30. - Si C P fe} y G es un p-grupo finito, entonces 2(G) el centro de G, es de orden rayor que uno.

Corolario. - Si G es un grupo de orden p<sup>r</sup> , r<sup>501</sup>, entonces G tie ne un suberupo normal de orden  $p^{r-1}$ .

Es claro que aplicando varias veces este corolario podemos obtener una sucesión de subgrupos de G.

 $(1) = H_1 \subseteq H_1 \subseteq H_2 \subseteq ... \subseteq H_{r-1} \subseteq H_r = 0$ 

donde  $H_i$  es un subgrupo normal de  $H_{i+1}$  y  $\{H_i\} = p^1$   $i = 0, 1, 2, ...$ r.

Peoductos divertos de avunos

Definición 23.- El oroducto cortesiano de dos conjuntos H y K on Hyv = (th int helt y kev).

Si H v K son erupos, definamos una multiplicación de elementos on HxK. Sean (h1, K1), (h2, k2) e HxK definase

 $(h_2^*, k_1) \cdot (h_2, k_2) = (h_2 h_2, k_2 k_2)$ ω donde h.h. v k.k. son los productos obtenidos en los grupos H v K respectivamente.

Teorema 30. - Si H y K son grupos, el conjunto HxK dotado de la operación binaria definida en (A) es ún erupo.

El elemento identidad es  $(1,1)$ , el inverso de  $(h,k)$  es  $(h^{-1},k^{-1})$ 

Teorema 31. - Si G=HxK es el producto directo de los grupos H y K entonces los conjuntos

 $\widehat{\mathbf{B}} = \{(\mathbf{h}, \mathbf{1}) \mid \mathbf{h}\in \mathbb{H}, \mathbf{1} \text{ is a levement of the initial value of } \mathbf{K}\}$  $\hat{\mathbf{k}} = \{ (1, \mathbf{k}) | \mathbf{k} \in \mathbf{K} \}$ . 1 es el elemento identidad en H)

Son subgrupos de G. Adomás H=Ĥ, K=K y si asĤ y bck ab=ba. Final

Twente  $G = \hat{H} \hat{k}$  y  $\hat{H} \cap \hat{K} = \{(1, 1)\}$ .

Como reciproco tenemos

Teorema 32.- Sea 6 un grupo con dos subgrupos H y K tales que HOK = {c} y los elementos de H conmuten con los de K y HK=G. Entonces GellxK.

Finalmente con un importante teorema.

Teorema 33.- (Teorema de Caviev)

Todo eruno os isomorfo e un eruno de nermuteciones.

7.10. Relación entre erunos y diseños factoriales.

22. El primer teorema de Sviow nos dice que el conjunto de combi naciones de tratamientos de un diseño factorial n<sup>o</sup> es un peruno de Sviox de orden n<sup>o</sup>.

23. Cualquier subgrupo intrablock es un p-grupo.

24. No hay suberunos conjuendos en un diseño factorial o<sup>n</sup>.

25. El tercer teoroma de Sylow nos dice que dxiste un único psuberupo de Svlow. (Todo el diseño factorial nº).

26. El centro de un diseño factorial n<sup>0</sup> es todo n<sup>0</sup>.

27. Podemos obtener una sucesión de suberupos de un diseño facto  $x$ int  $n<sup>n</sup>$ 

 $(1)$ -H. $\mathbb{C}(\mathbb{H}_1)\mathbb{C}(\mathbb{H}_2)\subset\ldots\subset\mathbb{H}$ .  $\mathbb{C}\cap\mathbb{H}$  - Discho p<sup>0</sup> donde B: es suberuno normal de Hit. > 'Hit = e1 (=0.1.2..n.

28. El conjunto de combinaciones de tratamientos de un diseño factorial es isomorfo a un gropo de permutaciones.

## CAPTTHIO 8

## DISERO FACTORIAL of

## (p un número primo)

## 8.1 Introducción.

Se hará una generalización de los factoriales  $2^n$  y  $3^n$  extendiendo las ideas que en ellos se consideraron, para hacor el análi sis de factoriales p<sup>n</sup> cuando p es un número primo.

En un factorial p<sup>8</sup> las combinaciones de tratamientos se representan por (j;, j;,..., j,), 05j,5p-1; i+1,2,... n. j; representa el nivel que toma el i-esimo factor en la combinación de tratamientos considerada. El conjunto de tratamientos que describe el factorial p<sup>n</sup> forma un grupo abeliano finito de orden p<sup>n</sup>, donde la operación binaria está definida por la suma de indices correspondientes eva-. luada módulo p.

Los  $n^0 = 1$  erados de libertad para tratamientos se nueden descomponer on  $(p^{0} - 1) / (p - 1)$  conjuntos de totales con (p-1) g.1. cada uno y una suma de cuadrados asociada a cada conjunto, las cuales son ortogonales entre si, es decir, tienen distribuciones "j;" cua drada independientes y sus sumas son nuevas sumas de cuadrados con distribución "i," cuadrada con un aúmero de (rados de libertad igual a la suma de los grados de libertad de los ese proviene.

Esos (p<sup>n</sup>-1)/(p-1) conjuntos son los efectos que genera el factorial p<sup>n</sup>. Así si consideranos el efecto A<sup>01</sup> B<sup>02</sup> C<sup>02</sup> ... C<sup>0</sup>n, el simbolo  $(A^{0+}B^{0\pm},\ldots B^{0n-})$ , corresponde al total de los  $s^{n-1}$  fratamientos que satisfacon la ecuación

 $\alpha_1\mathfrak{j}_1\circ\alpha_2\mathfrak{j}_2\circ\ldots\circ\bullet\circ\alpha_{\mathfrak{g}}\mathfrak{j}_{\mathfrak{g}}\circ\mathfrak{k}\ \text{mod}\ \mathfrak{p}$ 

variando k de 0 a p-1 construimos un conjunto de o totales, donde cada total está constituído por la sura de p<sup>or l</sup> combinaciones de tratamientos enecificados por las ecuaciones

 $a_1 j_1 + a_2 j_2 + \ldots + a_n j_n = 0$ Mobile 6  $\alpha_1 j_1 \ast \alpha_2 j_2 \dots \dots \alpha_n j_n = 1$  $-68.13$  $0\leq\alpha_j\leq\vert p\vert\cdot\vert$  $\alpha_1 j_1 + \alpha_2 j_2 + \ldots + \alpha_n j_n = p-1$ La primera  $u_1 \neq 0$  es  $u_1 \neq 1$ 

Los coeficientes aja de estas ecuaciones son números enteros entre 0 y p-1, no todos cero, y por unicidad de la enumeración la prince a; diferente de cero toma el valor 1, Ya que el conjunto de ecuaciones (20, 1, 2 = 8 nod p, donde k=0, 1, 2 p-1, y ) es un nú mero entero entre 1 v n-1 senera el mismo conjunto que el dado por

 $2n, j, r, j$  and p

pero en diferente orden va que existe una solución h única para la equación.

 $\lambda h = K$  nod p.

 $\frac{1}{\sqrt{n}}$ 

De esta manera, la variación entre los p totales que se generan por medie de las ecuaciones (8,1) mos da la variación que tiene el efecto A<sup>41842</sup>... Z<sup>an</sup> v se mide por una suna de cuadros de la siculente manera

$$
\text{SC}_{\Lambda^{\alpha_1}\mu^{\alpha_2}\ldots\mu^{\alpha_n}}=\frac{(\Lambda^{a_1}\mu^{\alpha_3}\ldots\mu^{\alpha_n})_{a}^{\lambda_1}(\Lambda^{a_1}\mu^{a_2}\ldots\mu^{\alpha_n})_{1}^{\frac{1}{2}}\ldots+(\Lambda^{a_1}\mu^{\alpha_2}\ldots\mu^{\alpha_n})_{n-1}^{\frac{1}{2}}}{r^{-n^{\alpha_1+1}}}
$$

 $-$  (8,2)

dondo r es el número de repeticiones de cada tratamiento. T es el total de todas las observaciones en el experimento.

Por ejemplo consideremos el análisis del

## 8.2. Diseño Factorial 5<sup>2</sup>

Enumeremos los 6(=  $\frac{5}{2}$ ) conjuntos de 4(=p-1) grados de libertad.cada uno nara el diseño factorial 5<sup>2</sup> con factores a v b

 $A = B$ ,  $A^{\dagger}B^{\dagger}$ ,  $A^{\dagger}B^{\dagger}$ ,  $A^{\dagger}B^{\dagger}$ ,  $A^{\dagger}B^{\dagger}$ 

El subgrupo intrabloque  $(A^{1}B^{n})_{n}$  está formado por  $(A^{1}B^{n})_{n}$ " [Total de tratamientos con  $j_1*4j_2*0$  mod  $s_j^* = [00:11*22*53*44]$ 

Observece que j<sub>i</sub> denota el nivel de  $\lambda$  y j<sub>i</sub> el de B y que estos tratamientos forman un subgrupo, que además aparecen los 5 niveles de cada factor una vez, esto inprime ortogonalidad al conjunto de efectos que meneran las ecuaciones (8.1)

 $(A<sup>1</sup>B<sup>*</sup>)$ , se obtiene sumando 3 mod 5 a 1, en los tratamientos que forman el sugbrupo intrablosa: (A'B"), , así

 $\mathbf{r}$ 

 $(A^{1}B^{2})_{2} = \{ (30) + (41) + (02) + (13) + (24) \}$ 

De manera similar se obtienen los demás totales.

Las sumas de condrados se calculan de la siguiente forma

$$
SC_A = \frac{(\Lambda)^{2} * (\Lambda)^2 + (\Lambda)^2 * (\Lambda)^2 + (\Lambda)^2}{5r} = \frac{T^2}{25r}
$$

18412+ra18412+ra18412+ra18412  $\overline{a}$  $SC_{A1B}$ ¥.  $\overline{25r}$ 

El análisis de variancia se da en la tabla 8.1

Tabla 8.1 A. de V. para el diseño factorial 5<sup>2</sup> en bloques al

|                                   | 4111.11           |           |    |
|-----------------------------------|-------------------|-----------|----|
| F.V.                              | 情感 机加速            | 2.1       | SC |
| <b>Bloques</b>                    |                   | $r-1$     |    |
| Tratamientos                      |                   | 24        |    |
| $\sim$                            |                   |           |    |
| - B                               | W.                |           |    |
| $A \times B$                      | <b>Contractor</b> | 16        |    |
| A'B'                              |                   |           |    |
| $A^{1}B^{2}$                      |                   |           |    |
| $A$ <sup>1</sup> $B$ <sup>3</sup> |                   |           |    |
| $A^1B^1$                          | 1.111<br>$\sim$   |           |    |
| Error                             | <b>12.7</b><br>×  | $24(r-1)$ |    |
| Total                             |                   | $25r-1$   |    |

# 8.3 Factorial 53

Los.  $31(*5:-1)/(5-1)$  conjuntos de  $4(*5-1)$  grados de libertad para el diseño factorial 5<sup>3</sup> con factores a, b y c son Efectos principales: A, B, C Interacciones de 2 factores: A<sup>1</sup>B<sup>1</sup>, A<sup>1</sup>B<sup>2</sup>, A<sup>1</sup>B<sup>3</sup>, A<sup>1</sup>B<sup>3</sup>; A<sup>1</sup>C<sup>1</sup>, A<sup>1</sup>C<sup>2</sup>

A'C', A'C', B'C', B'C', B'C', B'C'

Alaici Alaici Alaici Alaici Alaici Alaici Interacciones de A'B2C2, A'B2C": A'B2C', A'B2C2, A'B2C2, A'B2C': 3 factores: algent siger siger siger

El subgrupo "intrabloque"  $(\Lambda^1 B^2 C^2)_n$  está generado por las .25 combinaciones de tratamientos que cumplen

$$
i_1+2i_2+2i_3=0\mod 5
$$

que exolicitamente son:

TABLA 8.2 Las 25 combinaciones de tratamientos que forman  $(A^{1}B^{2}C^{2})$ 

| 102 | 204 | 30 I | 403  |
|-----|-----|------|------|
| 111 | 213 | 310  | 412  |
| 120 | 222 | 324  | 421  |
| 134 | 231 | 333  | 4.30 |
| 113 | 240 | 542  | 444  |
|     |     |      |      |

por cjempio, (A<sup>1</sup>B<sup>2</sup>C<sup>2</sup>), se obtiene sumando 3 mod 5 a j<sub>1</sub> en las combinaciones de tratamientos que forman el subgrupo intrabloque  $(A^{\dagger}B^{\dagger}C^{\dagger})$ .

Analmeamente se obtienen los desds totales

Las SC se calculan de la siguente forma

 $\frac{(B)^2+(B)^2+(B)^2+(B)^2+(B)^2}{2}$  $19.5 -$ 

$$
SC_B1_C2^m \xrightarrow{\left(B^1C^2\right)\frac{1}{2}+\left(B^1C^1\right)\frac{1}{2}+\left(B^1C^1\right)\frac{1}{2}+\left(B^1C^1\right)\frac{2}{2}+\left(B^1C^1\right)\frac{1}{2}+\left(B^1C^1\right)\frac{1}{2}}{125\pi} = \frac{7^2}{125\pi}
$$

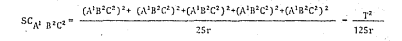

De manera andlora se culculan las restantes sumas de cuadrados.

El análisis de variancia se da en la tabla 8.3.

TABLA 8.3 A, de V, para el diseño factorial 5<sup>3</sup> en bloques al azar.

| F.V                            | G.1.       |
|--------------------------------|------------|
| <b>Bloques</b>                 | $r - 1$    |
| Tratamientos                   | 124        |
| Efectos principales            | 12         |
| ilnteracciones de dos factores | 48         |
| iluteracción de tres factores  | 64         |
| Error                          | $124(r-1)$ |
| Total                          | $125(r-1)$ |

8.4 Confusión en el diseño factorial o<sup>p</sup> in número primol

Los únicos divisores de p<sup>e</sup> son potencias de o con exponente .<br>s<n. la reela, para obtener las interacciones seneralizadas es una extensión de la reela dada para el caso de e=2 y p=3. quoda onunciada de la siguiente annera:

Si dos efectos o interacciones X. Y estan completamente confun didos con blogues, tapbién lo estan sus interacciones ceneraliza das las cuales son XY, XY<sup>2</sup>, XY<sup>2</sup>, ..., XY<sup>p-1</sup>, donde estos simbolos se escriben en términos de las letras ABC, etc., y la suma de exponentes es suma module o. Mostremos este hecho.

Considerence el efecto Xm  $\Lambda^{0.1}R^{0.2}$ .  $\Lambda^{0.0}$ 10 corresponden las acuscianos.

$$
a_1 j_1 + a_2 j_2 + \ldots + a_n j_n = k \mod p \quad k = 0, 1, 2, \ldots p-1.
$$
 (8.3)

and concern to  $\frac{1}{2}$ <sup>80</sup> al cual le corresponden las equal ciones

 $B_1 j_1 + B_2 j_2 + \ldots + B_n j_n = h \mod p - h + 0, 1, 2, \ldots, n-1, \quad (8.4)$ 

Como X y Y estan completamente confundidas con bloques las combinaciones de tratamientos de cualquier bloque deben de satisfacer las ecuaciones (8.3) y (8.4) y unr lo tanto también la ecuación.

$$
(\alpha_1 + \lambda \beta_1) [j_1 + (n_2 + \lambda \beta_2)] j_2 + \ldots + (\alpha_n + \lambda \beta_n) [j_n + (k + \lambda h) \text{mod } p(\lambda \cap \emptyset, 1, 2 \ldots, p-1 - (B.5)]
$$

los coeficientes de ambos miembros de la ceusción (8.5) se supan and  $n = x$  correspondencel simbolo  $XY^{\frac{1}{2}}$  dadn poteriormente. Así, las observaciones de cualquier bloque roman un valor constante para cualquiera de las ecuaciones correspondientes XY<sup>3</sup>, donde .<br>1525a-1. El efecto e interacción XY<sup>X</sup> esta entences confundido con bloques para esos valores de 3, este hecho se utiliza para master el sieniente.

Teoress 1. El súmero cotal de sistemas de confución de un export mento factorial a<sup>n</sup> en a<sup>n-3</sup> bloques de a<sup>3</sup> anidades experimentales es ieuai a

$$
\frac{(p^{n-s} \cdot 1) (p^{n-s} \cdot p) (p^{n-s} \cdot p^1) \cdots (p^{n-s} \cdot p^{n-s-1})}{(p^{n-s} \cdot 1) (p^{n-s} \cdot p) \cdots \cdots (p^{n-s} \cdot p^{n-s-1})}
$$

Donnerverinn

Observenos que los efectos e interacciones confundidas son (n-s) efectos independientes, en el sentido de que ninguno de ellos debo ser interacción coneralizada de los restantes - Y que el número total de efectos que deben considerarse es: a efectos arincipales \*(2)(n-1) interacciones de dos factores + (2)(n-1)<sup>2</sup> interactiones de 3 factores + .... +  $\binom{3}{2}$  (n+1)<sup>n-1</sup> interacciones de n factores.

 $= \left[ \begin{array}{cc} n & n \\ k & k \end{array} \right] \left( p-1 \right)^{k-1} \; \times \; \left( p-1 \right)^{-1} \; \left[ \begin{array}{cc} n & n-k \\ k & k \end{array} \right] \left( p-1 \right)^{k} \; \cdot \left( n-k-1 \right) \; ,$ 

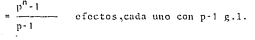

Así, el primero lo podemos seleccionar de  $\frac{p^n-1}{p-1}$  maneras el segundo de  $\frac{p^n-1}{p-1}$  - 1 =  $\frac{p^n-p}{p-1}$  maneras.

El tercero tiene que ser diferente del primero, del segundo y de sus interacciones generalizadas, y lo nodowos seleccionar de

$$
\frac{p^n-p}{p+1} \cdot \; = \; \left(p\cdot 1\right) \; = \; 1 \; = \; \frac{p^n-p}{p+1} \; = \; p \; = \; \frac{p^n-p}{p+1} \; \text{ etc.}
$$

Esto nos da  $\left(\frac{p^{n}-1}{n-1}\right)\left(\frac{p^{n}-p}{n-1}\right) \ldots \left(\frac{p^{n}-p^{n-s-1}}{n-1}\right)$  número total de maneras de concrar el sistema de confusión (se está considerando crden, y este no importa). Abora, cualquier sistema de estos puede enumerarse de

 $(\frac{p^{n+s}-1}{p-1})\cdot(\frac{p^{n-s}-p}{p-1})\cdot(\frac{p^{n-2}-p^2}{p-1})\ldots(\frac{p^{n+s}-p^{n-s-1}}{p-1})$  forms diferentes

ef james el número total do sistemas diferentos es el enuncia do en ol teorema 1 #

El tenresa de Fisher (ver canîtulo sección  $n\Omega$ puede extenderse para factoriales, p<sup>n</sup> con p-n? primo o potencia de primo. En 1945 Fisher probó el sieujente teorema.

## Teorema 2. Confusión mínima en factoriales i

Un discño factorial p<sup>0</sup> puede arregiarse en p<sup>o-s</sup> bloques de p<sup>5</sup> u.c. cada uno sin confundir ofectos principales ni interacciones de dos factores.

$$
-s\mathbf{i}-n\leq \tfrac{p^2-1}{p-1}
$$

El principal uso del teorema es cenerar diseños con confusión to tal o parcial de las interacciones de tres o más factores. Por ciemulo en un diseño factorial 4'mo", n=3, si usamos 4 bloques de tamaño  $16 \pi 4^2 \pi p^5$ , s=2 entonces

$$
3 \leq \frac{15 \pm 1}{4-1} \leq \frac{-15}{3} = 3
$$

Esto nos dice que: si se puede generar este diseño, sin confundir efectos principales, ni interacciones de dos factores.

8.41 Consideremos dos ejemplos.

Primero, consideremos el experimento factorial 5<sup>2</sup> en 5 bloques

de 5 unidades cada uno. El número total de sistema fusión son

$$
\frac{5^2-1}{5-1} = 6
$$

v son. La confusión de A.B., A<sup>181</sup>, A<sup>182</sup>, A<sup>183</sup>, A<sup>183</sup>, respectivamonto. Una forma conveniente de realizar este experimento consiste en tomar 4 repeticiones y confundir  $\Lambda^1\mathbb{B}^1$ ,  $\Lambda^1\mathbb{B}^2$ ,  $\Lambda^1\mathbb{B}^3$ ,  $\gamma$ ,  $\Lambda^1\mathbb{B}^4$ respectivamente en cada una de ellas. El diseño se describe en la tabla 8.4

Tabla 8.4 Diseno factorial 5 on 5 bloques de 5 u.e. con confusión parcial de  $A^{1}B^{1}$ ,  $A^{1}B^{2}$ ,  $A^{1}B^{3}$ ,  $A^{1}B^{5}$  con información relativa  $de$   $3/4$ .

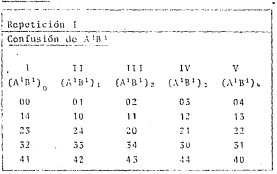

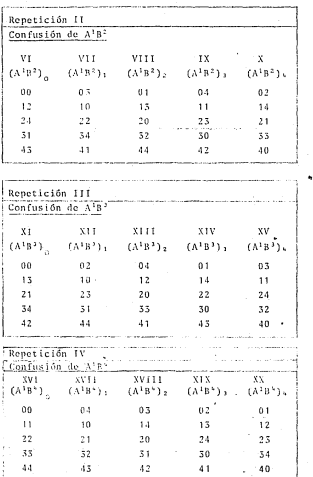

 $-185-$ 

Con r=4k (k=1,2,5,...) repeticiones de estas 4 replicas la parti ción de los grados de libertad se muestra en la tabla 8.5.

Factorial  $5^2$ , confusión de A<sup>181</sup>, A<sup>182</sup>, A<sup>181</sup>, TABLA 8.5.  $\Lambda$ . do V.

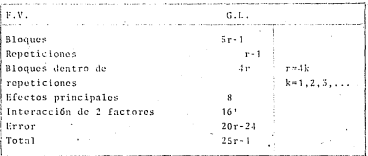

Algunos ejemplos para el calculo de las sumas de cuadrados son:

 $(B)^2 + (B)^2 + (B)^2 + (B)^2 + (B)^2$ <br> $\frac{1}{2} + (B)^2 + (B)^2$ <br> $\frac{1}{257}$  $SC(B) =$ Utilice todas las obser vaciones

$$
SC(\Lambda^1_5B^2) = \frac{(\Lambda^1B^2)^2_0+(\Lambda^1B^2)^2+(\Lambda^1B^2)^2+(\Lambda^1B^2)^2+(\Lambda^1B^2)^2_0}{5(3k)} = \frac{(T^1)^2}{25(3k)}.
$$

en SC(A<sup>1</sup>B<sup>2</sup>) utilice observaciones de repeticones tipo I, III, IV.

Seeundo, consideremos el diseño factorial 5' en 25 bloques de 5 unidades (n=3, s=1). El número de tales sistemas es

$$
\frac{(5^3-1)(5^3-5)}{(5^2-1)(5^2-5)} = \frac{124(5)(24)}{24(5)(4)} = 31
$$

Consideremos el diseño factorial 5<sup>3</sup> con confusión parcial de A'B', B'C' (interacciones echeralizadas A'B<sup>2C1</sup>, A<sup>1B'C2</sup>, A<sup>1B'C2</sup> y A<sup>1</sup>C<sup>+</sup>) en una repetición y A<sup>1</sup>B<sup>3</sup>, B<sup>1</sup>C<sup>1</sup> (A<sup>1</sup>B<sup>3</sup>C<sup>1</sup>, A<sup>1</sup>C<sup>2</sup>, A<sup>1</sup>B<sup>1</sup>C<sup>2</sup>, A'B<sup>2</sup>C<sup>+</sup>) en la otra repetición.

Para construir los bloques de la repetición I (II) es convenien te obtener el suberuno intrablaque

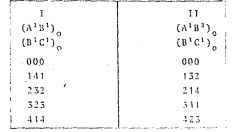

Suberupo intrableme de la repotición

Sumando k mod 5 [ 16km 1] a alguna (s ) de 1c) componentes generamos los denás bloques. Por ejemplo, el bloque ((A1B1):, (B1C1), 1 con +2aB v +2aC. Así este bloque estará constituido por las combinaciones de tratamientos 022, 113, 204, 310, 431. De manera analoga se construyen los otras bloques. Este discho experimental nos da.

Información completa sobre los efectos principales 1 de información de A<sup>1</sup>B<sup>1</sup>, A<sup>1</sup>B<sup>3</sup>, A<sup>1</sup>C<sup>2</sup>, A<sup>1</sup>C<sup>4</sup>

.<br>Nada de información de B<sup>1</sup>C<sup>1</sup>

Información completa sobre las restantes interacciones de 2 facto $rac{1}{2}$ 

<sup>1</sup> de información de A<sup>1</sup>B<sup>2</sup>C<sup>1</sup>, A<sup>1B3</sup>C<sup>2</sup>, A<sup>1</sup>B<sup>3</sup>C<sup>3</sup>, A<sup>1</sup>B<sup>3</sup>C<sup>1</sup>, A<sup>1</sup>B<sup>1</sup>C<sup>3</sup>, A<sup>1</sup>B<sup>2</sup>C<sup>4</sup> Información completa sobre las restantes interacciones de 3 factoros.

Así pues, con r=2k (k=1,2,3,..) repeticiones de estas 2 replicas la partición de los erados de libertad se muestra en la tabla.

TABLA 8.0 A. de V. Factorial 5<sup>3</sup> con confusión parcial de A<sup>181</sup>. A'B', A'C2, A'C2, A'B2C1, A'B2C2, A'B2C2, A'B2C1, A'B1C2, A'B2C2 con información relativa de 2, y confusión total de B<sup>1</sup>C<sup>1</sup>.

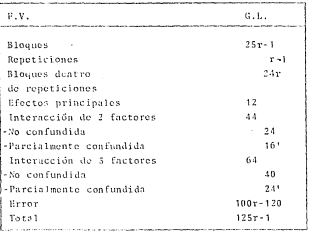

## CARTTINO 9

# Aspectos teóricos para la construcción de factoriales s<sup>n</sup> con  $s = p^{th}$  y p un número primo.

Para desarrollar las ideas de factoriales s<sup>n</sup>. con s=  $p^{m}$  y p primo venmos primero las bases teóricas en las que se basan

## 9.1 Anillo y Campo

Definición i. Un conjunto no vacio R se dice que es un anillo si en R hay definidas dos operaciones binarias denotadas por + (adición) y · (multiplicación) tales que para todo a. b. c e R

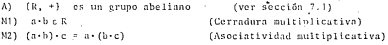

 $D13$  as  $(b+c) = a+b+c$ (Loves distributivas) 02) fathler s are s her

Ocurre a monudo, noro no siempre, que existe un elemento leR tal que a i=i a=a VucR. En tal caso, se dice que R es un anillo con elemento unidad. Si la multiplicación es tal que a-b=b-a MaibeR, entences se dice que R es un anillo computativo.

Algunos ciemplos de anilios son:

1) Si R es +1 conjunto de los unteros, positivos, negativos y 0; si + es la adición usual y + la multiplicación usual. Entonces R es un anillo conmutativo con elemento unidad.

2) Si R es ol conjunto, de números racionáles bajo las operacio nes de adición y multiplicación usuales en los racionales. R es un anillo conmutativo con elemento unidad. Pero aún más. observemos que los elementos de R diferentes de cero forman un erupo abeliano haio la multiniicación. Un amillo con esta úlna propiedad es llamado un campo.

#### Campo.

Definición 2.- Un campo F se define como un sistema F={F:+, -} con dos operaciones binarias que satisfacen los siguientes 3 axio mas.

- 1) El sistema (F, +} es un grupo abeliano y su elemento identidad so denota por 0.
- 2) El sistema  $\{F_{n}, r\}$  es un grupo abeliano y su elemento identidad se denota por 1. Donde P = {xeF | x/0}
- 3) La operación multiplicación (·) es distributiva sobre la operación de adición (\*).

Una relación que ya hemos utilizado, y que es un caso particular de la definición de "congruencia" (ver definición é sección 7.1) que es la siguiente.

 $\ddot{\phantom{a}}$ 

Definición 3. Sea n>0 un entero fijo. Decimos a es congruente a b mödulo n si a-b es dividible por n. Lo denotames por a=b mod n. n es llamado el módulo de la relación. Así 73º4 mod 23.

Esta relación de coneruencia tiene las siguientes propiedades .básicas.

#### Teorema<sub>1</sub>.

- 1) La relación coneruencia modulo n. define una relación de couivalencia sobre el conjunto de los enteros.
- 2) Esta relación da equivalencia tiene n clases de equivalencia diferentes, denotadas por (101, 111, 121, ..., 1n-21, 1n-11)=  $z_{n}$
- 3) Si a=b mod n y c=d mod n entonces a±c=b±d mod n y ac=bd mod n
- 4) Si ab=ac mod n y a es primo relativo a n, entonces b=c mod n

En si, el teorema nos dice que la congruencia módulo n se puede ma nejar como una ecuación en las que respecta a adición, substracción y multiplicación. Es decir, si a=b mod n v e=d mod n, entonces a+c=b+c mod n, a+c=b+d mod n, ac=bd mod.

Con respecto a división no funcionan como ecuaciones así acebe mod n no implica asb nod a, pero si implica asb nod (n/d) donde d es el mäximo común divisor de n v c.

Ejemplo 3. Sea R el contunto de los enteros módulo 7 .. R=Z7, bajo. la adición y multiplicación mod 7. Esto es los elementos de R son los siete simbolos [0], [2], [3], [4], [5], [6] donde: (1) [i] + [i] - [k] donde k es el residuo de i+j cuando se divide por 7 (así [4]-[6]-[5] ya que 4+6=10, el cual cuando se divide por 7 su residuo es 3).

(2) [i] (i] = [a] donde m es el residuo de i i cuando se divide por 7 (así [4] (6) = [3] va que 4.6=24 que tiene residuo 3 cuando .<br>se divide nor 71.

Es fácil verificar que R es un anillo conmutativo con elemento unidad. Sin embarso podemos mostrar más, nuesto que

**In the racial category of a contact of the fact of the fact of the fact of the fact of the fact of the fact of the factor of the factor of the factor of the factor of the factor of the factor of the factor of the factor o** 

es decir. los elementos no cero de R forman un eruno abeliano bajo la multiplicación. Así R es un campo. Como solo tiene un número finito de elementos es llamado un canno finito (o canno de Galois) de orden 7. notación ZveCG(Z)

Los números racionales, reales y complejos, son ejemplos de campos. Un campo puede tener un número de elementos finito o infinito. Los campos finitos también se llaman campos de Galois. El número de elementos de un campo finito es un aúmero primo o patencia de un primo. Este resultado se armeba en textos de aleches moderna como Mann (1949) o Herstein (1964 pag. 314).

El conjunto 2\_ \* ([0], [1], [2], ... . [n-1]) juega un papel importante en algebra, en teoría de números y en diseños experimentales, es llamado el conjunto de los enteros nod n. Observe que

TOINENTRIALS .... : fittels+11xf2e+11x ... etc.

Dados los elementos [a] y [b] en Z definimos

'1) Su sums por lai+lbl=la+bl 2) Su producto por [a][b]=[ab] Es fácil verificar que esta "suma" y este producto estan bien definides es decir si [i]=[i'] y [i]=[i'] entences [i]=[i]=[i+i]= स्त्रकार्ण जनसङ्ख्या प्रस्तारका अनुसार

Adendz Z tiene las siguientes propiedades

1) {2 ; +} es un grupo abeliano 2)  $\{2, +, +, \cdot\}$  es un anillo conmutativo, con elemento unidad Si [a]  $\neq$  [0] es un elemento de Z<sub>a</sub>, entonces existe un elemento [b] en Z\_ tal que [a]-[b]=1 (.. [b] es el inverso multiplicativo de [a]) si y solo si n=p un número primo, Asî.

3) (Z<sub>n</sub>; +, +) p-primo es un campo finito .. un campo de Galois. de orden p notación Z\_"CG(p)

#### 9.2 Anillo de polinomios.

En nuestros diferentes niveles de escuela por los que hemos pasado, los polinomios han aparecido de diferentes maneras. Como funciones, que toman valores, nos han interesado ciertas propiedades como son su continuidad, sus derivadas, sus integrales, sus máximos y mínimos, etc. Veamoslo desde un nuevo punto de vista, como elementos de un anillo del cual nos interesan sus'propiedades algebraicas.

Definición 4. Sea F un campo, por el anillo de nolinomios F(x) en indeterminada x, entenderemos el conjunto de símbolos a + a x+  $a_2x^2$ + ... +  $a_nx^n$  donde n es un entere no negativo y  $a_n$ ,  $a_1$ ,  $a_2$ , . ... a son elementos de F.

Definición 5. Si p(x) = a<sub>o</sub> +n<sub>i</sub>x+a<sub>2</sub>x<sup>2</sup>+ .... + a<sub>o</sub> x<sup>n</sup> y q(x)=b<sub>o</sub> +b<sub>1</sub>x+  $b_2x^2$  .... +  $b_nx^m$  son elementos de F[x]. Entonces

1)  $p(x) = q(x)$  si y solo si a, b, V i=0, 1, 2, 3, 4.......

2)  $p(x) + q(x) = c_1 + c_1x + c_2x^2 + \ldots + c_nx^t$  donde  $c_1 = a_1 + b_1$  i>0

3)  $p(x) - q(x) = c_1 + c_1x + c_2x^2 + \ldots + c_nx^1$  donde  $c_1 = a_1b_1 + a_1 + b_1 +$  $+a_1$   $b_2$   $b_3$   $\ldots$   $a_1$   $b_1$   $i \ge 0$ 

Así, dos polinómios son iguales si y solo si sus correspondientes coeficientes son iguales, el sumar dos polinomios es en si sumar los coeficientes de los terminos correspondientes.

Se puede mostrar que  $F[x]$  con estas dos operaciones es un anillo consutativo con elemento unidad.

Definición 6. Si f(x) = a<sub>2</sub>+a<sub>1</sub>x+a<sub>2</sub>x<sup>2</sup>+.....+ a<sub>2</sub>x<sup>n</sup># 0 y a<sub>2</sub># 0 entonces el grado de  $f(x)$ , denotado por gra $f(x)$ , es n. El tér mino a\_x<sup>n</sup> es ilamado el término principal, a su cooficiente principal y si a =1 se dice que el polinomio es monico

Teorema 2. Si f(x) y g(x) son elementos no cero de F(x) entonces era  $(f(x)e(x)) = e^{\frac{1}{2}} f(x) + e^{\frac{1}{2}} e(x)$ .

Corolario. Si  $f(x)$  y  $g(x)$  son elementos no cero de F[x] entonces gra  $f(x) \leq f$ ra $(f(x)g(x))$ .

Teorema 3. (El algorithmo de la división). Dados dos polinomios  $f(x)$  y  $g(x) \neq 0$  en F(x), entonces existen dos polinomios  $L(x)$  y  $r(x)$  on  $F(x)$  tales que  $f(x) = t(x) \cdot g(x) + r(x)$  donde  $r(x)=0$  6  $\mathfrak{g}$ ra  $\mathfrak{r}(x) \leq_{\mathfrak{E} \mathfrak{r}} a \mathfrak{g}(x)$ .

¿A qué corresponden los elementos primos?

Definición 7. Un polinomio  $p(x)$  en  $F[x]$  se dice que es irreducible sobre F si cuando  $p(x)=a(x) b(x)$  con  $a(x) y b(x)$  en F[x] entonces

al menos uno de aíxì o bíxì es de erado cero (es decir, una cons tantel.

Irreducible, es una propiedad que depende del campo, así x<sup>2</sup>+1 es irreducible sobre el campo de los reales, nero no lo es sobre el campo de los compleios, pues sitiafs-flissil donde i's-i.

Teorema 4. (leorema de Factorización única) Cualquier polinomio en Fixi puede ser expresado como un producto de nolinomios irreducibles en F[x]. Esta expresión es única, excepto por el orden en el cual son expresados los factores.

Teorema 5. Un polinomio cuadrático o cúbico nix) en Fixi es irre ducible sobre el campo F. a penos que exista ceF tal que p(c)=0

### 9.3. Relación entre anillos y campos.

En anillos puede suceder que a-b=0 aún cuando ni a ni b sean 0 {por ciemplo en Z., {2} {3} = {0} o que a b y b a {por ciemplo, ins motrices 2x21.

Definición S. Si R es un onillo commutativo, entonces a/OERT se dice que es un divisor de coro si existe un beR, b#0 tal que ab=0.

Definición 9. Un anillo commutativo es un dominio entero si no tiene divisores de cero.

Definición 10. Un anillo se dice que es un anillo de división si sus elementos no cero forman un grupo baje la multiplicación.

Teorema a. - Un anillo de división commutativo es un campo. Teorems 7. Ha dominio entero finito es un caspo.

0.4. Homomorfismo, Isomorfismo, la característica de un anillo.

Cualquier anillo R puede ser considerado como un eruno aditivo aboliano.

Definición 11. El mesino múltiplo natural de acR. meZ es men e nene ...e n. fm summins).

El suberupo ciclico eenerado por acR consiste de todos los múlti ntos de al

Definición (2. Una transformación e de un anillo R en un anillo R' es un homomorfismo si

 $13 - 5(4 - h) = 2(43 - 6(h))$ 21 Afab.1 : Afa1 + Afb1

Definición 13. Un homomorfismo de R en R' se dice es un isomorfismo si la transformación es uno a uno.

Definición 14. Se dice que dos anillos son isomorfos si existe un isomorfismo de uno sobre el otro.

En si, esta definición nos dice que dos anillos isomorfos son practicamente iguales.

Teoresa S. La transformación m-- n.1 es un homomorfismo del amillo I en R, para cualquier amillo R.

Corolario 1. El comjunto de múltiplos naturales de 1 en cualquier anillo R, es un subanillo isomorfo a Z o a Z para algún entero  $n \ge 1$ .

Definición 15. La característica de un anillo R es el número m de diferentes múltiplos naturales mol de su elemento unidad d.

Corolario 2. En el erupo aditivo de un dominio entero D todos los elementos no coro tienen el mismo orden nombrandolo. la carac teristica de D. ..

El dominio Z de todos los enteros tiene característica » . mien tras que el dominio Z tiene característica p.p-número primo.

Teorema 9. La característica de un dominio entero o es = o es un número primo positivo p.

Corolario. En cualquier dominio entero el subgrupo aditivo gene rado por el elemento unidad es un subdominio isomorfo a Z o a Z.

### 9.5 Característica de un campo.

Como un campo es un dominio entero en el cual la división (excep to por cero) es posible, la discusión de característica se aplica también a campos. Así, si un campo tiene característica p, el subgrupo aditivo de F generado por su elemento unidad es un subcampo y es isomorfo a Z, el campo finito compuesto por los enteros módulo p si el campo tiene característica - entonces.

Teorema 10. En un campo de característica , el subcampo generado por el elemente unidad es isomorfo al campo Q de los números racionales.

## 9.6 Extensiones Algebraicas.

Consideraremos algunas ideas brillantes debidas al genio de ma-

temático francés Evariste Galois, en las que se desarrolla el albeers de hoy en dis. Así consideraremos las relaciones de un cammo fiin F com cosmocto a otro.

Definición 16. Sea F un campo: se dice que un campo K es una extensión de F si K contiene a F. Bauivalentemente K es una extensión de F si F es un subcampo de K.

Otro nunto de vista es el siguiente, si K es una extensión de F. entonces bajo las overaciones ordinarias en K. K es un espacio vectorial sobre el campo F. Como tal, podemos hablar de dependen cia lineal, base, dimensión, etc. La dimensión es llamada el erado de K sobre F v se denota por l'ETFL, es de eran interés cuando esta dimensión es finita.

Teorema 11. Si L es una extensión de f y K es una extensión de F Entonces 1, es una extensión de F. Además (1,:F1 = {1,:E1} K:F1

Corolario. Si L es una extensión finita de F y E os un subcampo de 1. el cual coatiene a F entonces (K:F[ [ L:F]<sup>2</sup>

Si K es una extensión finita de F y si a1, a2,..., a2 es una base de K sobre F entonces cualquier elemento de K puede escrihirse cono

 $\frac{n}{2}$   $\mathbf{b}_1 \mathbf{a}_1$   $\mathbf{y}$   $\mathbf{b}_3$   $\mathbf{b}_2$   $\mathbf{b}_3$   $\mathbf{b}_4$   $\mathbf{c}_5$   $\mathbf{b}_6$   $\mathbf{c}_7$ 

El conjunto de estas combinaciones lineales lo denotamos por  $F(a_1, a_2, \ldots, a_n)$  así tenemos que  $K^{\pm}F(a_1, a_2, \ldots, a_n)$ 

Definición 17. Una extensión K de F es llamada extensión simple de F.si K\*F(a) para algún acK.

\* alb significa a divide a b

Con elló, cualquier extensión finita de F puede obtenerse por .<br>medio de una sucesión de extensiones simples. Si K=F(a1,a2,...,p) definimos a  $K_n = F$  y  $K_n = K_n$ . (a,) para i=1,2,...a entonces  $K_n = K_n$ .

Definición 18. Sea K una extensión de F, acK. Decimos que a es un elemento algebráico sobre F si existe un polinomio no cero f(x)xF(x) tal que f(a)x0 ... tal que a es raís del nolinomio f(x). Si oeK es un elemento no algebráico sobre F. decimos que es transcodental sobre F. La extensión K de F es llamada extensión algebráica si cada elemente de K es algebráico sobre F. De otra manera, si al menos un elemento de K es transcendental sobre F, se dice que K es una extensión trascendental de F.

Si deseamos expresar el hocho de que "K es una extensión de F" para hacerlo nos referimos a "la extensión K/F". Similarmente nodemos decir que "K/F es algebráica" cuando entendemos que "K es una extensión algebráica de F", etc.

Teorema 12. Si K es una extensión finita de F. entoces K es una extonsión algebráica de F.

Teorema 13. Si K es una extensión de F v ank'en algebrajco sobre F. Entonces existe un único nolinomio monico irreducible n(x) e Fixital que písi=0. Si efxi es cualenier eolinomio en Fixi tal que  $g(a) \neq 0$  entences  $p(x)$  divide a  $g(x)$ . Adends  $F(a) = F[a]$  y de hecho cualquier elemento de P(a) puede escribirse de manera única en la forma ríal donde ríxleFixi y ríxle0 6 era ríxle era pixl

Si fíricBlei y si a es un olemento de alcuna extensión de F. tal que f(a)=0, entonces el elemento i es llamado una raiz de f(x). El único polinomio monico irreducible en Fizi teniendo al clemento a como raiz es denotado por irr (F.a)

Corolario 1. Sea X una extensión de F y sea acX. Si a es algebraico sobre F. entonces f(a)/F es finita y además es algebraics. De hecho (F(a):F1 = era Irr (F.a) y los elementos  $1.a.a<sup>2</sup>... a<sup>n-1</sup>$  forman una base de F(a) sobre F.

Corolario 2. Sea K una extensión de F y supongamos que a. a.... ..a. e K son algebráicos sobre F. Entonces F(a1,a2,...,a\_)/F es finita y además es algebráica.

Corolario 3. Sea K una extensión de F y sean a.bcK algebráicos sobre F. Entonces a+b, a-b, a-b, a/b (cuando b/0) son algebrái cos sobre E.

Corolario 4. Si el elemento u tiene erado a sobre el campo F en tonces  $a_0 + a_1 u + a_2 u^2 + ... + a_{n-1} u^{n-1} = 0$  si y solo si  $a_n = a_1 + a_2 + ...$  $=a_{a+1}=0$ .

Teorema 14. Si F es un campo y p un polinomio irreducible sobre F, entonces existe un campo K  $\in$ F(x)/(p) (  $\cong$  isomorfo) ol cual es una extensión algebráica de F generada por una raiz u de ofx).

Teorema 15. Si los campos F(u) y F(v) son extensiones simples algebráicas de algún campo F, generadas respectivamente por las raices u v v de el mismo solinomio o irreducible cobre F, entonces F(u) v F(v) son isomorfos. Esnecificamente, existe un isomorfismo de F(u) a F(v) en el cual a u le corresponde v y cada elemento de F se correspondo a si mismo.

En si el teorema 14 os el que utilizaremos para construir los campos finitos en los que se basa el desarrollo de los diseños factoriales S<sup>n</sup> (S=p<sup>m</sup> p primo). Por ejemplo consideremos al cam po 2, de enteros modulo 3. El polinomio x<sup>2</sup>-x-4 no es un cero para los elementos 0,1,2 entonces es irreducible en Z,[x].

Entonces el anillo de cocientes  $2\sqrt{X}$  /( $x^2-x-1$ ) es un camuo k. el cual es una extensión algebráica de F\*I: cenerada por una raís u de níx).

Además, como [F(u):Fl = 2 cualquier elemento de este campo K nuode escribirse de manera única como atbu con a beZ, , así K tione exactamente 9-3<sup>2</sup> elementos.

La suma de dos elementos esta dada por la rogla

 $(a+bu) + (c+bu) + (a+c) + (b+d) u$ 

Para calcular un producto de dos elementos de este tipo "multipliquemos por fuera" en la forma natural y simplifiquemos con la ecuación propuesta u<sup>2</sup>=u+1, (va que u es raiz de p(x)=x<sup>2</sup>-x-1 es decir n(u)=0 ... u<sup>2</sup>=u+1).

Esto da el siguiente resultado.

 $[axbu)(c+du) = ac + (ad+bc)u + bdu^2$ = (ac+hd) + (ad+hc+hd)u

Se puede verificar fácilmente que los nueve clementos a+bu (a. baZ.) baio estas dos operaciones, satisfacen los nostulados de un campo. En particular, los inversos multiplicativos de los elementos no cero estan dados por

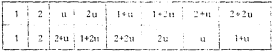

Por construcción, este casoo es obviamente el campo Z1(u), el cual es una extensión algebráica del campo 2,, eenerada por una raiz u del polinomio p(x) = x<sup>2</sup> - x -1, por el teorono 14, este campo es isomorfo a las clases de couivalencia que ceneran los elemen tos de Z.[X] modulo p(x).

# $2.2$ , (a) #2, (x) /(n(x))

Si F=Z de enteros modulo p y si p(x) es algún polinomio irredu cible sobre F de erado a la construcción anterior nos lleva a encontrar un campo consistiendo de clementos de la forma a +a u+a u2+...+ a ... u<sup>n+1</sup>. Solamente existe un número finito p de posibles elecciones de cada coeficiente a.; entonces el campo así construído es un campo finito de p<sup>n</sup> elementos.

El resultado anterior se nuede generalizar si consideramos a la extensión simple Ffu) como un espacio vectorial sobre F.

Teorema 16. El grado de un elemento algebrájeo u sobre un campo F es igual a 1a dimensión de lá extensión F(u), considerada como un espacio vectorial sobre F. Este espacio vectorial tiene como hase a los elementos  $1, \ldots, n^2, \ldots, n^{n+1}$ .

Corolario. Si dos elementos algebráicos u v v sobre un campo F seneran la misma extensión F(u)-F(v) entouces u v v tienen el mis me erado sobre F.

Definición 19. Una extensión X de F es un compo de raices de un polinomio f(x) de erado m≥1 con coeficientes en F cuando (i) f(x) puede factorizarce en factores lineales f(x)=c(x-u,)(x-u,),, .. (x-u ) on N; (ii) N es generado sobre F por las raices de f(x) como N=F(u1, u2, ... u.).

Teorema 17. Cualquier nolinomio sobre cualquier campo tiene un campo de raices.

#### 9.7. Campos finitos.

Teorema 18, Sea F un campo finito; entonces F tiene B<sup>p</sup> élementos Jonde el número primo o es la característica de R.

Tearona 19. Custosoviers dos campos finitos con el mismo número de elementos son isomarfos

Teorema 20. El polinomio  $x^q$ - X (o=p<sup>h</sup> p-primo) tiene a factores lineales distintes en su campo de raíces.

Teorema 21. Para cualquier número primo p y cualquier entero- $\overline{\text{positive}}$  n, existe un campo finito con  $p^0$ sa elementos, a saber: el campo de raices de x<sup>q</sup> x sobre 2.

Los teoremas 19 y 21 nos dicen que esencialmente solo existe un canno con n<sup>o</sup> elementos. Este campo es llamado el campo de Galois de orden  $n^0$  , y es denotado nor  $CG(n^0)$ . La estructura del eruno multiplicativo de este campo nos la describe el siguiente.

Teorema 22. En cualquier caspo finito F. el erupo multiplicativo de todos los elementos no cero es cíclico."

Teorema 25. Cualquier campo finite de característica o tiene un automorfismo dado nor a-sa<sup>p</sup>.

Corolario. En un campo finito de característica o cualquier elemento tiene raiz de orden p.

Teorena 24. (Teorena del residuo) Si  $p(x) \in F(x)$  y si K es una extensión do F, entonces para cualquier elemento beK, p(x)=  $(x-b) \cdot a(x) + a(b)$  donde  $a(x) \in k[x]$  v donde era  $a(x) \leq a(x) \cdot 1$ . Corolario. Si ask es una raiz de píxicFixi donde FcK, entonces on Vivil Countinery)

## 0.8 El campo ciclotonico.

Definición 20. Sea n'un entero nositivo. Una raiz primitiva de orden a de la unidad es un conerador de el cruno ciclico de todos las raices compleias de orden a de la unidad.

El número compleio

 $F = \exp\left(2\pi i/n\right) = \cos\left(2\pi/n\right) + 1$  sen  $\left(2\pi/n\right)$ 

Es una rait primitiva de orden n de la unidad va que  $\ell$  wenera un gruno ciclico de orden n. las otras raices primitivas de orden n de la unidad con los números compleios s<sup>ú</sup> dende l'OsGo y (d.n) = 1\*. Además, el número de raices primitivas de orden n de la unidad esta dado por la función de Euler (fn), donde

\$(n)=nº de enteros h tales que 1%%n v (h,n)=1 ∴ nº de enteros positivos menores que n y primos relativos a n.

Esta función tiene, entre otras, las siguientes propiedades.

 $(1 - \phi(mn) = \phi(m) \phi(n))$  $s1$   $(n, n) = 1$  $\hat{z} \phi(d) = n$  $2<sub>1</sub>$ dih donde u es la función de Mobius defi 3)  $\phi(n) = 7$  d  $\mu(n/d)$ nida nor

<sup>c</sup> (d,n) = minimo común multiplo de los números d v n.

 $\mathfrak{u}(n) \; \; \left\{ \begin{array}{ll} 1 & \; \textrm{si} \; n\text{-}1 \\ \left(\text{-}1\right)^k & \textrm{si} \; n\text{-}p_1p_2 \; \cdots \; p_1 \; \textrm{donde} \; p_1 \; \textrm{son} \; \textrm{primos} \; \textrm{distintos} \\ 0 & \; \textrm{domf}_3 \end{array} \right.$ 

4) 
$$
\phi(n) = n \mathbb{E}\left(1 - p^{-1}\right)
$$
  
pla  

$$
= p^{30}
$$

Por ciemplo para:

 $n=7$  los enteros h tales que 1% (27 y (h.7)=1 son 1.2.3.4.5 y 6 así  $\phi(7)=6$ de otra forma  $\phi(7)=7$  II  $(1-p^{-1}) = 7(1-\frac{1}{7})-7\frac{5}{7}-6$ p\$7<br>p>1 primos

Para n=8 h=1.5.5.7  $\Rightarrow$  0(8) = 4 También  $\phi(8) = 8$   $\pi (1-p^{-1}) = 8(1-1) = 8^{\frac{1}{2}} = 4$ 

Definición 21. El n-esimo polinomio ciclotómico F (x) es el polinomio nonico cuvas raices son las cín) raices compleias de orden m de la anidad, es decir

> $\mathbb{P}_n\left(x\in \mathbb{R}^+\right)=\mathbb{E}\left(-\left(x\cdot\xi^h\right)\right)=\left(\xi\in\exp^{-}\left(2\pi\mathrm{i}/n\right)\right)$  with  $\mathbb{E}_n$  $(h, h) = 1$

Algunos ejemplos son los siguientes.
$F_1(x) = f_2 - \exp(2\pi i) - x - 1$  $F_7(x) = (x-cxp(iii)) = x+1$  $F_3(x) = (x-cxp (27i/3)(x-cxp (45i/3)) = x^2 - x (exp (27i/3) +$  $\exp$  (4H1/3)) +  $\exp$  (2H1) =  $x^2$  +  $x$  + 1  $F_{y}(x) = (x-\exp{(\pm i/2)}) (x-\exp{(3\pi i/2)}) = (x-i)(x+i)\exp{i^2-i^2} = x^2+1$ Para n=5 gen  $\xi$  \* exp ( $\frac{2\pi 1}{5}$  = cos  $\frac{2\pi}{5}$  + i sen  $\frac{2\pi}{5}$ entences  $F_1(x) = -\zeta - (x-\xi^h) = (x-\xi)(x-\xi^h)(x-\xi^h)(x-\xi^h)$ 1:3:45  $(1, 5) = 1$  $= x^{3} - (E + E^{2} + E^{3} + E^{4})x^{3} + (2E^{2} + E^{2} + E^{2} + E^{3} + E^{3} + E^{3} - 1)x^{2} -(E^4 + E^7 + E^3 + E^3)$  x +  $E^{10}$  = así  $F_5(x) = x^3 + 2x^2 + 1$ Para n=6 son  $\xi = \exp \left( \frac{2 \pi i}{6} \right) = \exp \left( \frac{\pi i}{3} \right)$ ontonces  $F_6(x) = \frac{\pi}{15h56} (x-\xi^h) = (x-\xi)(x-\xi^3) = x^2 - (\xi+\xi^3)x + \xi$  $(h, 6) = 1$  $x = x^6 - x + 1$ Para n=7 sca  $\xi = \exp\left(\frac{2\pi i}{\pi}\right)$ ontonces  $F_7(x)$   $E = (x-\xi_1) * (x-\xi_1) (x-\xi_1^2) (x-\xi_1^3) (x-\xi_1^4) (x-\xi_1^5) (x-\xi_1^6)$ 1367  $(h, 7) - 1$ haciendo el desarrollo y reduciendo se obtiene

 $F_7(x) = x^5 + x^5 + x^4 + x^3 + x^2 + x + 1$ 

Definición 22. El campo de raices del polinomio F (x) cQ[x] es llamado el campo ciclotômico de orden n. Lo denotaremos por k.,

Teorema 25. Si d varía sobre todos los divisores positivos de n y para cada d, tomamos q variando sobre los  $\phi(n/d)$  enteros positivos < n/d tales que (q. n/d) = 1, entonces los enteros od son precisamente los enteros 1,2,3,4,...,n, sin repetición.

Teorema 26. Para cualquier entero nositivo n.

$$
x^{n}-1 = \frac{\pi}{d \ln} F_d(x)
$$

nor cicmple

 $x^3-1 = \frac{\pi}{4!}$ ,  $F_A(x) = F_1(x) - F_3(x) = (x-1) - (x^2+x+1)$  $x^{n}-1 = \frac{\pi}{4!4} F_{4}(x) = F_{1}(x) F_{2}(x) F_{4}(x) = (x-1) (x+1)(x^{2}+1)$ 

las cuales son correctas

Teorema 27. Para cualquier entero positivo n , F (x) tiene coe ficientes enteros.

Teorema 28. Para cualquier entero positivo n<sub>1</sub> F<sub>2</sub>(x) es irredu cibie on fist.

#### 9.9 Relación con Campos de Galois.

En general, la existencia del campo de Galois CG(p<sup>m</sup>) con p<sup>m</sup> elementos, nos la asegura el teorema 21.

Kempthorne [ 12, ] en su libro "Desing and Analysis of Experiments" (1967) nos da las ideas para la construcción de los campos de Galois de orden p<sup>n</sup> para le cual nos dice:

Sea  $P(x)$  cualquier polinomic dado en x de grado m con coeficientes dentro de 2, (..  $P(x) \geq c_n |x|$ ) y sea  $F(x)$  cualquier polinomio en x con coeficientes enteres.

Por el algoritmo de la división (teorema 3). F(x) puede expresar Se como

 $F(x) = f(x) + p \cdot q(x) + P(x) \cdot Q(x)$ donde  $f(x) = a_1 + a_1x + a_2x^2 + \ldots + a_n \cdot x^{n-1}$ 

 $a_1 \in \mathbb{Z}$ , i=1, 2, 3, ..., m-1, ...  $f(x) \in \mathbb{Z}$ , {x]

La ecuación 1 también puede escribirse como

 $F(x) = f(x)$  nod  $\{p, P(x)\}\dots$ 

Se dice que f(x) es el residuo de P(x) modulo o v P(x).

En un intento de ordenar estas brillantes ideas, havamos los siguientos comentarios de la que significa en si cada punto.

 $1^a$ ) Bebe temarse un polinomio P(x) a Z<sub>a</sub>(x) monico irreducible de grado n . El cuni recibe el nombre de polinomio mínimo. En la sección 9.11 se analiza con más detalle como se construyen y se da una tabla de polinomios minimas para los casos más comunes.

2°) Al tomar cualquier polinomio F(x) con coeficientes en el campo Z\_ podemos aplicarle el algoritmo de la división (teorema 3) así F(x) puede expresarse de la siguiente manera

 $E(x) = f(x) - f(x) + f(x)$ 

donde Q(x),  $f(x) \in \mathbb{Z}$ , (x)  $y f(x) = 0$  6 grado  $f(x) \le$ grado P(x) Así los polinomios F(x) y f(x)e Z\_(x) y diromos que F(x)=f(x) mod P(x).

En si, el campo de Galois GG(p<sup>p</sup>) es una extensión algebraica finita de orden m del campo  $\mathbb{Z}_p$ . Para construirlo se aplicará<br>el teorema 14 con el campo  $\mathbb{Z}_p$  y con P(x) un polinomio mínimo seleccionado convenientemente, así, el campo de Galois de orden p<sup>m</sup> es de la forma

 $z_n$  full  $z = z_n$  fixt  $Z_{\text{max}}$ 

El cual es una extensión algebrálen de L\_ generada por una raiz de p(x) que es isomorfo a las clases que forman los polinomios en 2 | x| modulo P(x). Si hacemas que varíe f(x) (f(x) es de grado < m-1 ) manteniendo fijo a P(x) se forman p<sup>or elases</sup> ya que cada coeficiente de f(x) puede tomar cualquiera de los o valores de  $\mathbb{E}_{n}$ .

Anliquemos los resultados anteriores de la sicuiente manera:

Consideremos el campo P-2, con p primo, el número u una raiz primitiva de orden p<sup>m</sup>-1 de la unidad, catonees S=F(u) es una extensión de F, el número u re algebráico (ya que satisface la ecuación ciclotomica  $x^{\rho\sqrt{2}} - 1 \neq 0$ ), El teorema 13 nos asegura que existe un polinomio mónico irreducible p(x): F[x], ssi p(x)

será una función mínima que en seneral no es única (en O[x] esta ecuación es irreducible y de orden  $\phi(p^m-1)$  por teorema 28) on  $F[x]$ ,  $p(x)$  tendrá grado menor o leual a  $6(p^m-1)$ .

Si en el notinomio irreducible en Olst, recontazamos cada coe ficiente nor su residuo menor diferente de cero módulo p obte nomos una ecuación ciclotomica de orden + (p<sup>m</sup>-1) en Z\_{x} que no necesariamente es irreducible en 2 .

Sea Pfx) un factor irreducible de este polinomio, el cual es una función aínima entonces por el teorema 14 existe un campo H≅F[x]/ (P(x)) que será el campo de Galois CG(n<sup>m</sup>) que nos in toresa.

Así nuestro primor problema es encontrar el polinomio mínimo P(x) y a partir de ól senerar el campo de Galois CG(p<sup>m</sup>).

Por ciemplo si p=2 y m=2 la ec. ciclotomica es

 $x^{p^{m}+1} = 1 = x^{2}-1 = F_{1}(x)F_{2}(x) = (x-1)(x^{2}+x+1)$ 

asi

 $P(x) = x^2 + x + 1$  on Z, as irreducible (par teorems 3)

Entonces el anillo de cocientes Zvixl/(x2+x+1) es un campo H=CG(2<sup>2</sup>), donde cualquier elemento puede escribirse como a+hu con a, beZ, y con u una raiz primitiva de la unidad de orden 3 A ufsueted A. ufsuet on L. así este campo tiene 2'e4 elementos.

Su suma cumple

 $(a+bu) + (c+du) = (a+c) + (b+d)u$ 

entences la tabla de adición es

Adición para CG(2<sup>2</sup>) TABLA 9.1

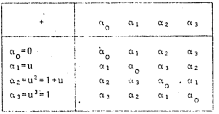

Para el producto, "multipliquemos por fuera" en forma natural v simplifiquemos con la ecuación u<sup>2</sup>+u+1, así

 $(n+bu)(c+du) = ac + (ad+bc)u+hdu^2$ \* (ne\*hd)\*(se\*he\*hd)n

Entonces la tabla de multiplicar para los elementos distintos de cero es.

TABLA 9.2 Multiplicación en CG(2 )

 $P(u) = u^2 + u + 1 = 0$ 

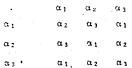

por ejemplo  $u(1+u) = u+u^2+u+1+u = 1+2u+1$  $\overline{a}$  .  $\overline{a}$ 

Así, con las tablas de adición y multiplicación en CG(4) analicemos el:

## 9.10 Diseão Pactorial 47 -

Lo primero que debemos hacer es obtener los conjuntos de (s-1) (=3) grados de libertad, formando las particiones de las 16 combinaciones en 4 conjuntos de 4 combinaciones como se indica on la tabla 9.3.

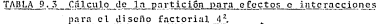

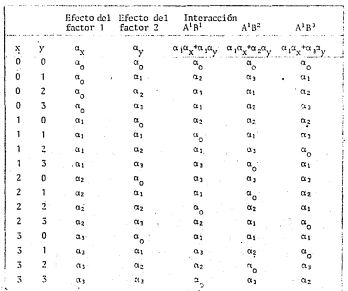

Por ejemplo, con x=2 y y=5, de las tablas de adición y multipli cación se sigue que:

$$
\begin{array}{lcl} \alpha\tau\alpha^2\mu\alpha^3\alpha^3 & = & \alpha\tau\alpha^5 + \alpha^2\alpha^3 & = & \alpha\tau\alpha^2 + \alpha^3\alpha^3 & = & \alpha\tau\alpha^4\alpha^5 + \alpha^5\alpha^6 & = & \alpha\tau\alpha^5 + \alpha^6\alpha^7 & = & \alpha\tau\alpha^6 + \alpha^7\alpha^8 & = & \alpha\tau\alpha^8 + \alpha^8\alpha^8 & = & \alpha\tau\alpha^8 + \alpha^8\alpha^9 & = & \alpha^8\alpha^8 + \alpha^8\alpha^8 & = & \alpha^8\alpha^8 + \alpha^8\alpha^8 & = & \alpha^8\alpha^
$$

La tabla 9.3, de la partición de los 15 g.1, para el diseño fac torial  $4^2$  on 2 efectos principales, cada uno con 3 e.l.  $v$  3 con juntos de interacciones cada uno con 3 e.1. si A. B denotan a .<br>los efectos principales, describamos aleunas componentes, así.

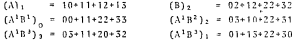

Como elemplo, observece que las componentes de (A<sup>1</sup>B<sup>3</sup>),, son las soluciones de la ecuación

$$
\scriptscriptstyle{\alpha_1\cdot\alpha_{\chi}+\alpha_2\alpha_{\chi}+\alpha_2}
$$

estas se encuentran en la última columna de la tabla 9.3. Así, el símbolo  $(A^1B^{\frac{1}{2}})_x$  corresponde al total tratamientos  $(x,y)$  que emplean com

> $\alpha_1\alpha_n\ast\alpha_1\alpha_n=\alpha_k\quad .$  $i, j \in \{0, 1, 2, 3\}$

La variación entre los 4 totales que se generan al variar X de 0 a 3 es el efecto A<sup>1</sup>B<sup>j</sup> y se mide por una suna de cuadrados, de la siguiente manera.

$$
SC_{A^{\frac{1}{2}}B}J^{\frac{1}{2}}=\frac{(A^1B^{\frac{1}{2}})^{\frac{2}{3}+}(A^1B^{\frac{1}{2}})^{\frac{2}{3}+}(A^1B^{\frac{1}{2}})^{\frac{2}{2}+}(A^1B^{\frac{1}{2}})^{\frac{2}{3}}}{r+4}=\frac{T^2}{r+4^2}=\frac{1}{3}\times 0+1+2+5
$$

r es el número de reneticiones de cada tratamiento y T es el total de todas las observaciones del experimento.

Algunos ciemplos de las S.C. son

$$
SC_{\Lambda} = \frac{(\Lambda)^{\frac{3}{2} + (\Lambda)^{\frac{2}{3} + (\Lambda)^{\frac{3}{2} + (\Lambda)^{\frac{3}{2}}}}}{4r} - \frac{T^2}{16r}
$$

$$
SC_{A^3B^2} = \frac{(A^1B^2)^{\frac{2}{\alpha}+}(A^1B^2)^{\frac{2}{\alpha}+}(\Lambda^1B^2)^{\frac{2}{\alpha}+}(A^1B^2)^{\frac{2}{\alpha}}}{4\tau} - \frac{T^2}{16\tau}.
$$

TABLA 9.4 A. de V. del diseño factorial 4<sup>2</sup> en bloques de azar

| F.V.                          | G.L.<br>$r - 1$ |  |  |
|-------------------------------|-----------------|--|--|
| <b>Bloques</b>                |                 |  |  |
| Tratanientos                  | 15              |  |  |
| А                             | V.F             |  |  |
| R                             |                 |  |  |
| AB                            | a               |  |  |
| $\Lambda^1 B^1$               |                 |  |  |
| $\Lambda^4 B^2$               |                 |  |  |
| A <sup>1</sup> B <sup>3</sup> |                 |  |  |
| Error                         | $15(r-1)$       |  |  |
| Total<br>$16r - 1$            |                 |  |  |

## 9.11 Polinomios mínimos para la construçción de los campos de Galois de orden  $n^m$ .

En seneral, para construir los campos de Galois CG(n<sup>8</sup>) es verdaderamente importante tener la función mínima P(x) que cumple  $P(n)$ sû con el nûmero u sue es una raîz primitiva de orden  $p^m$ -l de la unidad, con elle les elementos del campo son de la forma  $f(x)=a_{n}+a_{1}u+...+a_{n-1}u^{n-1}$  con  $a_{n}z$ .

Además P(u)\*0 nos sirve nora construir la tabla de multiplicación. Han table de funciones afaimes P(x) tomadas del libro de Chakrabarti (1962) es la siguiente

TARLA 9.5. Funciones mínimas para la construcción de campos de Galois p<sup>m</sup> para los casos más comunes en el diseño de experimentos.

|       | ۱P                                |                                                                                         | ą                                   | 11 | 15 |  |
|-------|-----------------------------------|-----------------------------------------------------------------------------------------|-------------------------------------|----|----|--|
|       | $2^{1}x^{2}$ = $x+1$              | $x^2 = 2x + 1$ $x^2 = 2x + 2$ $x^2 = x - 3$ $x^2 = 4x - 2$ $x^2 = x + 1$                |                                     |    |    |  |
|       |                                   | $3 \div x^3 + x + 1 = x^3 + x + 2 = x^3 + 2x + 3 = x^3 + x + 2$                         |                                     |    |    |  |
|       |                                   | $4 - 3x^3 + 2x + 1 = x^4 + 2x^2 + 2x^2 - x^3 + x + 2 - x^4 + 2x^2 + 2x + 2 = 1$<br>和配子素 |                                     |    |    |  |
|       | $5 - x^5 = x^2 + 1 - x^5 = x + 2$ |                                                                                         | $x^5 - x + 2$ $x^5 = 6x + 3$        |    |    |  |
|       | $6 - x^4 = x + 1 - x^5 = x + 1$   |                                                                                         | $x' = x^5 - x^3$<br>$+x^3 - 2x + 2$ |    |    |  |
| $7 -$ | $x^7 = x + 1$                     |                                                                                         |                                     |    |    |  |
|       | $8 - x^8 - x^3 + x^3 + x + 1$     |                                                                                         |                                     |    |    |  |
| ŋ     |                                   | $1 - x^2 = x^2 + x^3 + x^2 + x^2 + x + 1$                                               |                                     |    |    |  |
|       |                                   |                                                                                         |                                     |    |    |  |

Construyamos la función mínima para CG(8) así p=2, m=3 p<sup>m</sup>-1=7. u os una raiz primitiva de la unidad de orden 7 es decir u sa-

tisface la ecuación  $x^7 - 1 = 0$ 

Por ol teorema 26

$$
x^{7} - 1 = \prod_{\substack{\text{if } 1 \leq x \leq x}} F_{\text{if}}(x) = F_{1}(x) \cdot F_{0}(x) =
$$

$$
= (x - 1) (x^{x} + x^{2} + x^{3} + x^{3} + x^{2} + x + 1)
$$

 $F_1(x)$  y  $F_5(x)$  som irreducibles en  $Q[x]$ , obvionente las raices primitivas de la unidad estan en F.(x), el cuál os reducible en Zalizh nues

- Ĥ. Si evaluamos en x=0 6 en x=1  $F_2(x) = 1$  and 2
- ii) Se puede ver facilmente que F. (x) no tiene factores lineales (ni factores de evado S)
- iii) Hay 4 polinomios mónicos en Z-ixl de grado 2 los cuales son  $x^2$ ,  $x^2+1$ ,  $x^2+x$ ,  $x^2+x+1$  si dividimos  $F_1(x)$  entre cualquiera de ellos hay residuo diferente de coro .. F. (x) el-[x] no tie no factores cuadraticos (ni factores de erado 4)
- iv) Hay 8 polinomios aónicos en I/[x] de Ins cuales uno de ellos es P(x) = x<sup>3</sup>+x+1 el cuál divide a F, (x) pues

$$
x^{3} \star x + 1 = \frac{x^{3} \star x^{3} \star 1}{x^{4} \star x^{3} \star x^{3} \star x^{2} \star x^{3} \star x^{4} \star x^{5} \star x^{6} \star x^{8} \star x^{9} \star x^{1} \star x^{5} \star x^{8} \star x^{9} \star x^{1} \star x^{5} \star x^{4} \star x^{5} \star x^{4} \star x^{5} \star x^{4} \star x^{5} \star x^{4} \star x^{5} \star x^{5} \star x^{6} \star x^{7} \star x^{8} \star x^{9} \star x^{1} \star x^{1} \
$$

entences de los 8 nolinomies menicos de arado 3 - 2 de ellos dividen a F, (x) c Z, [x], así en un máximo de 7 divisiones en contramos estos dos factores así.

 $F_n(x) = p(x) + q(x)$ 

abora  $p(x) = q(x) = 1$  nod 2 en  $x=0$ .

nor teoroma S. n(x) son irreducibles en Z.[x]. A cualquiera de los dos podemos tomarlo como el polinomio aínimo. En la tabla se puso a  $p(x)$ .

La idea desarrollada en el ejemplo es la que se utiliza para senerar la tabla de funciones mínimas.

## 9.12 Construeçión de los campos de Calois de orden p<sup>m</sup>

La construcción de los caupos de Galois de orden p<sup>16</sup> CG(p<sup>19</sup>) sal vo isomorfismo es baio la siguiente idea:

para m=1 CG(p) = 2 para m>1 el campo de Gatois CG(p<sup>m</sup>) se construye (salvo isomorfismo) como una extensión 2 (u)=(G(p<sup>n</sup>) sobre 2 donde u es una rais primitiva de la unidad de erden p<sup>8</sup>-1 ... n'es rais de f(x)=  $n^{m-1}$ 

For cl teorema 26  $x^{p^{m}+1}+1 = \frac{1}{d+1}m_{-1} - \mathbb{F}_d(x)$  dende F.(x) es el d-esimo polinomio ciclotomico, mediante esta descompo sición se encuentra el petinosio irreducible fra (?,, u) o poling mio mínimo, el cual resulta ser de grado ...

Así  $\{CG(p) : Z_n\}$  = m y los elementos 1, u, u<sup>2</sup>,... u<sup>m-1</sup> forman una base de  $CG(p^m)$  sobre  $2$ . Así  $CG(p^m)$ tione exactamente  $p^m$  elementos. Sean  $\alpha_1, \alpha_2, \ldots, \alpha_n$ todos los elementos del CC(n<sup>m</sup>) donde han<sup>m</sup>-1. El teorema 22 nos afirma que el eruno multinlicativo del CG(n<sup>m</sup>) es un campo finito, ciclico de orden n<sup>m</sup>-1, por tanto  $\alpha^{h-1}$  i=0,1,...h. tal oue  $\alpha, \neq 0$ . Entonces  $\alpha^{p^m} = \alpha$ , para toda i. El polinomio XP<sup>m</sup> - X  $\epsilon$  Z [X ] tiene  $p^m$  raices en  $CG(p^m)$ , es decir  $CG(p^m)$  es el campo de raices de el nolinomio  $x^{pm} - x$ . Además nor el teorema 14

 $2 \lfloor x \rfloor / 1 \pi r (2 \lfloor x \rfloor) \leq 2 \pi (u)$ 

es decir los elementos de Z<sub>a</sub>(u) podemos verlos como clases de equivalencia, entonces para efectuar la adición de elementos es conveniente tomar a los representantes idencos para efectuaria. lo mismo que para la multiplicación que no necesariamente son los mismos representantes, nero que esten en la misma clase.

Así, utilizando la tabla 9.5 de funciones mínimas podemos cons truir los cannos de Galois CG(p<sup>m</sup>) de la siguiente manera:

- 1. Tome 1a función mínima P(x) = a +a<sub>1</sub>x+a<sub>2</sub>x<sup>2</sup>+...-a  $x^{n-1}$ +x<sup>n</sup> donde a<sub>1</sub>c Z<sub>p</sub>. El número u es una raiz primitiva de la uni-<br>dad que satisface la ecuación P(u)=0 es decir u<sup>10</sup>=-a<sub>2</sub>-a<sub>1</sub>x-a<sub>2</sub>x.  $\cdots$  -a  $\cdots$  x<sup>n-1</sup>
- 2. El campo de Galois  $CG(p^m) = \mathbb{Z}_+(u)$  tiene p<sup>m</sup> elementos, llame mosic  $\alpha_1, \alpha_1, \alpha_2, \ldots, \alpha_n$  donde  $\text{h} = p^m - 1$ 
	- a) Como el grupo multiplicativo de todos los elementos no cero es ciclico y la raiz primitiva de la unidad de orden p<sup>m</sup>-1, u cs un generador, así para efectuar la multiplicación en una forma agil es conveniente tomar

 $a_1 = u_1$ ,  $a_2 = u^2$ ,  $a_3 = u^3$ , ....,  $a_n = u^h$  h=p<sup>m</sup>-1

Observece que  $a_1 = u^h = u^{p^{m-1}}$  = 1 ya que u es una raiz primitiva de la unidad de orden p -1 ... u satisface ta ecuación  $x^h = 1 \pm 0$ . Así en este orden el "último" elemento es el 1 (el identico multinlicativo del campo).

b) Para efectuar la suma, es conveniente tomar

 $a \neq 0$  are  $a_0 = a_1 + a_2$  $\alpha$ <sub>2</sub>  $\alpha$ <sup>n-1</sup>

y los restantes elementos a<sub>t</sub>=u<sup>i</sup> i=m,n+1,....b<sup>m</sup>+1. "reducirlos" a polinomios en indeterminada u de erado menor o igual a m-1 mediante el polinomio mínimo evatuando en n. es decir usando

 $P(x) = \frac{1}{2} \pi r \left( \frac{1}{a_0}, u \right) = a_0 + a_1 u + a_2 u^2 + \dots + a_{m-1} u^{m-1} + u^m = 0$ 

Con esta reducción. la adición de elementos es en si uma suma de nolinomios de orden penor que m.º Así los p<sup>er</sup> elementos del campo son los del conjunto

(c\_\*c;u\*c;u<sup>2</sup>\* ..... \* c\_\_,u<sup>m+1</sup>[c, (0] = 1-0,1,2...,m+1 y u es una raiz primitiva de la unidad de orden hen<sup>9</sup>-1  $\therefore$  Pful=0)

3. La suma de dos elementos esta dada por la reela  $(a_n+a_1u+a_2u^2+\ldots+a_{n-1}u^{n-1}) + (b_n+b_1u+b_2u^2+\ldots+b_{n-1}u^{n-1})$  $=(a_{n}+b_{n})\cdot (a_{1}+b_{1})u+(a_{2}+b_{2})u^{2}+\ldots+(a_{n-1}+b_{n-1})u^{n-1}$ donde la suma de a, +b, es modulo p, así, con esta regla se construye la tabla de adición.

\* En la sección 9.10 Diseño 4° no se uso este procedimiento.

Si se definio  $\alpha_n = 0$  y  $\alpha_1 = u^{\frac{1}{2}}$ , i=1,2,3,...,h donde h=p<sup>m</sup>-1 como se indica en el punto 2a, los elementos diferentes de cero estan dados en orden ciclico, así el producto de dos elementos se obtiene de una manera más sencilla y resulta .<br>ser α, α, = 0 si α, ό α, son cero. Para elementos no cero

$$
\alpha_1+\alpha_1=\begin{cases}\alpha_{1+j}&\text{ si } \qquad i+j\leq h,\dots,\\ \alpha_{1+j-h}&\text{ si } \qquad i+j>h,\end{cases}
$$

donde  $h = p<sup>n</sup> - 1$ . Pues

 $\alpha_1 \cdot \alpha_j \ = \ \begin{cases} u^1 \cdot u^j - u^{j + j} - \alpha_{i + j} & \text{ s.t. } i + j \leq h \\ u^1 \cdot u^j - u^{j + j} - u^{h} \cdot u^{j + j - h} = \alpha_{i + j + h} - \alpha_{i + j - h} & \text{ s.t. } i + j \geq h \end{cases}$ 

Si los elementos estan dados en forma polinomial como se in dica en el punto 2b, el producto de dos elementos de este tipo se calcula "multiplicando por fueva" en forma natural y después se simplifica usando la ecuación

 $P(u) = 0$  ...  $u^{m_{m_m}}a_1u_{m_1}a_2u^2u_1...u_{m_{m-1}}u^{m_{m-1}}$ 

y reduciendo los coeficientes modulo n.

Veamos algunos ejemplos usando esta forma de construcción.

# 9.13 Campo de Galois de orden 8 CG(8)

En este caso n=2, m=3, h=n<sup>m</sup>-1=7.

En la sección 9.11 vimos que la ecuación ciclotomica  $x^7$ -16Z<sub>2</sub>[x]

la nodemos expresar de la siguiente manera

$$
x^2-1 = (x-1)(x^3+x^2+1)(x^3+x+1)
$$

donde la super de coeficientes es vodute 2. El polinomio mínimo munde ser  $x^3+x^2+1$  o  $x^3+x+1$ . Tomemos  $P(x)=x^3+x+1$ , si u es .<br>rait primitiva de la unidad de orden 7 de P(x) entences P(u)=0.  $\therefore$  ulant as incontents de CO(2)) son $\ldots$  .........

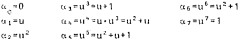

observece que se reduce tomando u<sup>3</sup> u+1 v la suma de coeficientes es múdulo 2. Aleunos cicenlos de suas y ereducto son:

 $a_2 + a_3 = a^2 + a^2 + a + 1 = a + 1 =$  $\alpha$  $n \rightarrow \infty$  , a  $n^2 + n + n^2 + 1$  a  $n + 1$  a  $\alpha_{A}$ askes a drunk for a filling  $\alpha$  $a_4 + a_3 = a^2 + a + 1 + a^2 + 1 + a - a$  $\alpha$  $\alpha_1 + \alpha_2 = \alpha_2$   $i = 1, 2, ..., 7$ .

 $a_2 + a_3 = a_1 + a_2 = a_1 + a_2$ 

بالمعانسة فسنعا والمسترقع والمسترون والمستنفي المعاريم

observemos también que q, ... = (u<sup>2</sup>+u) (u<sup>2</sup>+1) = u<sup>6</sup>+u<sup>2</sup>+u<sup>2</sup> +u = muf+u+u+1+uf+u = 2uf+3u+1 = u+1 + u+

Así las tablas de adición y multiplicación son

|                                                                          | $\alpha_{\alpha}$ | $\alpha_1$       | a <sub>2</sub>   | $\alpha$ <sub>1</sub> | $\alpha$          | αs.                 | $u_{\mathcal{L}}$   | $\alpha$ 7        |
|--------------------------------------------------------------------------|-------------------|------------------|------------------|-----------------------|-------------------|---------------------|---------------------|-------------------|
| $\alpha_{\rm o}$ =0                                                      | $\alpha_{_{11}}$  | $\alpha_{\pm}$   | $\alpha_2$       | $\alpha_A$            | αs.               | αş.                 | $\alpha_4$          | $\alpha$ 7        |
| ¦a <sub>t</sub> ≖u                                                       | $a_{1}$           | $\alpha_{\rm p}$ | $\alpha_{\rm A}$ | $\approx$ $_{\rm 7}$  | 0.2               | $cc_6$              | ας                  | $\alpha_3$        |
| $u^2$<br>= مە                                                            | $\alpha_{2}$      | CL 6             | $\alpha_{\rm d}$ | $\alpha_{\pm}$        | $\alpha_1$        | $\alpha_A$          | $\alpha$            | $\alpha$          |
| $\alpha_2 = 1 + \alpha$                                                  | $\mathbf{a}_1$    | 0.2              | ú5               | $\alpha_{_{\rm O}}$   | èt g              | $\alpha_2$          | $\alpha$            | $\alpha_1$        |
| ∣ա,≖ս+ս≀                                                                 | $\alpha_{h}$      | $\alpha$         | $\alpha_{1}$     | $\alpha$ $c$          | $\alpha_{\alpha}$ | a <sub>7</sub>      | $\alpha_3$          | $\alpha$ s        |
| $\alpha_5\!=\!1\!+\!\alpha\!+\!\alpha^2$                                 | or e              | $\alpha_6$       | $\alpha$         | $\alpha_2$            | 0.7               | $\mathbf{a}_\alpha$ | $\alpha_1$          | $\alpha_{\rm A}$  |
| $\begin{aligned} &\alpha_6=1\\ &\alpha_7=1 \end{aligned}$<br>$\pm u^2$ . | αi                | $\alpha$ s       | 0.7              | αç                    | $a_1$             | $\alpha_1$          | $\alpha_{\alpha}$ . | $\alpha_2$        |
|                                                                          | 保全                | α,               | αs               | $\alpha_1$            | $\alpha_5$        | άv                  | $\alpha_2$          | $\alpha_{\alpha}$ |

Tabla 9.6 Adición para CG(2<sup>3</sup>). u<sup>1</sup>=u+1

Tabla 9.7 Multiplicación en CG(2<sup>3</sup>) P(x) =  $x^3+x+1$ 

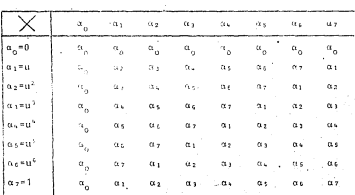

 $-222 -$ 

#### 9.14 Commo de Galois de orden 9. CG(32)

La equación ciclotómica para CG(9) es x<sup>3</sup>-1 que en los racionales se factoriza como

$$
x^{2} - 1 = \frac{1}{d} \mathbb{E}_{d}(x) = F_{1}(x) F_{2}(x) F_{2}(x) F_{3}(x)
$$

$$
= (x - 1) (x + 1) (x^{2} + 1) (x^{2} + 1)
$$

y cada factor es irreducible en el campo de los racionales, observore que las raices primitivas de la unidad estan en el término (x<sup>2</sup>+1) el cual en el campo I, se puede factorizar de la siguiente manera

 $x^4 + 1 = f(x^2 + x + 2) - f(x^2 + 2x + 2)$ 

Entonces el polinomio mínimo  $P(x)$  puede sor  $x^2 + x + 2 = 6$   $x^2 + 2x + 2$ . Tomomos P(x)=x<sup>2</sup>+x+2, si u es una raiz primitiva de la unidad de orden 8 satisfaciendo  $P(x)$  .  $P(u)=0$ , entonces  $u^2+u+2=0$  equivalentemente u<sup>2</sup>=-u-2=2u+1 'on el campo 2<sub>3</sub>, así los elementos de  $C67323$  son

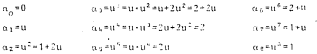

Los productos se reducen utilizando af=1+2u. la suma de coeficientes es módulo 5. Algunos ciemplos de su suma y producto son.

 $u_2 + u_6 = (1 + 2u) + (2 + u) = 3 + 3u + 0 + \cdots$  $a_1 + a_2 \geq 0.21 + 1.2 + 2n\lambda$   $\rightarrow$   $A + 2n = 1 + 2n = n$ ,  $a_7$ \*o:  $a_1$ (1+u) + (1+2u) = 2+3u = 2 +n.

 $-223$ 

$$
\begin{aligned} &\alpha_2 \cdot \alpha_4 \ = \ u^2 \cdot u^4 \ = \ u^6 \ = \ \alpha_6 \ = \ 1 \\ &\alpha_5 \cdot \alpha_6 \ = \ u^5 \cdot u^6 \ = \ u^{11} \ = \ u^3 \cdot u^3 \ = \ 1 \cdot u^3 \ = \ u^3 \ = \ \alpha_3 \end{aligned}
$$

Observe que también el producto se puede efectuar "reduciendo"  $a_1 + a_2 = 2u(2+u) = 4u+2u^2 = u+2(1+2u) = u+2+4u = 2+2u = u$ Así, las tablas de adición y multiplicación son:

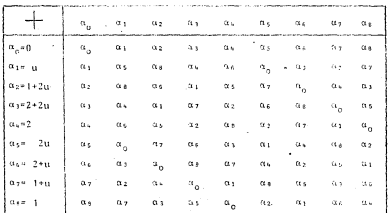

TABLA 9.8 Adición para CG(3<sup>2</sup>) u<sup>2</sup>=1+2u

 $-224$ 

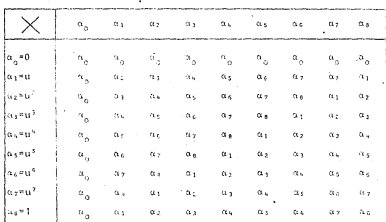

Producto para CG(5<sup>2</sup>)  $m^2 = 1 + 2m$ Tabla 9.9

Estas tablas de adición y multiplicación nos permiten «enerur los grupos que se requieren para la obtención de las sumas de cuadrados en un factorial s<sup>n</sup> (sen<sup>e</sup>, n-primo)

## 9.15 Geometría de los campos de Gulois de orden p<sup>er</sup>

Pensemos en los elementos de CG(p") como números complejos. de tal nanera que  $n_s$ <sup>adense</sup>i y arturais primitiva de la unidad de orden hap<sup>m</sup>-1, así artesp<sup>2</sup>: (a artesp<sup>2</sup>) = cos  $\frac{2\pi}{n}$  + i sen  $\frac{2\pi}{n}$ y en a<sub>r</sub>eu<sup>l</sup> j=2,3,...,p"-1, geométricamente a<sub>o</sub> es el origen y a<sub>l</sub> es ta sobre el circulo unitario, hagamos su descripción goométrica en el plano'compleio.

En este caso p=2, m=2, u=exp (§ S.) P(u)=Irr(Z (u), u) = = u<sup>2</sup>+u+1. Los elementos de CG(4) en orden ciclico (respecto al eruno multiplicativol son

 $\alpha = 0$ oven oven out to confund understad

que geométricamente se ven en la posición marcada en la figura 1:

Figura 1.- Sumando o<sub>n</sub>

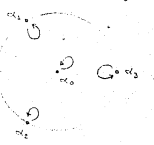

Figura 2.- Sumando av

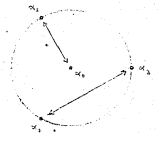

Figura 3. - Sumando av

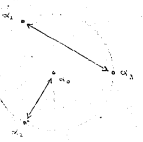

Figura 4. Sumando as

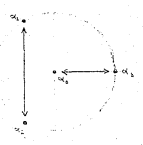

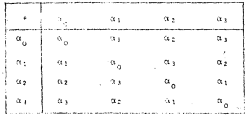

La tabla de adición es la siguiente

Las figuras 1, 2, 3, 4 describen la translación que sufron los elementos al sumarles agazadas y au respectivamente, así por ciemplo si a 4. le sumanos .. . se translada a 4. (ver figura 2), es decir  $u_1 + u_2 = 0$ ,

Para el erano aultiplicativo  $\{a_1, a_2, a_3\}$  al multiplicar por  $\alpha$ , j\*1,2,3 se tendrian rotaciones de  $\frac{5\pi}{2}$ j\*1,2,3.

### 9.15.2 El campo de Galois de orden 8 CGIS)

Em este caso p=2, m=5, u=exp(+3))

 $P(u) = \{rr(\zeta_-(u)), u\} = u^2 + u + 1$ 

Los elementos de CG(S) en orden ciclico (respecto al grupo mul tiplicative) son

La tabla 9.6 nos indica como es la adición en CG(S).

Las figuras de la 5 a la 12 nos describen la translación que sufron los elementos al sumarles allas....a, y al resenctivamente.

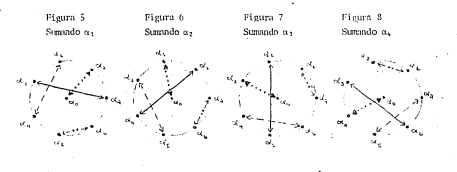

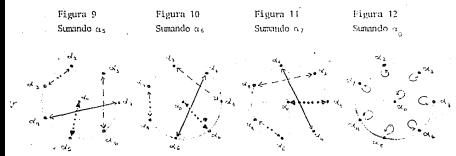

 $-228$ 

obtenemos en si el mismo Observece que con rotaciones  $o$ sauena $\vdots$ 

Para el grupo multiplicativo (a, a, ..., a, al multiplicar por  $\alpha_1$  j=1,2,...7 se tendrían rotaciones de  $\frac{2\pi}{7}$  j,j=1,2,-7.

9.15.3 Bluesman de Galeis de orden 9. CG(9)

En este caso n=3 m=2 u=exp (+ Hi)  $P(u) = \text{Irr}(Z, (u), u) = u^2 + u + 2$ 

Los olementos del CG(9) en orden ciclico (respecto al grupo multi plicativol son

 $\alpha = 0$  $a_4 = u^6 + 2 + u$  $m = 10^{12}$  = 2  $2.7 - 1.7 - 1.2$  $\alpha$ , =  $\alpha$  $m_1$ m $^2$ n 1 + 2 u  $10.6 \times 10^{5} \times 20$  $2.141$ 

La tabla 9.8 nos indica como es la adición en CG(9).

Las figuras de la 12 a la 19 nos indican la translación que sufrem los elementos al sumarles al.a......a. respectivamente.

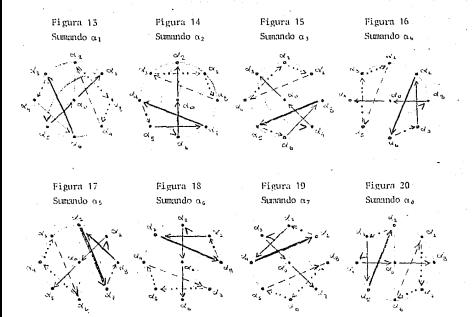

Obsorvece que nuevamente, con rotaciones de <sup>2</sup>E obtenemos en si el mismo esquema.

Para el grupo multiplicativo {a<sub>l</sub>,a2,.,2;} al multiplicar por  $a_1$  j=1,2,...3 se tendrían rotaciones de  $\frac{2\pi}{3}$  j=1,2,...8.

9.15.4. Conclusión. Mediante estos diagramas, que en si es solo 1, puede reducirse el análisis de la partición de los efectos principales y de las interacciones, adorás de que facilitan el anfilisis en los diseños factoriales s<sup>h</sup> con con fusión.

 $.230 -$ 

# 0.16: Andlisis del diseño factorial s<sup>0</sup> (sea<sup>m</sup> .n-nº arimo).

- $F1$  andlisis del discño factorial  $e^0$  se basa en los campos de Galois de orden n<sup>9</sup>, en si es una extensión de los desarrollos del capítulo 8, substiturendo p por  $p^m$ , efectuando las operaciones en el CG(n<sup>2</sup>). El análisis se puede efectuar de la sieuiente manera:
	- 1. Construys las tables de adición y de multiplicación del campo de Galois de orden e<sup>m</sup>. .. de CG(p<sup>m</sup>)
	- 2. Los nivoles de cada factor con sem<sup>8</sup> variantes se hacen equivalentes a los elementos del CG(n<sup>0</sup>). La más convenien to es tomar a.=i (i=0.1,2.3....,s-1) . tomarlos en orden ciclico.
	- 3. Construya la tabla en donde se desarrollen los cálculos de la partición para efectos principales e interacciones que componen el diseño factorial s<sup>0</sup>.

Para hacer la construcción de la tabla indicada en el paso 3. es conveniente notar que se ecnoralizan las expresiones (3.1) substituyenda p par  $\hat{b}^{\text{R}}$  (p-nº prime). Así, si consideranos el ofects A<sup>71</sup>B<sup>Y2</sup>C<sup>V</sup> ... 2<sup>70</sup>, donde ... 1-1,2,...,a es un número en tero entre 0 v s-1, no todos cero, y por unicidad de la enumera ción la primar y, diferente de cero, toma el valor de 1. Al simbolo  $(\lambda^{y_1} \beta^{y_2} \zeta^{\frac{1}{2}})$ ... $\zeta^{y_n}$ ), es el total de los s<sup>n-1</sup> tratamientos de la forma  $(a_{\mathbf{x}_1}, a_{\mathbf{x}_2}, \ldots, a_{\mathbf{x}_n})$  que natirfacea la ecuación

 $\alpha_{y_1} \cdot \alpha_{\mathbf{x}_1} + \alpha_{y_2} \cdot \alpha_{\mathbf{x}_2} + \ldots + \alpha_{y_n} \cdot \alpha_{\mathbf{x}_n} + \alpha_{\mathbf{k}}$ 

 $2221$ 

Las simps y productos se efectuan en CG(n<sup>m</sup>). Variando k de O v a e-1 construímos un coniunto de s totales, cada total está constituído por la suma de s<sup>n -</sup> combinaciones de tratamientos específicados nor las ecuaciones.

 $\frac{\alpha_{y_1}\alpha_{x_2} + \alpha_{y_2} - \alpha_{x_2} + \ldots + \alpha_{y_n}\alpha_{x_n}}{\alpha_{y_1}\alpha_{y_1} + \alpha_{y_2} - \alpha_{x_2} + \ldots + \alpha_{y_n}\alpha_{x_n}} \approx \alpha_1$  $\alpha_{\gamma_1}\alpha_{\mathbf{x}_2} + \alpha_{\gamma_2}\alpha_{\mathbf{x}_2} + \ldots + \alpha_{\gamma_1}\alpha_{\mathbf{x}_n} = \alpha_{\mathbf{s}+1}$ 

los elementos  $\alpha_s^i s$ ,  $\alpha_s^i s$ , las sumas y los productos son en  $CG(n<sup>m</sup>)$ .

4. Sumas de cuadrados. - La variación entre los s totales que se generan por medio de las ecuaciones (9,4) nos la da la variación que tiene el efecto  $X^{y_1}$   $B^{y_2}$   $C^{y_1}$  ....2<sup>yn</sup>, este, se mide por una suma de cuadrados de la siguiente manera:

 $SC_A \gamma_1 \gamma_2 \ldots \gamma_n = \frac{(\lambda^{\gamma_1} \gamma^{\gamma_2} \ldots \gamma^{\gamma_n})_0^2 \circ (\lambda^{\gamma_1} \gamma^{\gamma_2} \ldots \gamma^{\gamma_n})_1^2 + \ldots \ldots \ldots +}{\prod_{i=0}^{n-1} \gamma_i}$ 

$$
\frac{\cdot (\lambda^{\gamma_1} \mathfrak{b}^{\gamma_2} \cdots \lambda^{\gamma_n})_{s=1}^{\mathfrak{a}}}{r^{-s}} = \frac{r^{\gamma}}{r^{-s}}.
$$

 $9.5$ 

Donde r es el número de repeticiones de cada tratamiento. T es el total de todas las observaciones del experimento.

Demos ahora unos ejemplos, el caso del diseño factorial 4<sup>2</sup> ya se trato anteriormente, tratemos ahora el

### 9.17 Discon Portarial 43

La adición y multiplicación del campo de Galois CG(4) estan dados en las tablas 9.1 y 9.2.

Obteneamos ahora los conjuntos de s-1=3 e.1. formando las par ticiones de las 64 combinaciones como se indica en la tabla 9.10 (observece que se efectúan pasos 2 y 3)

Las columnas de la tabla 9.10 se obtienen de la siguiente manera:

Êl efecto A tiene 4 niveles los cuales los denotamos por  $\alpha_{n,1}\alpha_1,\alpha_2$ , a,, cualquiera de ellos lo denotaremos por « ,, en la tabla se indica el valor del índice x. En forma analoga se indica el valor del indice de B por x<sub>2</sub> y el de C por x<sub>3</sub>.

La columna A<sup>1</sup>B<sup>1</sup> se obtiene mediante la suma  $a_1a_x$ ,  $a_1a_x$ el cual denotarenos por  $\alpha_{x+1,0}$ , es decir  $\alpha_{x+1,0}$  en  $\alpha_{x+2,0}$  se se-<br>lecciono el índice 110 por ser el exponente de A<sup>181</sup> A<sup>181</sup>C<sup>o</sup> en la tabla se indica el valor del indice x110.

La columna A<sup>1</sup>B<sup>2</sup> se obtiene mediante la suma  $a_{12,9}$ ma<sub>1</sub>n<sub>21</sub>+a<sub>2</sub>ax<sub>2</sub> se indica el valor del indice x104.

En forma analosa se obtienen las otras columnas, por ejemplo

· La columna b<sup>i</sup>C' se obtiene mediante la suma estimolo, +aja, La columna A<sup>181</sup>C<sup>1</sup> se obtiene mediante la suma  $a_{111}aa_1a_{21}^+a_1a_{22}^+a_1a_{23}^-$ La columna  $X^1 \to \mathbb{R}^2 \mathbb{C}^2$  se obtiene mediante la suma  $\alpha_{1,12} \rightarrow \alpha_{10} \frac{\alpha_1}{\alpha_{11}} + \alpha_{20} \frac{\alpha_2}{\alpha_{22}} + \alpha_{20}$ 

TABLA 9.10 Cálculo de la partición para efectos e interacciones para el diseño factorial 4<sup>3</sup>

 $\sim$ 

 $1.11111$ 

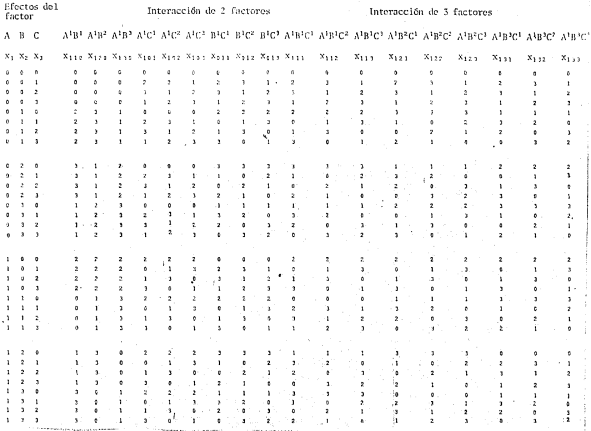

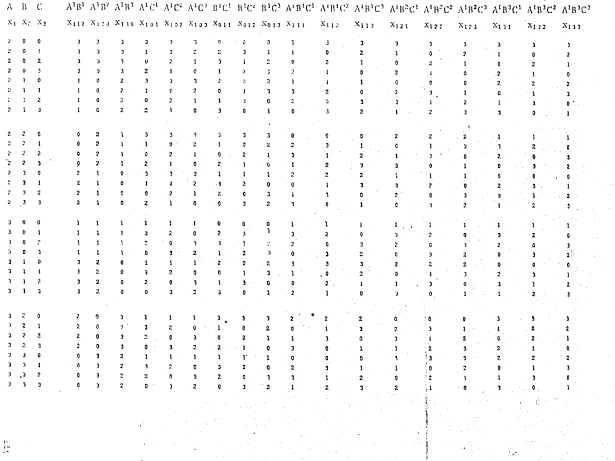

and the company of the company of the

Veamos algunos ejemplos de como se obtienen algunos valores de la tabla 9.10. Si x, =3, x, =1, x, =2, de las tablas de adición y de multinlicación, se sieme que

 $\alpha_1 a_{\mathbf{x}_1} + \alpha_2 a_{\mathbf{x}_2} + \alpha_3 \alpha_4 + \alpha_2 \alpha_1 \alpha_3 + \alpha_2 + \alpha_3 \alpha_4$  (en columna  $\Lambda^1 \mathbb{R}^2$ )  $\alpha_1\alpha_{{\bf x}_1}+\alpha_2\alpha_{{\bf x}_2}+\alpha_3\alpha_4+\alpha_5\alpha_2\cdots\alpha_7+\alpha_7=\alpha_1,$ (en columna  $B^1C^2$ )  $\alpha_1\alpha_1 + \alpha_1\alpha_2 + \alpha_2\alpha_1 + \alpha_3\alpha_1 + \alpha_1\alpha_1 + \alpha_2\alpha_2 + \alpha_3\alpha_1 + \alpha_2\} + \alpha_1\alpha\alpha_2 + \alpha_3\alpha_3 + \alpha_2 = \alpha_3 + \alpha_{112}(3,1,2)$  $\alpha_1 a_{{\bf x}_1} + \alpha_2 a_{{\bf x}_2} + \alpha_2 a_{{\bf x}_1} m_1 a_1 + \alpha_1 a_1 + \alpha_2 a_2 (a_1 + a_1) + \alpha_1 a_2 + \alpha_1 a_3 + \alpha_1 a_4, \quad a_2 a_{{\bf x}_{{\bf 2},2}}(3,1,2)$  $a_1a_{\mathbf{x}_1}$ +nya $_{\mathbf{x}_2}$ +nya $_{\mathbf{x}_3}$ myay+nyay+nyay=(ny+ny)+ny+ny+ny=ny = ng=xyyy(3,1,2)

Así, la tabla 9.10 da la partición de los 63 e.l. nara el diseño factorial 4<sup>3</sup> en 5 efectos principales, cada uno con 5 e.l. y 18 conjuntos de interacciones cada uno con 3 a.1. Si A.B.C denotan los efectos principales, la descripción de algunas componentes son

- $fB1. = 010+011+012+013+110+111+112+113+210+212+212+213+310+311+$ 3174315
- $(B^{1}C^{2})$ , = 001+012+020+033+101+112+120+133+201+212+220+233+301+ 312+320+333
- $(A^{1}B^{1}C^{2})_{1}$  = 002+011+023+050+101+112+120+153+205+210+222+251+300  $+313+321+332$

Observese que las componentes de  $(A^{1}B^{1}C^{2})$ , son las soluciones de la ecuación.

 $\alpha/\alpha_{\mathbf{x}_1} + \alpha_1 \alpha_{\mathbf{x}_2} + \alpha_2 \alpha_{\mathbf{x}_3} = \alpha_3$ 

 $-236 -$ 

las cuales se encuentran bajo la celumna marcada A<sup>1</sup>B<sup>1</sup>C<sup>2</sup>  $\overline{A}$ tas cuares se encouveran vez- en extensa entre en 1970.<br>La tabla 9.10 - En seneral el símbolo (A<sup>lgick</sup>), corresponde al total de tratamientos (X,X,X,) que satisfacem la ecuación

$$
\alpha_1\alpha_{\omega_1}+\alpha_1\alpha_{\omega_2}+\alpha_0\alpha_{\omega_3}=\alpha_1\alpha_1+\cdots+\beta_{1}, k_1, r_1\in\{0,1,2,3\}
$$

La variación entre los 3 totales que se coneran al variar r de 0 a 3 es el efecto de  $\lambda^{18}$  e<sup>s</sup> y se mide por una suma de cua deados de la siguiente forma

$$
sc_{A^3B}J_C{}^k\triangleq \frac{(\lambda^3B^{\frac{1}{2}}C^k)\frac{a}{a}+(\lambda^3B^{\frac{1}{2}}C^k)\frac{a}{a}+(\lambda^3B^{\frac{1}{2}}C^k)\frac{a}{a}+(\lambda^3B^{\frac{1}{2}}C^k)\frac{a}{a}}{16\pi}=\frac{T^2}{64\pi}
$$

Donde r es el númeró de reneticiones de cada tratamiento y T es el total de todas las observaciones del experimento. El análisis de variencia se da en la siculunte tabla

TABLA 9.11 A.de V. del diseño factorial 4<sup>3</sup> en bloques de azar.

| F.V.                                  | G.1.   |
|---------------------------------------|--------|
| Bloques                               |        |
| Tratamientos                          | 63     |
| Α                                     |        |
| n                                     |        |
|                                       |        |
| ΛB                                    | g      |
| $\Lambda$ <sup>1</sup> B <sup>+</sup> |        |
| $A^1B^2$                              | د<br>3 |
| A <sup>1</sup> B <sup>3</sup>         |        |
| $\Lambda^{\mathrm{AC}}$               | g,     |
|                                       |        |
| $A^T C^2$                             |        |
| A'C <sup>3</sup>                      |        |
| BC.                                   |        |
| $B^T\bar{C}$                          |        |
| B+C=                                  |        |
| B*C*                                  |        |
|                                       |        |
|                                       |        |
|                                       |        |

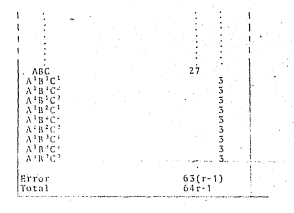

# 9.13 Confusión en el diseño factorial s<sup>a</sup> (s=p<sup>m</sup> p-n<sup>2</sup> primo)

El desarrollo de este sistema con confusión lo elemelificaromos con el diseño factorial 4<sup>3</sup> con factores A.B v C. - Los 63 erados de libertad nueden representarse por los símbolos:

Efectos principales: A. B. C Interacciones de 2 factores: A'B', A'B', A'B', A'C', A'C2, A'C3, atci aici sici Interacciones de 5 factores: A'B'C', A'B'C', A'B'C', A'B'C', Albret, Albret, Albret, Albret, Almin."

Cada simbolo con 5 grados de libertad, así por ejemplo A'B<sup>1</sup>C<sup>2</sup> está dado por cuatro conjuntos que constan de las combinaciones de tratamientos que satisfacen las siguientos equacionos respectivanento.

La regla para las interacciones generalizadas puede obtenerse: observando que si aleun(os) efecto(s) o interacción(es) al one les corresponden las equaciones con micmbros inquierdos dados por

$$
\begin{array}{l} \pi_1^1\sigma^{x_1} \ast \sigma_1^1\sigma^{x_2} \ast \sigma_1^r\sigma^{x_3} \\ \pi_1^1\sigma^{x_1} \ast \sigma_1^1\sigma^{x_2} \ast \sigma_1^r\sigma^{x_3} \end{array}
$$

estan completamente confundidos con bloques, entonces los efec tos o interacciones dadas por las ecuaciones.

 $(\pi_1*\lambda\alpha_1^*)\alpha_{\mathbf{x},\mathbf{x}} + (\alpha_1*\lambda\alpha_1^*)\alpha_{\mathbf{x},\mathbf{x}} + (\alpha_1*\lambda\alpha_2^*)\alpha_{\mathbf{x},\mathbf{x}}$ 

también estan confundidas con bloques  $\lambda$  es un elemento de CG(4) Así por ejemplo, si A<sup>181</sup>C<sup>2</sup> (equación  $\alpha_1 \alpha_2 + \alpha_1 \alpha_2 + \alpha_2 \alpha_2$  ) y A<sup>182</sup>C<sup>1</sup> (ecuación  $\alpha_1 \alpha_{\chi_1} + \alpha_2 \alpha_{\chi_2} + \alpha_1 \alpha_{\chi_3}$ ) estan confundidas con bloques entonces (tomando \=a)

$$
(\alpha_{1}+ \alpha_{1} \alpha_{1}) \alpha_{x_{1}} + (\alpha_{1}+ \alpha_{1} \alpha_{3}) \alpha_{x_{2}} + (\alpha_{2}+ \alpha_{1} \alpha_{1}) \alpha_{x_{3}} = \alpha_{3} \alpha_{x_{1}} *_{\alpha} \alpha_{x_{2}} * \alpha_{\alpha} \alpha_{x_{3}} \\
$$

 $=0.10<sub>x<sub>1</sub></sub> + 0<sub>x<sub>2</sub></sub>$ 

 $\mathbf{v}$ 

... el efecto A también está confundido con bloques analogamento, con Awas.as obtenemos

 $(\alpha_1+\alpha_2\alpha_1)\,\alpha_{\mathbf{x}_1} + (\alpha_1+\alpha_4\alpha_3)\,\alpha_{\mathbf{x}_2} + (\alpha_2+\alpha_4\alpha_1)\,\alpha_{\mathbf{x}_3} + \alpha_2\alpha_{\mathbf{x}_1} + \alpha_3\alpha_{\mathbf{x}_2} + \alpha_3\alpha_{\mathbf{x}_4}$ 

 $(\alpha_1+\gamma_4\alpha_3)\alpha_{\chi_1}+(\alpha_1+\alpha_3\alpha_3)\alpha_{\chi_2}+(\alpha_2+\alpha_3\alpha_1)\alpha_{\chi_3}+\alpha_3\alpha_{\chi_3}+\alpha_4\alpha_{\chi_2}+\alpha_3\alpha_{\chi_3}+\alpha_2\alpha_{\chi_2}+\alpha_3\alpha_{\chi_1}$ 

Multiplicando por n, ambas ecuaciones, se observa que son equivalentes a las ecuaciones

 $\alpha_1\alpha_1\stackrel{.}{,}+\alpha_2\alpha_2\stackrel{.}{,}+\alpha_3\alpha_3\quad \ \ ,\qquad \ \alpha_1\alpha_1\stackrel{.}{,}+\alpha_2\alpha_3\quad ,$ 

ano ans dicon ano of efecto AlBiC<sup>3</sup> el efecto B<sup>1</sup>Citambién estan confundidos con bloques. Observece que el efecto principal A queda confundido con bioques.

Un discño más conveniente es confundir  $\lambda^1B^1C^1$  v  $\lambda^1B^2C^1$  . las . interacciones coneralizados satisfacen la ecuación

 $(a_1 + \lambda a_1)a_1 + (a_1 + \lambda a_2)a_1 + (a_1 + \lambda a_3)a_1$ 

Para '1+a<sub>1</sub>:  $a_3a_{x_1} + a_2a_{x_2} + a_3a_{x_3} + a_3a_{x_1} + a_2a_{x_2}$ 

Para  $\lambda^{\pm} \alpha_2$ :  $\alpha_{\kappa \alpha_{\kappa_1} + \alpha_{\kappa_2} \alpha_{\kappa_3} + \alpha_3 \alpha_{\kappa_4} \pi \alpha_2 \alpha_{\kappa_1}}$  +  $\alpha_3 \alpha_{\kappa_1}$ 

Para A=a<sub>3</sub>:  $a_0a_{k1}$ +a<sub>3</sub>o<sub>x</sub> +a<sub>2</sub>o<sub>x</sub><sup>2</sup> + a<sub>3</sub>o<sub>x2</sub>+a2o<sub>x3</sub>

Multiplicando nor allas y al respectivamente se observa equivalentes a las ecuaciones

Para  $\lambda = \alpha_1 x_1 + \alpha_2 \alpha_3 + \alpha_3 \alpha_4$ 

Para  $\lambda \neq \alpha_2$ :  $\alpha_1 \alpha_{\chi_1}$  $+\alpha_2\alpha_{\rm w}$ 

 $\alpha_1\alpha_{\mathbf{x}}$  ,  $\alpha_1\alpha_{\mathbf{x}}$ Para Amas:

Así pues A<sup>1</sup>B<sup>3</sup>. A<sup>1</sup>C<sup>2</sup> y B<sup>2</sup>C<sup>2</sup> son las interacciones coneralizadas de los efectos  $\Lambda^1\mathbb{P}^1\mathbb{C}^1\to -\Lambda^1\mathbb{B}^2\mathbb{C}^3$ , así estas 5 interacciones quedan confundidas con bloques. Cada repetición consta de 16 bloques y la distribución de las combitaciones de los tratamien tos se muestra en la tabla 9.16.

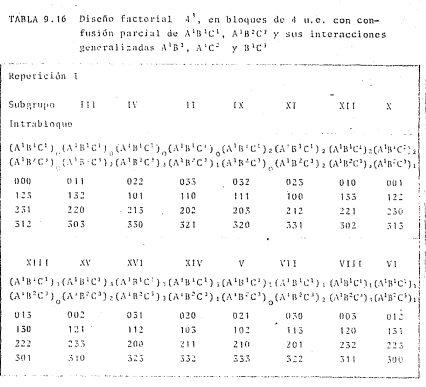

Si se consideran r repeticiones do este diseño el análisis de Variancia se da en la tabla 9,17 las interacciones generalizadas se dan entre paréntesis.  $\sim$ 

 $-241-$
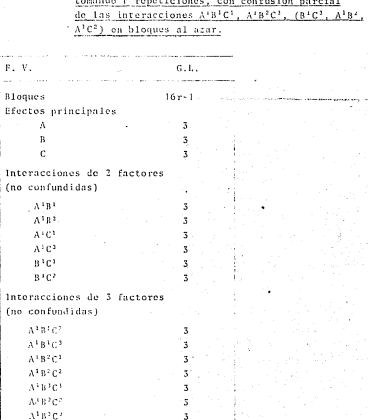

 $48(r-1)$ 

 $64r - 1$ 

TABLA 9.17 Análisis de Variancia del diseño factorial

 $-242-$ 

Error

Total

Si se considera solamente una renotición (r=1) usando a la interacción de 3 factores (parte no confundida) como error. los 63 e.1, se distribuyen de la siguiente manera.

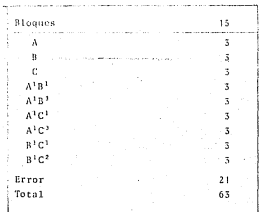

# CAPITHLO 10

#### EXPERIMENTOS FACTORIALES ERACCIONALES

## 10.1 Introducción.

Cuando el número de factores que se consideran en un experimento factorial aumenta, el aúmero de combinaciones de tratamientos au menta muy rapidamente. Veremos que es posible investivar los efectos ariacientes de los factores y sus interacciones más importantes en una fracción de una renetición de un experimento factorial completo, en este caso el diseño es llamado Factorial fraccional o de repetición fracionada. De hecho, un diseño factorial fraccional es equivalente a algúnios) bloqueis) en un sistema de confusión.

El uso de repeticiones completas, es un poco limitado porque si se consideran bastantes factores, esto provoca que se incremente el número de unidades experimentales, es por ello que conviene · usar repeticiones fraccionadas.

Consideratenes dos enfeques para obtener en forma conveniente las combinaciones de tratamientos que corresponden a un diseño en repotición fracienada como parte de un diseño factorial 2º. Primero, se empieza con un diseño factorial completo apropiado, con el número de factores que se desen investidar y confundiendo alguna(s) interacción (es) generalmente de alto orden y así llegar a un discno en el cual todas (o casi todas) fas comparaciones que se hacen sean importantes.

Una segunda forma es comenzar con un discuo factorial completo correspondiente a un número de factores pequeño que esten bajo estudie y agregar les factores restantes mediante comparaciones las cuales sea poco probable de ser apreciadas.

Los factoriales fraccionales se usan en los siguientes casos.

- 1) A priori se consideran nealisibles alsunas interacciones.
- 2) En experimentación secuencial, donde se van agregando nuevos tratamientos dependiendo de los resultados anteriores.
- 3) En procesos de filtrado de factores, os decir, tratar de ver
- cuales factores son importantes en un proceso y cuales otros son negligibles.
- 4) Si se tiene un eruno de factores importantes a los cuales se
- les flama factores mayores y otro erupo de factores de los que se espera tengan poco efecto, a estos se les llama factores me nores.

Definición. Una repetición fraccional os sisplemente un bloque de los que consta un diseño factorial que se efectúa en bloques al azar.

## 10.2 Allas v relación de definición.

Para ver como se genera una repetición fraccionada consideremos un caso simple, la del diseño factorial 2<sup>3</sup> (8 u.c). Considerenos como obtenemos à repetición (4 u.e), lo cual puede ser explicado mediante un diseño 2<sup>2</sup>.

Denotemos los factores por A y B, asignemos signo - al nivel bajo de cada factor y signo « al nivol alto, las cuatro combinaciones de

los niveles de los factores constituyen un diseño completo se sume on in table 10.1.

TABLA 10.1 Notación para un diseño 2<sup>2</sup>

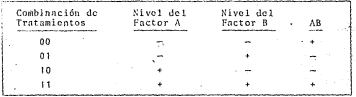

los efectos son

 $A = \frac{1}{2}$  [-00-01+10+11]  $B = \frac{1}{4}$  {-00+01-10+11}

AB=  $\pm$  | 00-01-10+11]

Si suponemos que los factores A y B no interactúan, la comparación que representa AB tomará el valor de cero, salvo error experimental. Así, es posible utilizar la comparación de AB para medir el efecto de un tercer factor C (suponiendo que este tercer factor no interactúa con A ni con B) igualando C con AB (ver tabla 10.2) el signo nes da el nivel del factor C. Estos resultados dan el di seño factorial 2<sup>1</sup> en  $\frac{1}{\pi}$  repetición, las combinaciones de tratamien tos se dan en la tabla 10.2

|  |                                     | $C(-AB)$ | Combinación de Tratamiento |  |
|--|-------------------------------------|----------|----------------------------|--|
|  |                                     |          | 001                        |  |
|  |                                     |          | 010                        |  |
|  |                                     |          | 100                        |  |
|  | <b>Contact State State</b><br>14.15 |          | 3.5.5                      |  |

TARLA 18.2 Diseño factoriol 23 en repetición:

En esta situación algunos de los efectos sor

 $B = \frac{1}{2}$  (-001+010-100+111)  $AC = -4 - 7 - 001 + 010 - 100 + 111$ 

Así, si usamos el signo de igualdad para denotar "esta completamente confundida con" obtenenos que B = AC, es decir. Ia combina ción lineal que estima a B.os la misma que estima a AC. Analora mente A = BC v C = AB. En general, dos o más ofectos o interacciones las cuales son estimadas por la misma función lineal de las observaciones son llamadas atias.

Si además por conveniencia denotamos a la media conoral u nor I.se cumple que

t a sne

A esta relación, se le llama la relación de identidad generadora,. relación de definición o contrhste de definición del diseño facto rial 2<sup>1-1</sup>. El exponente 5-1 indica 5 factores pero que se usan  $2^{r}$ <sup>2</sup> =  $\frac{1}{r}$  de las combinaciones de los tratamientos.

Observemes que los 3 grupos de alias pueden ser obtenidos mediante la relación de definición IsARC, utilizandels como una idéntidad alecbraica y a I como la unidad al multiplicar por los efectos A.R.C con la regla de que la adición de exponentes es suma módulo 2. Así

$$
A = A \cdot I = A^2 BC = A^0 BC = I \cdot BC = BC
$$

' Smalogamente B=AC v C=AB

Existe otro disoño para el factorial 2<sup>3</sup> en 4u.e., el cuál es obtenido al hacer Ca. AB(IsC<sup>2</sup> = ABC). El discño es similar al de la tabla 10.2 pero invertiendo el sieno de C. Ambos son diseños factoriales en 4 renetición y los dos juntos forman el diseño 2<sup>3</sup> completo. Las combinaciones de tratamientos nora los dos disoños son

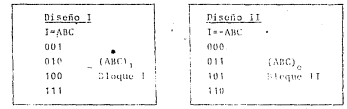

TABLA 10.5 Discños para el factorial 2<sup>3</sup> en <sup>1</sup> renetición.

Es interesante observar que los dos discños corresponden a los dos bloques de una repotición de un diseño factorial 2<sup>3</sup> con confusión total de ABC como se muestra en la misma tabla 10.3

Las cuatro combinaciones del diseño I, nueden ser unilizadas para estimar los tres cfactos principales

si se sabe que todas las interacciones son cero, o si se supone que son negligibles. En general los factores A. B y C nue des o no interactuar, como solamente hay 3 comparaciones inde pendientes entre 4 u.e., estas se toman para estimar a A, B y C y cualquier interacción que exista entre ellas esta confundi da de aleuna manera con estos estimadores. En narticular, la comparación que representa AB mide el efecto C si AB=0, pero si AB no es cero esta comparación mide C+AB y las otras compa raciones miden A+RC y B+AC respectivamente.

El análisis de esta media renetición de un diseño 22 se muestra en la rabia il.d

## TABLA 10.4 Análisis de variancia para un diseño factorial 23 en à de repetición.

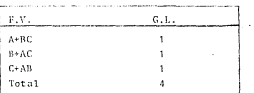

Analogamente las comparaciones que se consideran con las cuatro combinaciones del diseño II giden A-RC. R-AC y C-AR respectivanente.

En si, estas son las reglas que se aplican para generar los diseños factoriales 2<sup>0</sup> en repetición fraccionada. Estas reglas con una ligera modificación sirven para generar el diseño facto rial 3<sup>n</sup> en repetición fraccionada.

#### 10.3 Resoluciones.

Para generar fracciones de  $\frac{1}{2}$ , de un diseño 2<sup>n</sup>, el cual se deno ta por 2<sup>n-k</sup> se requieren k efectos como generadores pero de tal manera que ninguno de ellos sea interacción ceneralizada de aleña subconiunto de los efectos restantes además también son generadores, sus interacciones generalizadas y forman par te de la relación de definición. Los erunos de alias se obtie nen tomando cada efecto y generando sus interacciones generalizadas con los ofectos de la relación de definición. En si hay un total de k efectos generadores independientes los  $2^k$ k-1 efectos conoradores restantes son las interacciones genera timedae.

Definición 1. La resolución de un diseño experimental es el minimo número de factores (letras) en la "palabra"(que en si es un efecto principal o interacción) más corta en la relación de definición

Los diseños más usualos son

- 1. Diseños de resolución III. Son los que satisfacen las siguientes condiciones:
	- i) Ningún efecto principal es alias de otro efecto principal pero si puede ser allas de interacciones de 2 ó más facto **How**
	- ii) Las interacciones de dos factores son alias de interacciones de dos 6 más factores.
	- iii) La relación de definición consta de interacciones de 3 ó más factoros.
- 2. Discños de resolución IV. Son los que satisfacen las siguien tes condiciones:
- i) Ningún efecto principal es alias de algún otro efecto prin cipal o de interacción de dos factores.
- 141 Ins interacciones de dos fortores son alias de interacción do doe 6 mãe fortovne
- 111) la relación de definición consta de interacciones de 4 A año forteros
- Discños de resolución V. Son los que satisfacen las siguien  $\mathbf{R}$ tor conditainment
	- i) Ningún efecto principal o interacción de dos factores es alias de aleña etro ofecto principal ol de aleuna interacción de dos factores, pero si pueden serlo de interacciones de 3 6 más factores
	- iil iss interaccionce de 3 6 mfs factores son allas de interacclonge de 3 é mãe foctores
	- 111) La relación de definición consta de interacciones de 5 6 már Contarac

 $10.4$  Diseños  $2^h$  de resolución III. (Notación  $2^{h-1}$ 

Los casos más usuales son  $2^{3-1}_{111}$ ,  $2^{7-3}_{1113}$ ,

Los diseños fraccionales donde se estudian k=>-) variables con N u.e se llaman saturados. Los 5 casos de diseños de resolución III antes mencionados son ejemplo: de diseños fraccionales saturados, en si los diseños de la forma  $\tilde{c}^{p_0-q_0}$  con  $p_n z^{n-1}$ .  $a = 2^n - (n+1)$ ,  $n \ge 2$  (es decir los diseños 21-1, 27-1, 211-11, 211-26 243-57, etc) son discños fraccionales saturados, pues se estudian  $k=p_1=2^n+1$  variables, con  $N=2^p n^{-q}n=2^{2^n+1}$   $(2^p-n-1)=2^p n+1$ .

.<br>Si en la relación de definición todos los efectos tienen sieno \* a la fracción correspondiente se le llama fracción principal. Observece que en fraccionales 2<sup>0</sup> la fracción principal siempre contiene a la combinación de tratamientos a su nivel alto, es decir la que consta de l's.

El factorial fraccional  $2^{1^n+1}_{111}$  es cualquiera de los dos diseños que se dan en la tabla 10.3, el diseño I es la fracción princi pal en este caso.

# 10.41 Factorial fraccional 27:3

Una forma de construcción la presentan Box y Hunter [27] la cual se puede generalizar para la construcción de los diseños saturados de resolución III anteriormente indicados, usando sig no -- para nivel bajo y signo + para nivel alto:

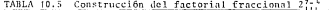

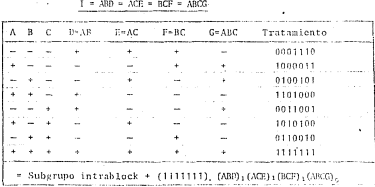

De la tabla 10.5 nuede chservarse que los ecneradores son ARD. ACE BCE V ARCG-Va que los niveles de D. E. E.V.G.se seneran como función de AR. AC. RC y ARC respectivamente.

Al comparar con un diseño 2<sup>7</sup> de confusión total con 4 efectos confundidos en una renetición, nodexos considerar que hay 7-4×3. factores independientes(). B y Clies demás fes decir los efectos que quedarían confundidos que en el caso del diseño fraccional son los que determinan la relación de definición) los ceneramos .<br>'en orden sistemático , es decir consideramos los elementos del bloque (ABD),, (ACE),, (BCF),, (ABCG), i,j,k,le(0,1) y para generar la fracción principal tomamos leigkel y 140 ya que la com binación 1111111 debe de estar en esta fracción. Así c1 "bloque" (ARD), (ACE), (RCE), (ARCG) - corresponde a la fracción principal del diseño 27-4 con relación de definición generada por

 $t = \lambda$  and  $\lambda$  and  $\lambda$  and  $\lambda$  and  $\lambda$ 

la relación de definición completa la obtenezos agregando las interacciones generalizadas de los efectos que la generam así obtonomos

t 4 ARDeACE-RCP-ARCCGROBREACHEACHOEARRPEARDOANFOÀNFDEABROARDFOE  $\sim$  cerclarement

Los 4 drimeros efectos indicados son tos que acoran la relación de definición (notación <sup>3</sup>) aultiplicandolos de dos en dos (notación<sup>2</sup>) obtenemos los (?)=6 efectos siguientes, multiplicandolos de 3 en 3 (notación = ) obtenemos 1os (\*)=4 efectos siguientes y finalmente multiplicando las cuatro juntas (notación <sup>2</sup>) obtenemos la restante.

Esta relación nos indica como es la estructura de los 7 grupos de alias resultantes uno con cada uno de los efectos principales cada uno de elles con 1 erado de libertad por ejemplo

# **N - AD-ARCE-CE-ACG-CDE-ARCDE-RCDG-AFE-BG-AREG-RDET-ARDEG-DEG-** $L$   $B$   $C$   $B$   $C$   $C$   $A$   $C$   $D$   $B$   $C$

Los erados de libertad en el analisis de variancia son de 7 e.1. nara las efectos ariacinales e interacciones equivalentes los custes a su ver son los del total

# 10.42 Factorial fraccional 252711

Con la idea de confusión dada en la sección 10.41 hay 15-11-4 efectos libres (independientes) A.B.C v D los restantes los no demos obtener en orden sistemático (lexicográfico) de la siguien te manera (ABE)<sub>1,</sub> (ACF)<sub>12</sub>(ADG)<sub>13</sub>(BCH)<sub>13</sub>(BD1)<sub>13</sub>(CDJ)<sub>16</sub>(ABCK)<sub>13</sub> (ABDL), (ACDM), (ACDM), (ABCDO), ast la fracción principal es la que contiene las combinaciones de tratamientos dadas por el bloque (ABE); (ACF); (ADG); (BCH); (BDI); (CDJ); (AFCK), (ABDL), (ACDM), (BCDN), (ABCDO); , observece que si el número de efectos considerados es nar el índice es 0 y si es impar el índice es 1. las combinaciones de tratamientos de los que consta esta fracción so dan on la table 10 6

TABLA 10.6 Fracción principal del factorial fraccional 215-11 con relación de definición generada por-

I = ABE=ACF=ADG=BCH=BDI=CDJ=ABCK=ABDL=ACDM=BCDN=ABCDO (+ interac ciones coneralizadas)

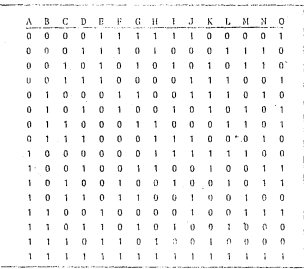

Hav 15 grupos de alias, uno con cada uno de los efectos princi nales enda uno de ellos con 1 e.1.

# 10.5 Relación con teoría de erupos.

En la sección 10.41 construimos el factorial fraccional

con relación de definición laABBeACGeRCGeARCGe (+ interacciones generalizadas) en si, esta repetición fraccional es un elemento .<br>del eruno cociente G/H donde G es el eruno 27 - v H el suberuno. intrabloque  $B_1$ \* ((ABD)<sub>n</sub>, (ACE)<sub>n</sub> (BCF)<sub>n</sub> (ABCG)<sub>n</sub>) (ver sección 3.36 y sección 7.61 Así la fracción principal de el diseño - $2^{7+4}_{111}$  es el bloque  $\beta_{11}$  =  $\beta_{11}$  (0,0,0,1,1,1,0) . . . . . . . . . . . . . <del>.</del> . .

En notación de Addelman [1] la relación de definición es  $I = (ABD)$ , =  $(ACE)$ , =  $(BCF)$ , =  $(ABCG)$ , =  $f +$  interacciones generalizadas)

así (ABD), = +ABD, (ABCG) = + ABCG y en general si el número de factores considerados es impar estos tienen indice 1(G) si y solo si les corresponde signo \* (-). Si el número de factores conside rados es par estos tienen índice 1(0) si y solo si les corresponde signo - (+). Esta relación se resume en la tabla 10.6

TABLA 10.6 Relación entre indices y signos para la construcción delfos) bloque(s) de una repetición fraccionada

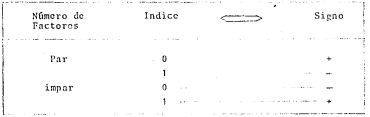

Con esta idea, en si podemos seleccionar cualquiera de los 16 elementos (bloques) de G/H como nuestra repetición fraccional, por ejemplo  $\hat{\sigma}_0 = \hat{\sigma}_1(0,0,0,0,1,1,1)$  tiene relación de definición dada por

 $I = (ABD) = (ACE)_1 = (BCF)_1 = (ABCG)_1 = (+$  interacciones generalizadas) =-ABD=ACE=BCF - ABCC - (interacciones generalizadas).

### 10.6 Otivos diseñad do resetución fil

A nartir de los diseños fraccionales saturados de resolución III obtenidos en forma sistemática eliminando uno o mãs de los últimos factores (de los no libres) y los correspondientes términos en la relación de definición.obtenemos otros diseños de resolución (II. Por ejemplo si en un diseño fraccional 2700 eliminamos P y G o cauivalentemente, no consideramos P y G en la construcción de el diseño fraccional l'", obtenenos el diseño fraccional  $2_{111}^{z+2}$ , al cual le corresponden las combinaciones de tratamientos dados en la tabla 10.7.

TABLA 19.7 Fracción principal del factorial fraccional 25-2 con relación de definición dada por

 $I \stackrel{!}{=} ABD = ACB \stackrel{!}{=} BCDF$ 

 $\frac{1}{2}$  (ABD),  $\sqrt{(\text{ACE})}$ ,  $\frac{2}{3}$  (BCDE).

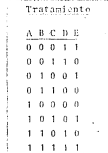

Con este procedimiento a partir del diseño factorial fraccional nodemos general los diseños factoriales fraccionales 2\*-1  $2\frac{5-2}{111}$ ,  $2\frac{6-3}{111}$ . De manera analoga a partir del diseño factorial "||| ' "|||<br>fraccional 2'<sup>5-11</sup> podemos generar los diseños factoríales fraccionales  $2{n+1 \choose 1}$   $(-4+1)$   $k=0,1,2...7$ . En general con el diseño fag<br>torial fraccional saturado  $2{n \choose 1}^{\alpha}$  con  $P_n = 2^{n-1}$ ,  $q_n = 2^n$  (n+1)  $\frac{1}{2}(P_n-k) - (\frac{1}{2}n-k)$   $k=0,1,2,...,2^{n-1}$ nodemos venerar los diseños

### 10.7 Discños de resolución IV

Los casos más interesantes son  $2^{k-1}_{1}$ ,  $2^{k-1}_{1}$ ,  $2^{k-1}$ ,  $2^{k-1}$ , en general  $2^{k}$ , en general  $2^{k}$ , en general  $2^{k}$ ,  $2^{k}$ . en ee= a los diseños de resolución IV en donde se estudia un número máxi mo de factores con un número mínimo de u.e.. A este tino de diseño le llamaremos diseño saturado de resolución IV.

La forma do generar estas fracciones se simplifica si se conside ran las primeras a variables libres, es decir senerar un 2<sup>0</sup> com ellas e introducir las siguientes variables como combinación de un ufmere impur mayor e igual a tres de las variables libres en orden lexicográfico. Nótose que el proceso de construcción es en si una ecnoralización del proceso de Box y Hunter (27.28) combina do con el de Addelman [ : ]

Consideremos los siguientes des ciemplos

# 10.71 Diseño factorial fraccional 2751

Las variables libres son A, B, C. La variable D se introduce en la relación de definición como

 $I = (ABCD)$ ,  $\sim$  + ABCD

Las combinaciones de tratamientos que corresponden a esta repe tición fraccional se dan en la tabla 10.8.

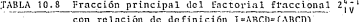

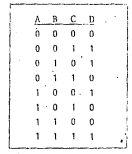

La partición de los grados de libertad es de 4 g.1. en total, uno para cada efecto principal y sus alias.

# 10.72 Discho factorial fraccional 217

Hay 8-4-4 variables libres A.B.C.D. Los 4 factores restantes los introduciremos como combinación de tres de las cuatro variables libres, asf E=ABC, F=ABD, G=ACD y N=BCD, con ello la relación de definición en la fracción principal es

 $T = (ABCE)_{n} = (AB)E$ ,  $= (AC)E$ ,  $= (BCDII)_{n} = (+$  interacciones generalizadas)

Las combinaciones de tratamientos que corresponden a esta frac ción principal se dan en la tabla in 9

# TABLA 10.9 Fracción principal del factorial fraccional 2%" con relación de definición dada por

T=ABCE=ABDF=ACDG=BCDH=CDEF=BDEG=ADEH=BCFG=ACFH=ABGH=AEFG=BEFH= =CEGII=DFGH=ABCDEFGII

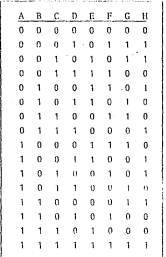

Observece que las combina ciones de tratamiento de este diseño corresponden a las del bloque

> $(ABCE)$ (ABDF)  $(ACDG)$  $(BCDH)$

## 10.8 Otros discões factoriales fraccionales de resolución IV

Para generar el diseño 215<sup>-11</sup> considerese 16-11-5 variables li bres (independientes)  $\lambda, \overline{B}, C, D, y, E$ , con ellas se senera un 2<sup>3</sup>. Los 11 factores restantes los introduciremos de la sieniente ma nera, a los 10 nrimeros como combinación de 3 de las 5 variables libros y al restaute como combinación de las 5 variables libros es conveniente hacerlo en orden lexicoeráfico, de la siquiente manera.

F\*ABC, G\*ABD, H\*ABE, J\*ACD, J\*ACE, K\*ADE, L\*BCD, M\*BCE, K\*BDE, O=CDE v P=ABCDE

La rolación de definición de la (racción principal es

Te ARCEe ARDGe AREPS ACDI e ACEJ e ADEVERCOLE COPIERDENS COROs ARCDEDs feinterschlange annerslizatet

Este diseño tiene 32 observaciones que son las del bloque genorado por

{(ABCF), (ABDG), (ABEH), (ACDI), (ACEJ), (ADEK), (BCDL), (BCEM),  $(BDEF)$  (CDEO)  $(ABCDEF)$ )

Se pueden tener 32 combinaciones lineales que permiten estimar. al se consideran inexistentes las interacciones de 3 factores o más, los 16 efectos principales, 15 erupos de interacciones de 2 factores en forma de alias y la nedia ceneral cada una con 1 e.1.

Este procedimiento sinve para generar canlquier otre diseño sutura do con resolución IV y nuevamente a partir de clias eliminando algano(s) de los efectos no libres y les gerrespondientes términos en la relación de definición obtenezos atros diceños de resolución IV. Por ejempio si en el diseño fraccional 2007 eliminamos G y H obtenenos el diseño fraccional 25%", al cual le corresponden las combinaciones de tratamientos dados en la tabla 10.10

# TABLA 10.10 Fracción principal del factorial fraccional 2<sup>6-1</sup> con relación de definición dada por

# $\pm$  4 ABCE = ABDE  $\frac{2}{2}$  CDEE

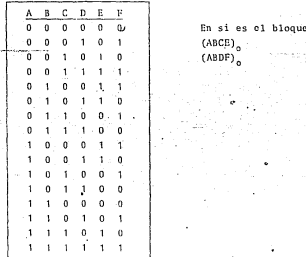

'Para efectuar el análisis de variancia si se consideran inexis tentes las interacciones de 5 o más factores hay 32 combinaciones lineales cada una con 1 g.l. así la partición de los g.l. queda de la siguiente manera

# Análisis de Variancia

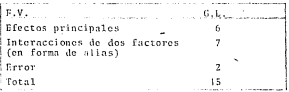

Los 7 v.l. para las interacciones de 2 factoros son los de los efectes

> $AR = CE = BF$  $AC = B$  $AD = DB$  $AF = RC$  $AP = RP$  $cn = ep$  $CP = DP$

## '10.9 Discños de resolución V

Su relación de definición consta de interacciones de 5 6 más factores, permite estudiar efectos principalos e interacciones de dos factores, si se considera que las interacciones de 3 6 más factores son negligibles. Estos diseños requieren más uni dades experimentales que los diseños de resolución ffi ó IV per elle conviene confundir con bloques algunas de las interacciones de 3 factores.

La tabla 10.11 describe los casos de diseños de resolución 5 que se analizarán.

#### TABLA 10.11 Discños de Resoluc V más comunes

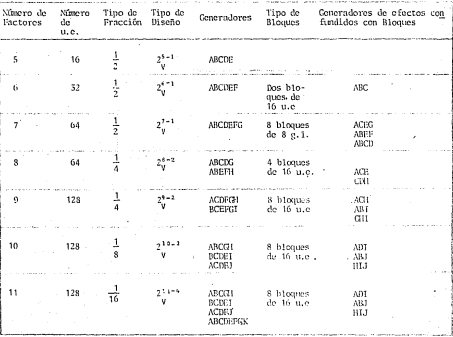

 $-264+$ 

#### $75 - 1$  $\cdot$  $10.9$ fracci finición I-ABCDE

bloque (ARCDE),  $^{\circ}$ 

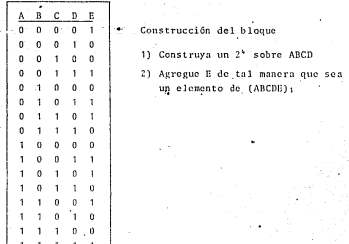

Algunos grupos de Alias

A = BCDE, B=ACDE, AB=CDE, ARC=DE, etc.

La descomposición de los grados de libertad se da en el análi sis de variancia.

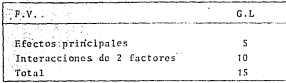

10.92 Construcción del factorial fraccional  $2^{i-1}_{y}$  con rela-<br>ción de definición I=ABCDEF en dos bloques de 16 u.e. con con fusión de ABC=DEF,

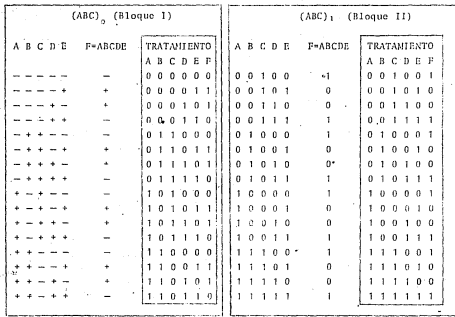

## Construcción del bloque I

- 1) Construys un 2<sup>5</sup> con ABEF
- 2) Aeroce C de tal manera que resulte en (ABC).
- 3) Acrese F de tal manera que resulte en (ABCDEF).

Para construir el bloque II se le suma 1 mod 2 a C (v 1 mod 2  $n$   $B1$ .

Aleunos erupos de Alias

A=BCDEF; B=ACDEF; C=ABDEF; AB=CDEF; ABD=CEF, etc.

Análisis de Variancia

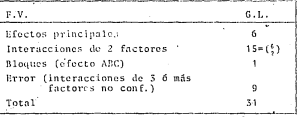

10.95 Construcción de la fracción principal del diseño.

Factorial fraccional  $2q^{2+1}$  con relación de definición I=ABCDEFG en 8 bloques de 8 u.c. con confusión de ACBG-BDF, ABEF-CDG, ABCD=EFG, BCFG=ADE, DDEG=ACF, CDEF=ABG, ADFG=BCE

.<br>Blocue I  $(ACEG)$  $(ABEF)$  $(ABCD)$  $A$  R  $C$  B  $T$  B **G\*ARCDER ABCDEFG** í,  $\mathbf{r}$  $0.01$  $\overline{\phantom{a}}$ ٠, ×  $\overline{a}$  $\overline{a}$  $\mathbf{a}$  $\theta$ ٠, n. ò.  $\Omega$ h, k. i.  $1.1.1.1.1.1$ Blogue II Blooue III Bloque IV Sumando  $(ACEG)$ +1 a B (ACEG) +1 a C  $(ACEG)$  $1.0.4$ CABEFI.  $+1$  a G (ABEF)<sub>1</sub>  $+1$  a G  $(ABEP)$ (También a G) (ABCD),  $(ABCD)$  $(ABCD)$ **ABCDEFG ABCDEFG** A B C D E F G  $0.0.1.1$ -ó ł. ĭ.  $\sqrt{2}$  $0.10.110$  $0<sub>0</sub>$  $\theta$  $\theta$  $\sqrt{2}$ - 1  $\mathbf{1}$  $\overline{a}$ - 1 -1  $0<sub>1</sub>$  $0<sup>1</sup>$  $\overline{\phantom{a}}$ 10011  $\overline{0}$ n  $0.0.0.0.0$  $1, 1, 1, 4, 6$  $\overline{1}$ 

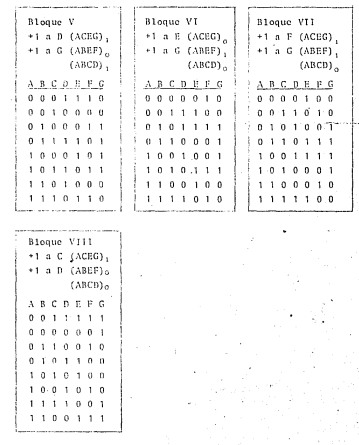

J.

#### Construcción del bloque I

 $11 - 2^3$  sobre  $4\pi$ C

- 2) Avreeue D de tal manera que resulte en (ABCD).
- 5) Agreeue E de tal manera que resulte en (BCE).
- 4) Acreeue F de tal maners oue resulte en (ACF)
- 5) Agregue G de tal manera que resulte en (ABG), <sup>a</sup> A manera de comprobación observece que las combinaciones de fratamientos resultantes cumplen estar en (ACEG), y en  $(ABEF)$

Sumando 1 mod 2 a uno o mas efectos como se indica-se constru ven los otros 7 bloques.

Algunos grupos de alias son

 $\Delta =$  RCDES  $AR = CDF$  $ACD = RF$  $APB = BC$  $ACDER = 0$ 

Con este discño que tiene 64 observaciones se tienen 64 combina ciones lineales, si se consideran inexistentes las interacciones de 3 ó más factores la partición de los g.l. . queda de la siguien to forms

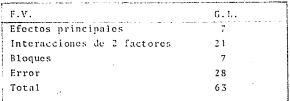

\* Los efectos BCE, ACF y ABG estan confundidos con bloques, y co. mo se esta construvendo la fracción principal deben tener indi cc 1.

10.94. Construcción de la fracción principal del diseño factorial fraccional 2<sup>8-2</sup> con relación de definición

I ≟ ABCDC «ABEFH®CDEFGE cs 4 bloques de 16 u.c. con confusión de ACE-BREG-BCFU-ADIGH: CDN=ABCH=ABCDEF=EFG y de ADEH-BCEHG= **BDP-ACFG** 

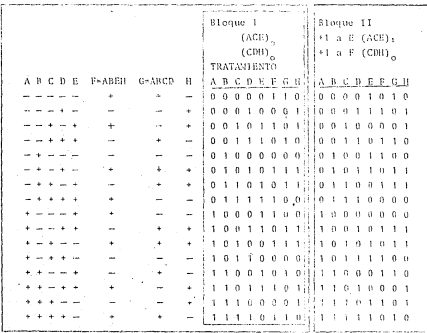

 $1.5541$ 

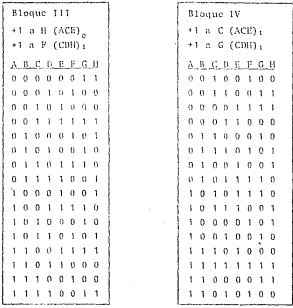

Construcción del Bloque J

1) Construya un 2<sup>4</sup> sobre ABCD 2) Agregue E de tai manera que resulte en (ACE)<sub>o</sub> 3) Agregue H de tal manera que resulte en (CDH). 4) Agregue F de tal manera que F < ABEH 5) Agregne G de tal manera que G = ABCD

Algunos grupos de alias son

A = BCDG=BEFH-ACDEFGH ; AB = CDG=BEH=ABCDEFGH CBF = ABFG=ABCDEH=ECH, etc.

Si se considera que las interacciones de 3 A mãs facteres sem neclicibles la partición de los e.1, queda de la sicuiente na  $0.055$ 

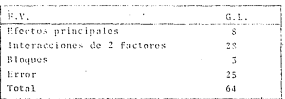

10.95 Construcción de la fracción principal de diseño facto rial fraccional  $2^{2-\xi}_{y}$  con relación de definición I = ACDFGH= BCEFGI ABDEUL en 8 blouwes de 16 u.e. con confusión de

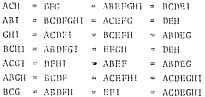

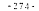

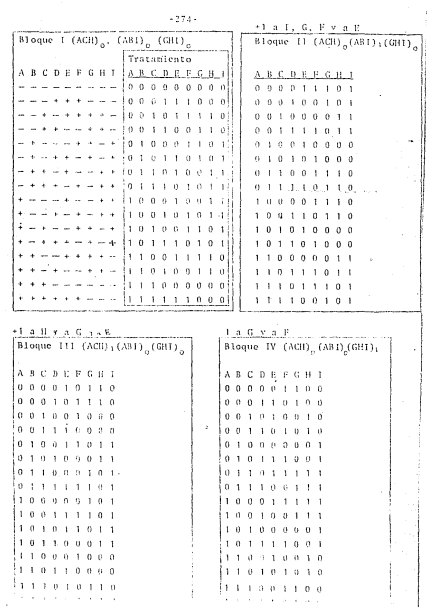

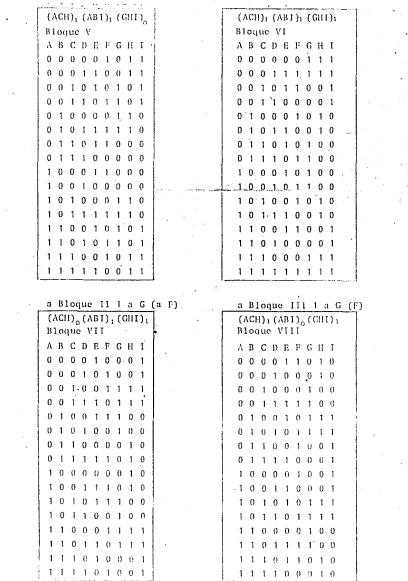

Í.

Construcción del bloque l

1) Un 2<sup>5</sup> sobre ABCD 2) Agreeue I de tal manera que resulte en (ABI). 5) Aerogue H de tal manera que resulte en (ACH) 4) Aerceue G de tal manera que resulte en (GHI) 5) Agreeme F de tal soners one F = ACDGH 61 Asympto P de tal manera que P a RCRECI

Algunos grupos de alias son

 $A =$  CYEGH = ARCEEGT = RDEHT  $ACD = ECH = ARDHEGI = RCBHT$ ARDE = RCPROH = ACDROT = HT

Si se considera que las interacciones de 5 o más factores son neglisibles la partición de los s.1, queda de la sisuiente mane ra

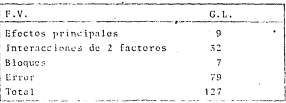

10.96 Construcción de la fracción principal del diseño factorial fraccional li<sup>sti</sup> con relación de definición I <sup>3</sup> ABCGH=SCDEI-ACDFJ<sup>2</sup>ADEGHI-BRFGHJ=ABEFLJ<sup>2</sup>CEFGH con 8 blogues de lá u.c. con confusión de los efectos ADI, ABJ, HTJ; BDIJ, ADHJ, ABHI; BDH y sus alias

Construcción del bloque (ADI)<sub>n</sub>, (ABJ)<sub>n</sub> (HIJ)<sub>n</sub>

 $11$ Construya , un 2<sup>4</sup> sobre ABCD  $21$ Acreec I de tal manera que resulte en (ADI)  $31$ Agrege J de tal maners que resulte en (ABJ) Agrego il de tal nanera que resulte en (1013) 43. 5) Aerege G de tal manera que cameia GeABCH 6) Aeroes. E de tal manera que cusola R=BCDI 7) Aeroec F de tal masers sue cumpla F=ACDJ

Bloque  $I$  (ABI)  $(ABJ)_{\alpha}$ , (HLI)  $_{\alpha}$ 

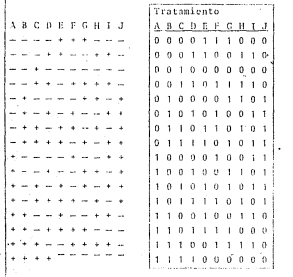
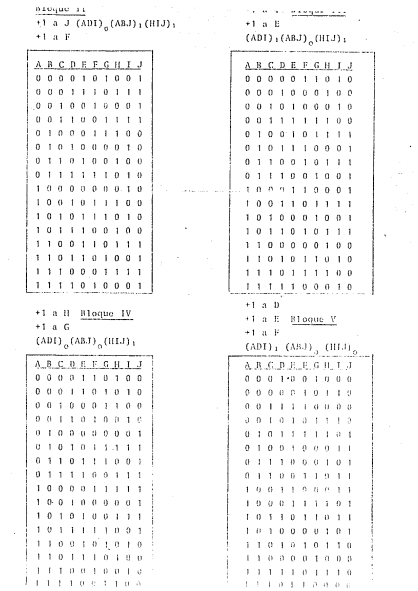

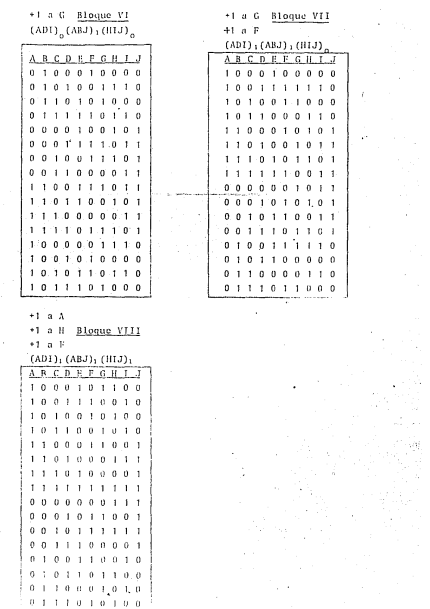

.<br>H 국학

## Aleunos erupos de alias son

A = BCGH=ABCDEI=CDFJ=DEGHI=ABDFGHI=ACEFGH ADE = RODECH-ARCIECEFICHISAREECHI-ROEII-ACOPCH

Si se consideran inexistentes las interacciones de 3 6 mas factored la eartición de los ell unoda de la sieniente forma

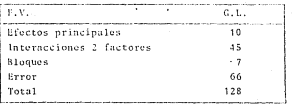

10.97 Construcción de la fracción principal del diseño factorial Fraccional 25''" con relación de definición I<sup>1</sup>ABCGH-BCDEI-ACDFJ-ABCDEFGK-ADEGHT-BDFGHJ-DEFHK-ABEFTJ-AFGIK-BEGJK-CEFCHTJ-BCFHIK-ACEHJK=CDG1JK=ABDH1JK en 8 bloques de 16 u.e. con confusión de los efectos ADI. ABJ, HIJ; BDIJ, ADHJ, ABHI; BDH y de sus alias.

Construcción del bloque  $(\text{ADI})_{\alpha}, \text{ (ABJ)}_{\alpha}, \text{ (IIIJ)}$ 

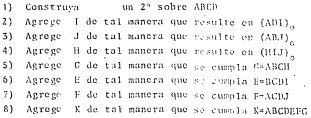

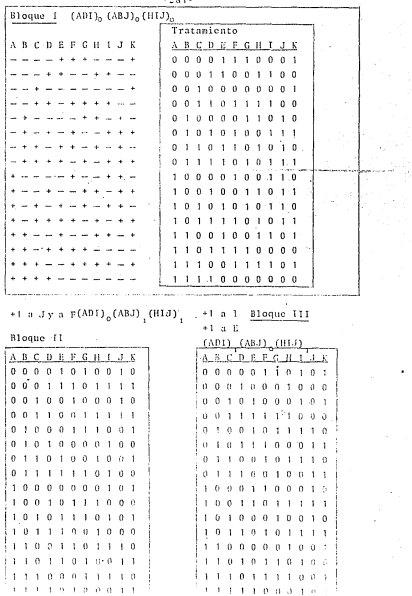

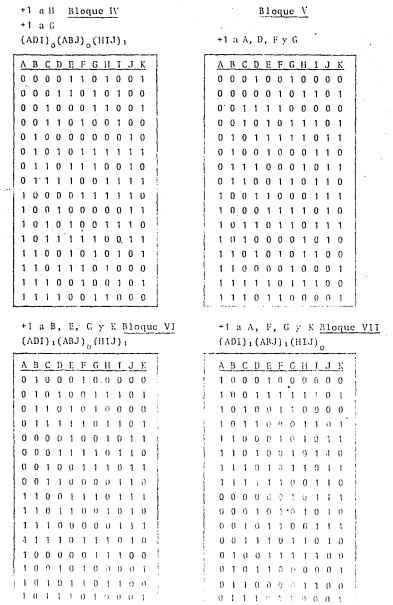

**MARCHER** 

+1 a A, F, H y K Bloque VIII  $(ADI)$ <sub>1</sub> $(ABJ)$ <sub>1</sub> $(HIJ)$ <sub>1</sub>

 $-283-$ 

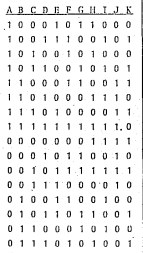

Si se considera que las interacciones de 3 6 más factores son negligibles la partición de los grados de libertad queda de la siguiente manera

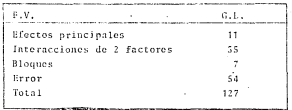

# $10.10$  Experimentos factoriales  $3<sup>B</sup>$  en repetición fraccionada

Los experimentos fortariales en repetición fraccionada de mayor utilidad práctica son los que tienen factores a dos niveles. Sin eshared hay otros casos de utilidad, considerenos el cuso. del disaño de fortamen con 3 alvelos.

# 10 11 Bl discon factorial francienal 3<sup>879</sup>

Thistremos el problema de su construcción con 1/3, de repotición de un diseña factorial 3<sup>2</sup>. Notación 3<sup>3-1</sup> - Para obtener 1/3 de resetición es conveniente tomar aleuna componente de ABC como contraste de definición.

Sea 1-(A<sup>1B2</sup>C<sup>2</sup>) nuestro contraste de dofinición. Cualquier conjunto de 2 g.1. X, esta completamente confundido con  $(A^1B^2C^2)X^{\lambda}$ 191.2. en otras nalabras este contraste de definición cenera que los alias .. los efectos que quedan confundidos sean

 $(1)$ 

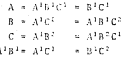

Las combinaciones de tratamientos que corresponden a este repe tición fraccionado en dan un la cabla 18-11

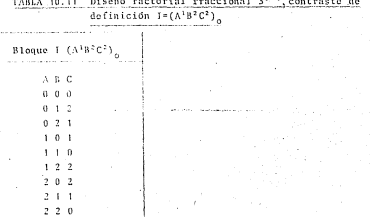

De esta manera los 8 g.1, son repartidos en 4 conjuntos cada uno con 2 e.1. Cada linea de (1) corresponde a un conjunto con dos g.1. Obviamente este diseño no tiene un valor práctico a monos que las interacciones de 2 6 más factores sean negligibles.

La situación es similar si se considera 1/3 de repetición de un experimento 5° ... un 3° -1,

En general para generar el diseño 5<sup>n-1</sup>, se define la relación de definición

$$
1 + (A^{\pm 1}B^{\beta \pm}_1, \ldots)
$$

y el diseño tiene las sieuientes propiedades

Las combinaciones de tratamientos (X, X, X, X, X,  $1.1$ que forman la repetición fraccionada cumplen con la ecuación

$$
\begin{array}{ll} \widetilde{u} & \beta_{\frac{1}{2}} \cdot X_{\frac{1}{2}} \cong 0 \mod 3 \\ i \in \mathfrak{i} \end{array}
$$

 $2.$ Custquier conjunto de 2 g.1. X,esta completamente con fundida con  $(A^{\beta_1}B^{\beta_2}, \ldots, X^{\lambda_n})$   $\lambda$  = 1.2

Para cualquier selección particular de  $(\beta_1, \beta_2, \ldots, \beta_n)$  hay p=3 diferentes repeticiones factorionadas 3<sup>0-1</sup> determina: das nor

> $\Sigma$   $\beta$ ,  $X$ ,  $\approx$  k mod 3  $k = 0, 1, 2$

que en si para finos prácticos son equivalentes.

10.12 Construccion del diseño factorial fraccional 3<sup>5-1</sup> con relación de definición f=AlB<sup>i</sup>ClDlEl=(AlB<sup>1</sup>ClDlCl) en 3 bloques de 27 u.e con confusión de A<sup>181</sup>C<sup>2</sup> = A<sup>181</sup>D<sup>2</sup>E<sup>2</sup> =  $C^2B^2E^2$ 

Para especificar el conjunto de combinaciones de tratamientos que constituyen esta repetición (enceixanda, utilicamos el he che de que el bloque que contiene el control sobre todos sus miembros, es el suberuno introducto cualquier otrobicomo pue de obtenerse por aultiplicación de el subgrupo introllogas - por cualquier combinación de tratadientos que ocurra en el experimonto. El suberuno introblente consiste de las cembinaciones de tratamientos que satisfacen las ecuaciones

 $X_1 + Y_2 + Y_3 + Y_4 + Y_5$  is 0 mod 3  $X_1+X_2+2X_3$  $= 0$  and  $\bar{x}$ 

Estas combinaciones de tratamientos forman un eruno pues si (v1, v2,... vs) v (2, ... Z4) satisfacen la ecuación, entonces fvi+)Zi.....Yk+)Zii donde X c Zi también las satisface, el control (0,0,0,0,0) sirve como elemento unidad, las operacio nos son en el canno 7.

Las combinaciones de tratamientos que satisfacen las ecuaciones anteriormente dadas se dan en la tabla 10.17

TABLA 10.12

|                             |                         |                   |                     |                | Subgrupo intrabloque |
|-----------------------------|-------------------------|-------------------|---------------------|----------------|----------------------|
|                             |                         | Bloque            | Ţ                   |                |                      |
|                             |                         |                   |                     |                | $(A^1B^1C^1D^1E^1)$  |
|                             |                         |                   | $(A^1B^1C^2)$       |                |                      |
|                             |                         |                   |                     |                |                      |
| A                           | B C                     |                   | p                   | E              |                      |
| Ù                           | ø                       | $\theta$          | D                   | 0              |                      |
| $\ddot{\mathbf{0}}$         | $\theta$                | $\mathbf{0}$      | t                   | 2              |                      |
| ö                           | 0                       | ø                 | 2                   | ı              |                      |
| Ō                           | ï                       | Í                 | Ó                   | Ï              |                      |
| $\mathbf 0$<br>$\mathbf{0}$ | 1                       | Ì                 | ı                   | Ú              |                      |
| $\mathbf{0}$                | 1<br>ż                  | $\mathbf{I}$<br>Ż | 2<br>$\theta$       | 2<br>ż         |                      |
| o                           | ž                       | $\overline{c}$    | $\mathbf{I}$        | $\mathbf{I}$   |                      |
| O                           | $\overline{c}$          | 2                 | $\overline{2}$      | ø              |                      |
| t                           | $\bf{0}$                | Ï                 | $\bf{0}$            | $\mathbf{I}$   |                      |
| I                           | o                       | I                 | $\mathbf{1}$        | Ü              |                      |
| Ī                           | ø                       | ï                 | $\overline{c}$      | $\overline{c}$ |                      |
| I                           | 1                       | 2                 | ō                   | ë              |                      |
| 1                           | 1                       | 2                 | ï                   | $\mathbf{1}$   |                      |
| Ì                           | I                       | ż                 | 2                   | $\bf{0}$       |                      |
| I                           | $\overline{\mathbf{c}}$ | Ď                 | Ò                   | D              |                      |
| 1                           | $\overline{a}$          | d                 | J                   | þ              |                      |
| ł                           | $\overline{c}$          | Ó                 | $\overline{a}$      | Ï              |                      |
| 2                           | 0                       | ź                 | Ō                   | þ              |                      |
| $\overline{c}$              | $\theta$                | $\overline{2}$    | ľ                   | ï              |                      |
| 2                           | 0                       | $\overline{a}$    | $\overline{c}$      | ¢              |                      |
| $\overline{\mathbf{z}}$     | I                       | d                 | $\ddot{\mathbf{0}}$ | ø              |                      |
| 2                           | Í                       | 0                 | Ï                   | 2              |                      |
| $\overline{2}$              | 1                       | O                 | 2                   | 1              |                      |
| $\overline{c}$              | 2                       | ĭ                 | ō                   | ĵ              |                      |
| ż                           | $\overline{\mathbf{c}}$ | ĵ                 | $\mathbf{I}$        | Ó              |                      |
| $\overline{z}$              | Ż                       | I                 | 2                   | ž              |                      |

Bloque 11  $(\lambda^1 B^1 C^1 B^1 E^1)$  $(A^1B^1C^2)$ Multinlique el suberuno Tentie por  $(0, 1, 0, 2, 0)$ feiennlo (1.0.1.2.2)(0.1.0.2.0) +  $=$  (1+0,0+1,1+0,2+2,2+0) = (1,1,1,1,2)]

Bloque 111  $(A^{1}B^{1}C^{1}D^{1}E^{1})$  $(A^{1}B^{1}C^{2})$ Multiplique el suberuno intrabloque nov  $(0, 2, 0, 1, 0)$ [ciemplo  $(2,0,2,1,1)(0,2,0,1,0)$  =  $= (2, 2, 2, 2, 1)$ 

Observece que los elementos (0.0.0.0.0), (0.1.0.2.0) y (0.2.0.1. 0) forman un erupo. El "producto" de este erupo con el suberuno intrablouse nos da las combinaciones de tratamentos que consti tives of disoño factorial fraccionado.

Desde el nunto de vista de teoría de Grunos tenemos las siguien tes observaciones

- 1) El conjunto de combinaciones de tratamientos de un diseño 3<sup>5</sup> forman un eruno C, baio la operación, de elementos que es la suma de componentes respectivas modulo 5.
- 2) El subgrupo intrabloque  $H = \{ (\lambda^{1}B^{1}C^{1})^{i}E^{1} \}$  ( $\lambda^{1}B^{1}C^{2}$ ) } formado copor las combinaciones de tratamientos que se dan en la tabla 10.12 es en si un subgrupo normal de el eruno G.
- 3) El grupo cociente G/H tione 9 clementos que en si son los 9 bloques de los que constaría el diseño 3<sup>5</sup> con conjusión de  $A^{1}B^{1}C^{1}D^{1}E^{1}$  =  $v^{-}A^{1}B^{1}C^{2}$  y sus interacciones ecneralizadas.
- 4) Cualquier discño factorial fraccional es en silisomorfo a un suberuno del eruno cociente G/H

Regresemes a nuestro problema original.

Algunos grupos de alias son

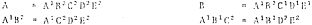

Si las interacciones de 3 6 más factores son despreciables la partición de los grados de libertad queda de la siguiente na-

 $n \wedge n$ 

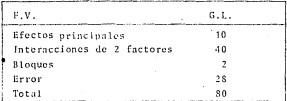

10.13 Construcción del diseño factorial fraccional 3<sup>5-1</sup> con relación de definición (=A'B'C'D'E' = (A'B'C'D'E') en 9 bloques de 9 u.c. con confusión de  $A^{1}B^{1}C^{2} = A^{1}B^{1}D^{2}E^{2} = C^{1}D^{2}E^{2}$  v  $de A^1B^2B^1 = A^1C^2B^1B^2 = B^1C^2B^2$ 

El subgrupo intrablome consiste de las combinaciones de trata mientos que satisfacen las ecuaciones.

> $X_2 + X_3 + X_4 + X_5 + X_6 = 0$  and 3  $X_1 + X_2 + 2X_3$  $n-0$  mod  $\bar{z}$  $X_2 + 2X_3 = +X_3$ **Command** S

Nuevamente estas combinaciones de tratamientos forman un eruno. Las conbinaciones de tratamientos que satisfacen las ecuaciones dadas anteriormente escan dadas en la tabla 10.1%.

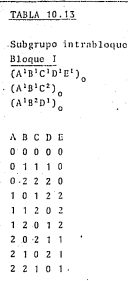

Los otros 8 block se obetienen al multiplicar el suberuno intrabloque por (0,0,2,0,1) (0,0,1,0,2) (0,0,0,2,1) (0,0,0,1,2)  $(0,0,2,2,2)$   $(0,0,2,1,0)$   $(0,0,1,2,0)$   $(0,0,1,1,1)$  observece que si a estos 8 elementos le agregamos el (0,0,0,0,0) los 9 elementos restantes forman grano.

Si las interacciones de 3 6 más factores son despreciables .<br>1a partición de los grados de libertad queda de la siguiente forma

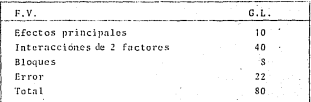

I.- Reglas para obtener grados de libertad y sumas de cuadra dos nara un modelo con factores fiics.

Estas reclas son válidas para el caso balanceado y completo. Com el objeto de ilustrarlas consideremos el modelo  $Y_{111} + 1 + \alpha_1 + \beta_2 + \gamma_{11} + \epsilon_{111+1}$ donde  $i=1, 2, ..., n$ ,  $i=1, 2, ..., h$ ,  $k=1, 2, ..., n$ .

"Reglas (citadas por Méndez [13] pag. 10, 1978)

Al Para erados de libertad

R.1. Para cada término en el modelo habrá una bilera en la tabla de Análisis de Varianza (cuatro términes, cuatro hilersel.

R.2. Para cada término en el modelo (hifero en la tabla A de V.) se determina su producto simbólico, que es el ín dice indicado en el término menos un uno (si este está so lol o el producto de les índices en el término: pero si un indice está fuera de poréntesis?, se le reste un uno. Para los términos del modele, estos son i-1, i-1, (i-1)(i-1) (k-lli-i respectivamente.

R.3. Para obtener los grados de libertad de un efecto o hilera en el A de V, substituvanse los indices en su producto simbólico por el púmero de niveles que tiene cada

"El paréntesis se usa para denotar que un factor es ierárquico o anidado en algun(os) otro(s). En este caso las observaciones es<br>tân anidadas en cada celda ij, Así per ejemplo k=1 en celda 2,1 no tiene relación con hai en celda i.s.

indice. Así, los e.1, correspondientes a los términos señadados sen a-1, b-1, (a-1)(b-1) y (c-1)a-h

#### Deve sumes do cuadrados B)

R.4. Para obtener sumas de cuadrados obténganse los productos simbólicos desarrollados, es decir, multinlíquense los indices, de manera que desaparecean los paréntesis. El resultado es una suma o resta de erupos de indices. Pa ra cada eruno de índices tónese el sieno. fórmese los totales que quedan indexados por ese grupo de indices, elevrse al cuadrado dichos totales. divídase entre el número de observaciones simples que integra cada total y súmese sobre los indices contenidos en al tatal.

Así las Sumas de Cuadrados del ejemplo citado son:

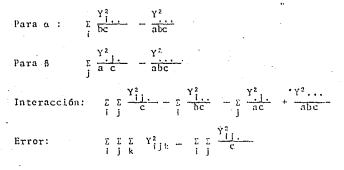

#### ÌI.-Reglas para Encontrar ECM en Diseños Completos Balanceados

Para facilitar el análisis de deces completos bilanceados en cual quier tipo de modelo, se han desarrollado reglas para obtener las ECM, y con ellas efectuar las pruchas de hipótesis, estas reglas

sparecen on textos como: Bennet y Franklin, Hicks, Johnson y Leone'v otros. Las reglas presentan ciertas variaciones, pero las más compactas son las que se dan a continuación:

- El error, considerado ierárquico dentro de los demás fac tores tendrá un componente de variancia  $\sigma_{m(1,1,k,...)}^2$ .  $\sigma^2 = \sigma^2$  , y es alestorio siempre.
- En cada hilera del A. de V. escriba aquellos componentes de varianza de los términos del modelo que contienen todos los indices del factor bajo consideración (es decir del factor en la hileral
- Determine que indices no están presentes en cada compo- $3.$ nente de varianza. Multiplique el coeficiente de esa componente por el tamaño de la muestra (número de niveles) do los factores correspondientes a los indices faltantes.

 $4.31$ 

Multiplique el componente por  $(1-\frac{h}{H})$  donde H es el número de niveles de un factor y H es el tamaño de la población de efectos. Así para efectos fijos h=H y para efectos aleatorios H=", aunque puede ser simplemente h<H<- . El factor  $(1-\frac{h}{H})$  multiplica a los componentes para cada factor H que esta en el indice del componente y que no aparece dentro de un paréntesis y/o no está en el encabezado de la hilera o excepto para c<sup>2</sup>.

Méndez [21] también da estas reglas y presenta ejemplos ilustrativos.

III. Referencia a los teoremas enunciados en el canítulo 9.

Esencialmente, los 28 teoremas de algebra enunciados en el ca pitulo 9 fueron tomados de los libros de Birkhoff & McLane (3). Herstein [ 8] y McCarthy [ 15].

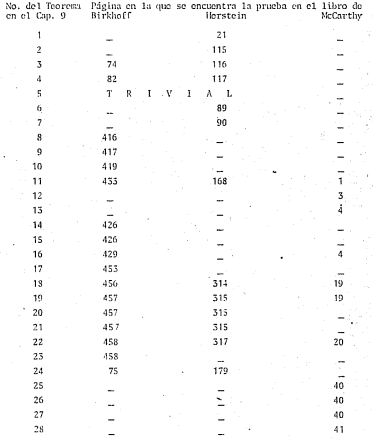

### RTRLTDCRAFTA  $\sim$  or  $\sim$   $\sim$   $\sim$   $\sim$   $\sim$   $\sim$   $\sim$

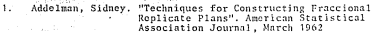

- "Statistical Analysis in Chomistry and  $\overline{2}$ Bennett & the Chemical Industry", John Wiley and Fronklin. Sons, (1954)
- "A Survey of Modern Algebra"  $\overline{3}$ . Birkhoff & MacLane Macmillan Publishine Co. Inc.  $-$ 4th, Edition (1977)
	- Chakrabarti, M.C. "Mathematical of Desing and Analysis of Experiments" Asia Publishing House, Bombay, India (1962)
- $S<sub>1</sub>$ Cochran, W.G & "Experimental Desing" Cox. G.M. John Wiley and Sons.
- $6.$ Davies, O.L.

 $4.$ 

7.

 $8.$ 

"Desing and Analysis of Industrial<br>Experiments" Edited by Davies Owen L.<br>Authors: Box, G.E., Connors, L.R., Cousins, W.R., Bavies, O.L., Himswort, F.R., Sillito, C.P. Oliver and Boyd (1963)

- Gravhill, F.A. "An Introduction to Linear Statistical Mode 1s" NeGraw Hill
- Herstein, I.N. Topis in Algebra Blaisdell Publishing Co. 1964
- 9. Hicks, C.R. Pundamental Concepts in the Desing of Experiments. Holt Rinhart and Wiston (1964)
- 10. John J.A S "Experiments: Desing and Analysis" Charles Griffin & Co. L.T.D. Quenoviile M.H. 2nd. Edition (1977)

 $\sim$ 

 $\mathcal{A}(\mathcal{A})$  and  $\mathcal{A}(\mathcal{A})$  and

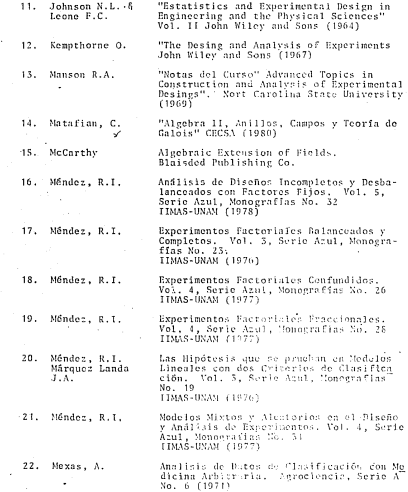

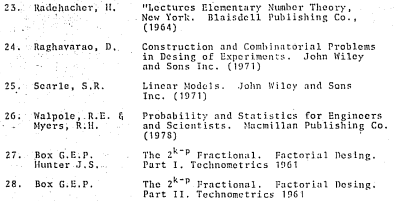